**ФЕДЕРАЛЬНОЕ АГЕНТСТВО**

**ПО ТЕХНИЧЕСКОМУ РЕГУЛИРОВАНИЮ И МЕТРОЛОГИИ**

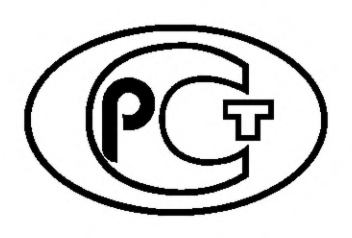

**НАЦИОНАЛЬНЫЙ СТАНДАРТ РОССИЙСКОЙ ФЕДЕРАЦИИ**

**ГОСТ Р 58601**— **2019**

## **Единая энергетическая система и изолированно работающие энергосистемы**

# **ОПЕРАТИВНО-ДИСПЕТЧЕРСКОЕ УПРАВЛЕНИЕ**

## **Релейная защита и автоматика. Автономные регистраторы аварийных событий. Нормы и требования**

**Издание официальное**

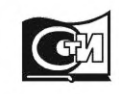

**Москва Стандартинформ 2019**

## **Предисловие**

1 РАЗРАБОТАН Акционерным обществом «Системный оператор Единой энергетической системы» (АО «СО ЕЭС»)

2 ВНЕСЕН Техническим комитетом по стандартизации ТК 016 «Электроэнергетика»

3 УТВЕРЖДЕН И ВВЕДЕН В ДЕЙСТВИЕ Приказом Федерального агентства по техническому регулированию и метрологии от 15 октября 2019 г. № 995-ст

4 ВВЕДЕН ВПЕРВЫЕ

*Правила применения настоящего стандарта установлены в статье 26 Федерального закона от 29 июня 2015 г. № 162-ФЗ «О стандартизации в Российской Федерации». Информация об изменениях к настоящему стандарту публикуется в ежегодном (по состоянию на 1 января текущего года) информационном указателе «Национальные стандарты», а официальный текст изменений и поправок* — *в ежемесячном информационном указателе «Национальные стандарты». В случае пересмотра (замены) или отмены настоящего стандарта соответствующее уведомление будет опубликовано в ближайшем выпуске ежемесячного информационного указателя «Национальные стандарты». Соответствующая информация, уведомление и тексты размещаются также в информационной системе общего пользования* — *на официальном сайте Федерального агентства по техническому регулированию и метрологии в сети Интернет ([www.gost.ru](https://mosexp.ru#))*

© Стандартинформ, оформление, 2019

Настоящий стандарт не может быть полностью или частично воспроизведен, тиражирован и распространен в качестве официального издания без разрешения Федерального агентства по техническому регулированию и метрологии

## Содержание

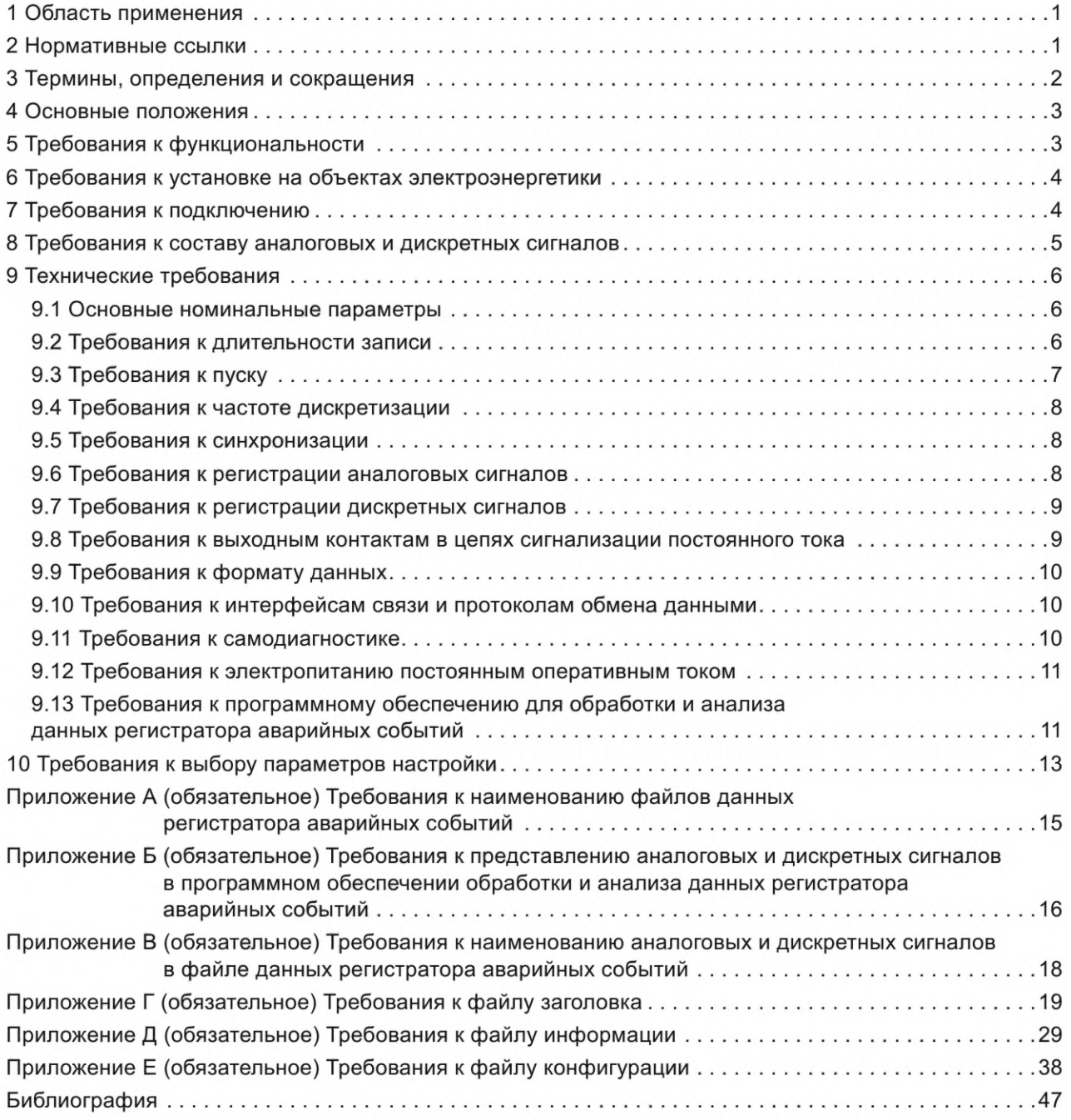

## **Поправка к ГОСТ Р 58601—2019 Единая энергетическая система и изолированно работающие энергосистемы. Оперативно-диспетчерское управление. Релейная защита и автоматика. Автономные регистраторы аварийных событий. Нормы и требования**

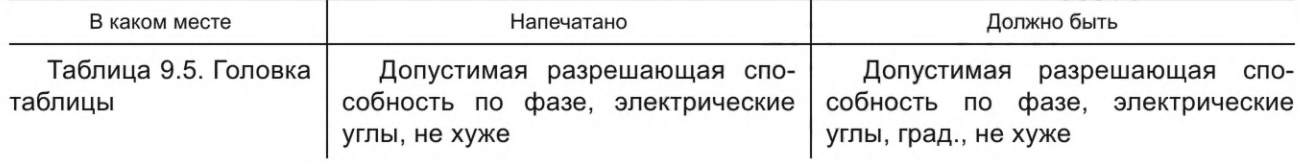

(ИУС № 8 2022 г.)

#### **НАЦИОНАЛЬНЫЙ СТАНДАРТ РОССИЙСКОЙ ФЕДЕРАЦИИ**

#### **Единая энергетическая система и изолированно работающие энергосистемы**

#### **ОПЕРАТИВНО-ДИСПЕТЧЕРСКОЕ УПРАВЛЕНИЕ**

**Релейная защита и автоматика. Автономные регистраторы аварийных событий. Нормы и требования**

United power system and isolated power systems. Operative-dispatch management. Relay protection and automation. Stand-alone digital fault recorders. Norms and requirements

**Дата введения — 2020—01—01**

#### **1 Область применения**

1.1 Настоящий стандарт устанавливает требования к автономным регистраторам аварийных событий, регистрирующим параметры электромагнитных переходных процессов, в том числе требования к их функциональности и реализации соответствующих функций автономными регистраторами аварийных событий, установке автономных регистраторов аварийных событий на объектах по производству электрической энергии и объектах электросетевого хозяйства (далее — объекты электроэнергетики), выбору параметров настройки автономных регистраторов аварийных событий.

1.2 Настоящий стандарт предназначен для субъектов электроэнергетики, потребителей электрической энергии и иных организаций, осуществляющих разработку, внедрение и эксплуатацию автономных регистраторов аварийных событий.

1.3 Требования настоящего стандарта должны учитываться при установке, модернизации автономных регистраторов аварийных событий на объектах электроэнергетики, в том числе осуществляемых при строительстве, реконструкции, техническом перевооружении, модернизации объектов электроэнергетики.

#### **2 Нормативные ссылки**

В настоящем стандарте использованы нормативные ссылки на следующие стандарты:

ГОСТ 8.417 Государственная система обеспечения единства измерений. Единицы величин

ГОСТ 8.567 Государственная система обеспечения единства измерений. Измерения времени и частоты. Термины и определения

ГОСТ 22261 Средства измерений электрических и магнитных величин. Общие технические условия

ГОСТ IEC 60027-1 Обозначения буквенные, применяемые в электротехнике. Часть 1. Основные положения

ГОСТ Р 52928 Система спутниковая навигационная глобальная. Термины и определения

ГОСТ Р 55438 Единая энергетическая система и изолированно работающие энергосистемы. Оперативно-диспетчерское управление. Релейная защита и автоматика. Взаимодействие субъектов электроэнергетики и потребителей электрической энергии при создании (модернизации) и эксплуатации. Общие требования

**Издание официальное**

#### **ГОСТ Р 58601—2019**

ГОСТ Р 56302 Единая энергетическая система и изолированно работающие энергосистемы. Оперативно-диспетчерское управление. Диспетчерские наименования объектов электроэнергетики и оборудования объектов электроэнергетики. Общие требования

ГОСТ Р 57114 Единая энергетическая система и изолированно работающие энергосистемы. Электроэнергетические системы. Оперативно-диспетчерское управление в электроэнергетике и оперативно-технологическое управление. Термины и определения

ГОСТ Р 57382 Единая энергетическая система и изолированно работающие энергосистемы. Электроэнергетические системы. Стандартный ряд номинальных и наибольших рабочих напряжений

ГОСТ Р МЭК 62680-4 Интерфейсы универсальной последовательной шины для передачи данных и подачи электропитания. Часть 4. Документ по классу кабелей и разъемов универсальной последовательной шины

Примечание — При пользовании настоящим стандартом целесообразно проверить действие ссылочных стандартов в информационной системе общего пользования — на официальном сайте Федерального агентства по техническому регулированию и метрологии в сети Интернет или по ежегодному информационному указателю «Национальные стандарты», который опубликован по состоянию на 1 января текущего года, и по выпускам ежемесячного информационного указателя «Национальные стандарты» за текущий год. Если заменен ссылочный стандарт, на который дана недатированная ссылка, то рекомендуется использовать действующую версию этого стандарта с учетом всех внесенных в данную версию изменений. Если заменен ссылочный стандарт, на который дана датированная ссылка, то рекомендуется использовать версию этого стандарта с указанным выше годом утверждения (принятия). Если после утверждения настоящего стандарта в ссылочный стандарт, на который дана датированная ссылка, внесено изменение, затрагивающее положение, на которое дана ссылка, то это положение рекомендуется применять без учета данного изменения. Если ссылочный стандарт отменен без замены, то положение, в котором дана ссылка на него, рекомендуется применять в части, не затрагивающей эту ссылку.

#### **3 Термины, определения и сокращения**

3.1 В настоящем стандарте применены термины по ГОСТ 8.567, ГОСТ IEC 60027-1, ГОСТ Р 52928, ГОСТ Р 55438, ГОСТ Р 57114, ГОСТ Р 57382, [1], а также следующие термины с соответствующими определениями:

3.1.1 **автономный регистратор аварийных событий:** Программно-технический комплекс, установленный на объекте электроэнергетики, осуществляющий независимо от других устройств (микропроцессорных устройств релейной защиты и автоматики, автоматизированных систем управления технологическими процессами объектов электроэнергетики и т. п.) регистрацию и хранение данных об аварийных событиях.

**3.1.2 данные регистратора аварийных событий:** Осциллограммы аварийных событий (аналоговые и дискретные сигналы, регистрируемые автономным регистратором аварийных событий) и текстовые отчеты об аварийном событии.

3.2 В настоящем стандарте применены следующие сокращения:

АБ — аккумуляторная батарея;

АПВ — автоматическое повторное включение;

АТ — автотрансформатор;

Блок Г—**Т** — блок генератор—трансформатор;

БСК — батарея статических конденсаторов;

Г — генератор;

ГЛОНАСС — Глобальная навигационная спутниковая система Российской Федерации;

ДЦ — диспетчерский центр;

КЗ — короткое замыкание;

ЛЭП — линия электропередачи;

МП — микропроцессорное устройство;

ОАПВ — однофазное автоматическое повторное включение;

ОМП — определение места повреждения;

ПА — противоаварийная автоматика;

ПК — персональный компьютер;

ПО — программное обеспечение;

РАС — регистратор аварийных событий;

РЗ — релейная защита;

РЗА — релейная защита и автоматика;

РШ — реактор шунтирующий;

СОПТ — система оперативного постоянного тока;

СШ — система шин;

Т — трансформатор;

ТАПВ — трехфазное автоматическое повторное включение;

ТН — трансформатор напряжения;

ТТ — трансформатор тока;

УРОВ — устройство резервирования при отказе выключателя;

УШР — управляемый шунтирующий реактор;

ШОН — шкаф отбора напряжения;

ЩПТ — щит постоянного тока;

1PPS — сигнал синхронизации времени «один импульс в секунду»;

COMTRADE — общий формат для обмена данными переходных процессов для энергосистем;

FTP — протокол передачи файлов;

FTPS — расширение стандартного протокола передачи файлов, которое обеспечено криптографическим протоколом;

GOOSE — протокол передачи дискретных сигналов;

GPS — Глобальная навигационная спутниковая система Соединенных Штатов Америки;

IRIG-B — протокол синхронизации времени с использованием выделенных линий связи;

MMS — протокол передачи данных по технологии «клиент-сервер»;

NTP — протокол сетевой синхронизации времени;

РТР — протокол синхронизации времени, функционирующий по сети Ethernet;

SFTP — безопасный протокол передачи файлов;

SNTP — простой протокол сетевой синхронизации времени;

SV — протокол передачи мгновенных значений тока и напряжения;

USB — универсальная последовательная шина;

UTC — Всемирное координированное время.

## **4 Основные положения**

4.1 Автономный РАС предназначен для регистрации, хранения и передачи данных об аварийном событии, изменений параметров электромагнитных переходных и установившихся процессов в электрической сети номинального напряжения от 6 до 750 кВ.

4.2 Автономный РАС должен функционировать в непрерывном круглосуточном режиме.

#### **5 Требования к функциональности**

В автономном РАС должны быть реализованы следующие функции:

а) регистрация с нормированной погрешностью аналоговых сигналов;

б) регистрация изменения состояния дискретных сигналов;

в) расчет значений аналоговых сигналов (действующее значение, среднеквадратичное значение, симметричные составляющие (прямая, обратная, нулевая последовательности));

г) автоматическое формирование текстового отчета об аварийном событии;

## **ГОСТ Р 58601—2019**

- д) конфигурирование и задание параметров настройки;
- е) синхронизация с глобальными навигационными спутниковыми системами;
- ж) запись зарегистрированных данных РАС при выполнении условий пуска;
- и) запись и хранение зарегистрированных данных РАС в энергонезависимой памяти;
- к) передача данных РАС с настраиваемым режимом передачи;
- л) удаленный доступ к данным РАС;
- м) считывание/копирование данных РАС на внешнее запоминающее устройство;
- н) самодиагностика функционирования;
- п) в части защиты от несанкционированного доступа:
	- 1) аутентификация пользователей;
	- 2) разграничение прав и полномочий доступа пользователей;

3) регистрация в базе данных событий операций пользователей (например, изменение параметров настройки автономного РАС, считывание/копирование данных РАС и т. д.) без возможности редактирования.

## **6 Требования к установке на объектах электроэнергетики**

6.1 Автономные РАС должны устанавливаться на объектах электроэнергетики высшим классом напряжения 110 кВ и выше, за исключением объектов электроэнергетики высшим классом напряжения 110 кВ, не оборудованных выключателями на стороне напряжением 110 кВ, а также объектов электроэнергетики высшим классом напряжения 110 кВ, присоединенных к энергосистеме по ЛЭП классом напряжения 110 кВ с односторонним питанием.

6.2 По решению собственника или иного законного владельца объекта электроэнергетики допускается установка автономного РАС на объекте электроэнергетики высшим классом напряжения 35 кВ.

6.3 Автономные РАС, установленные на объектах электроэнергетики до вступления в силу настоящего стандарта, не обеспечивающие выполнение требований настоящего стандарта, должны быть заменены (модернизированы) при реконструкции (модернизации) объектов электроэнергетики, в случае если по результатам проектной проработки установлена необходимость их наличия на таких объектах.

## **7 Требования к подключению**

7.1 Подключение автономных РАС по цепям переменного напряжения и переменного электрического тока соответственно к ТН и ТТ должно выполняться с помощью переключающих устройств.

7.2 Аналоговые входы (каналы тока и напряжения) автономного РАС должны быть гальванически изолированы.

7.3 Дискретные входы должны иметь гальваническую развязку от аналоговых цепей тока и напряжения, а также цепей электропитания автономного РАС.

7.4 Требования к подключению автономного РАС приведены в таблице 7.1.

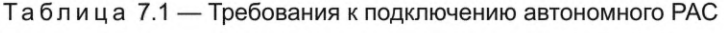

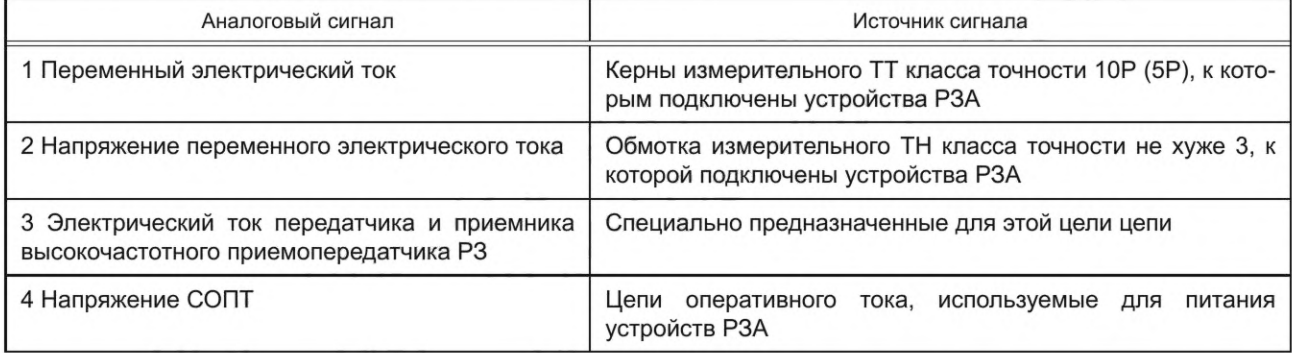

7.5 Для устройства РЗ ЛЭП, включенного на сумму токов ТТ (внешнее суммирование) двух и более ТТ, должна быть обеспечена запись автономным РАС суммарного тока этих ТТ. Для записи суммарного тока автономный РАС должен подключаться к кернам ТТ, к которым подключено данное устройство РЗ ЛЭП.

## **8 Требования к составу аналоговых и дискретных сигналов**

8.1 Состав и источники аналоговых сигналов, подлежащих записи автономным РАС, приведены в таблице 8.1.

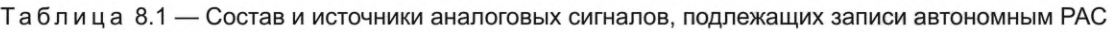

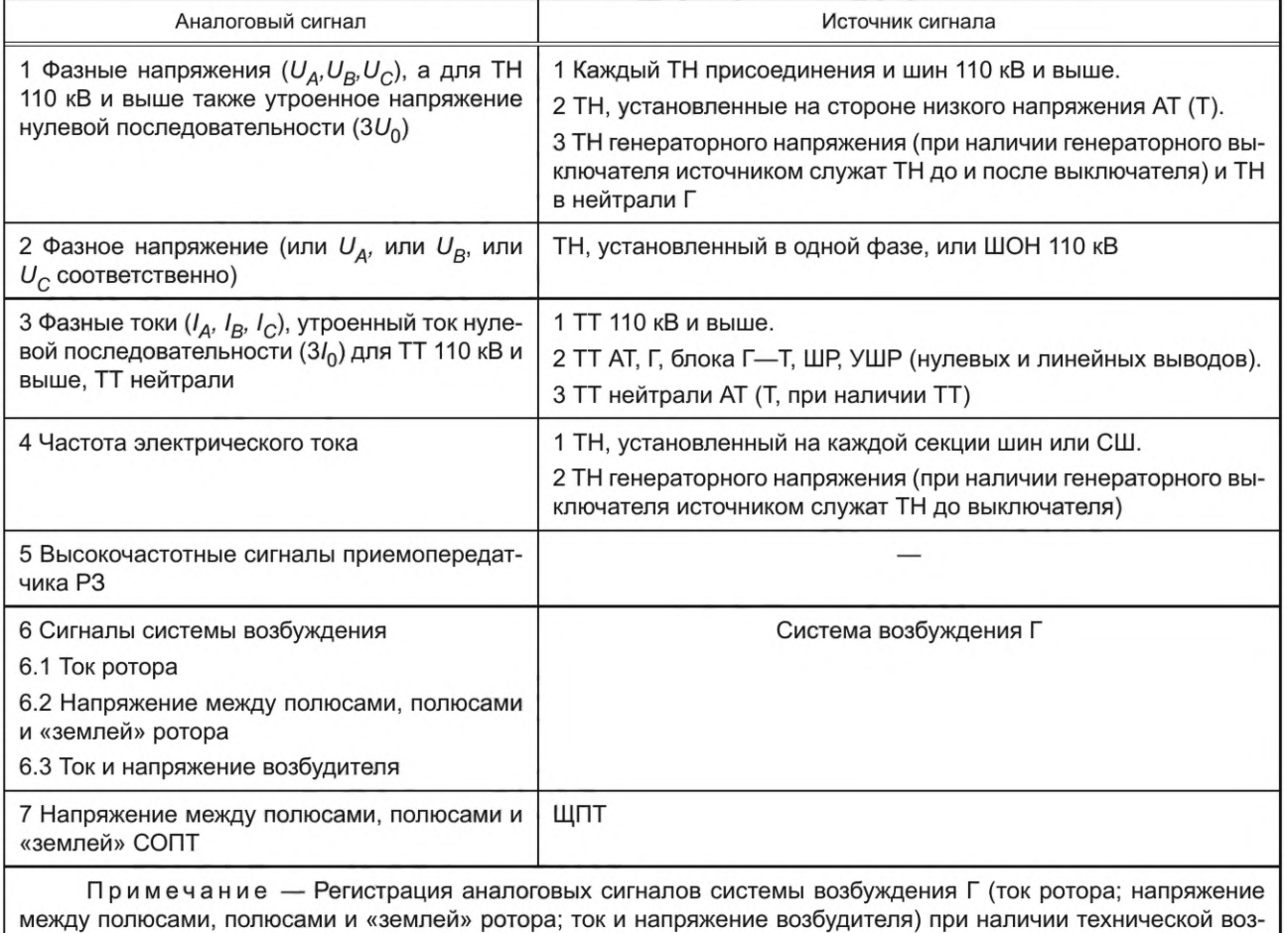

между пол<br>можности.

8.2 Состав и источники дискретных сигналов, подлежащих записи автономным РАС, приведены в таблице 8.2.

Таблица 8.2 — Состав и источники дискретных сигналов, подлежащих записи автономным РАС

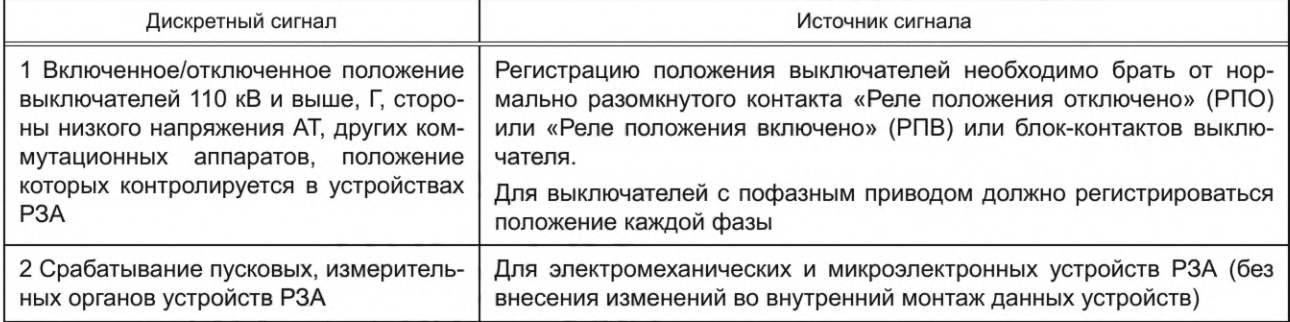

## ГОСТ Р 58601-2019

#### Окончание таблицы 8.2

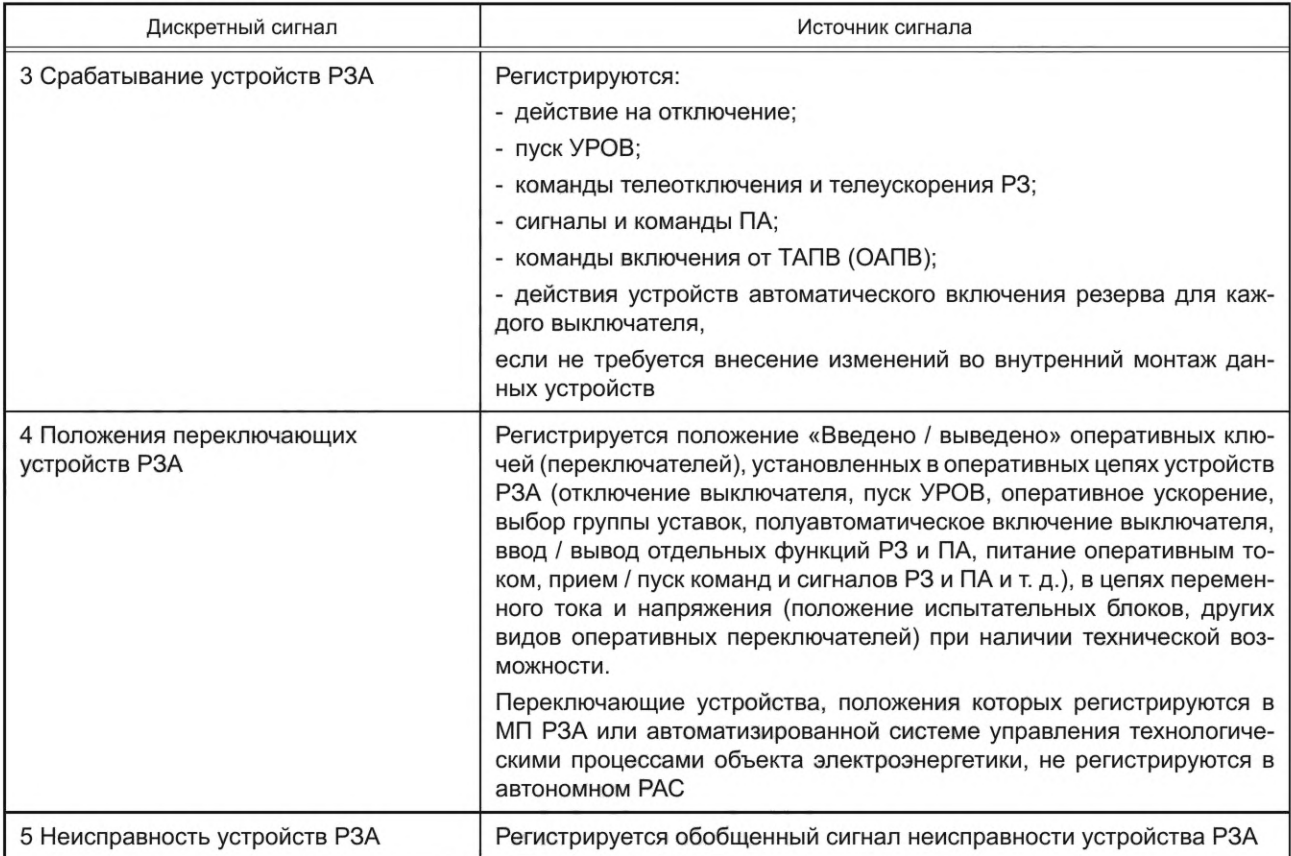

## 9 Технические требования

#### 9.1 Основные номинальные параметры

Основные номинальные параметры автономного РАС приведены в таблице 9.1.

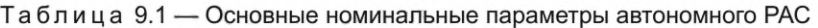

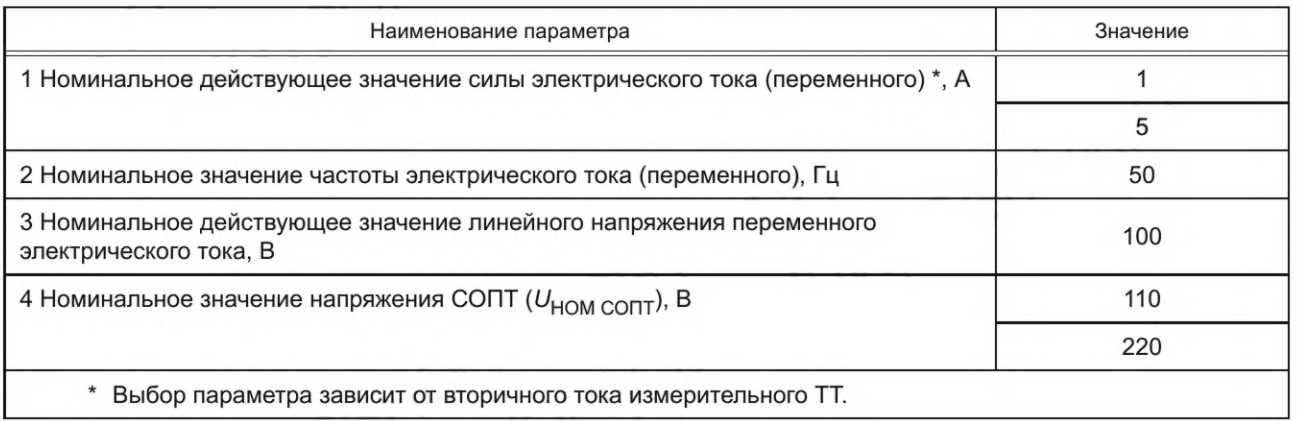

#### 9.2 Требования к длительности записи

9.2.1 В автономном РАС должна быть предусмотрена возможность задания пользователем длительностей режимов записи:

- доаварийный - интервал времени до появления условия пуска автономного РАС;

- послеаварийный - интервал времени после исчезновения условия пуска автономного РАС;

- аварийный режим записи - интервал времени, при котором существует условие пуска автономного РАС, а также блокировки от длительного пуска.

9.2.2 Минимальные ограничения длительности доаварийного, аварийного и послеаварийного режимов записи приведены в таблице 9.2.

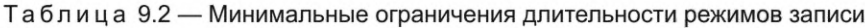

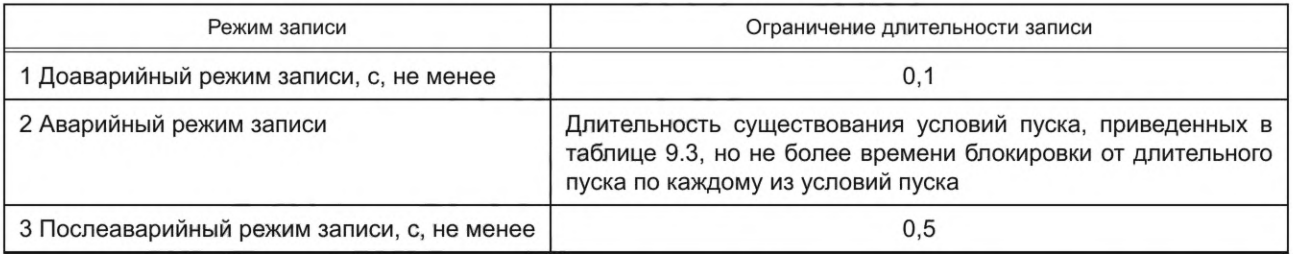

9.2.3 Объем энергонезависимой памяти автономного РАС должен обеспечивать хранение зарегистрированных данных РАС суммарной длительностью не менее 4 ч.

9.2.4 При превышении объема данных РАС, записанных в автономном РАС, следующая новая запись производится путем замещения первых записанных данных РАС.

#### 9.3 Требования к пуску

9.3.1 Автономный РАС должен предусматривать следующие возможности пуска:

- автоматический пуск по заданным условиям;

- ручной пуск по команде (дистанционное или местное управление) (пуск автономного РАС при отсутствии заданных условий).

9.3.2 Пуск автономного РАС по заданным условиям должен осуществляться по любому из основных условий пуска, приведенных в таблице 9.3.

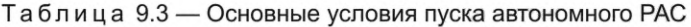

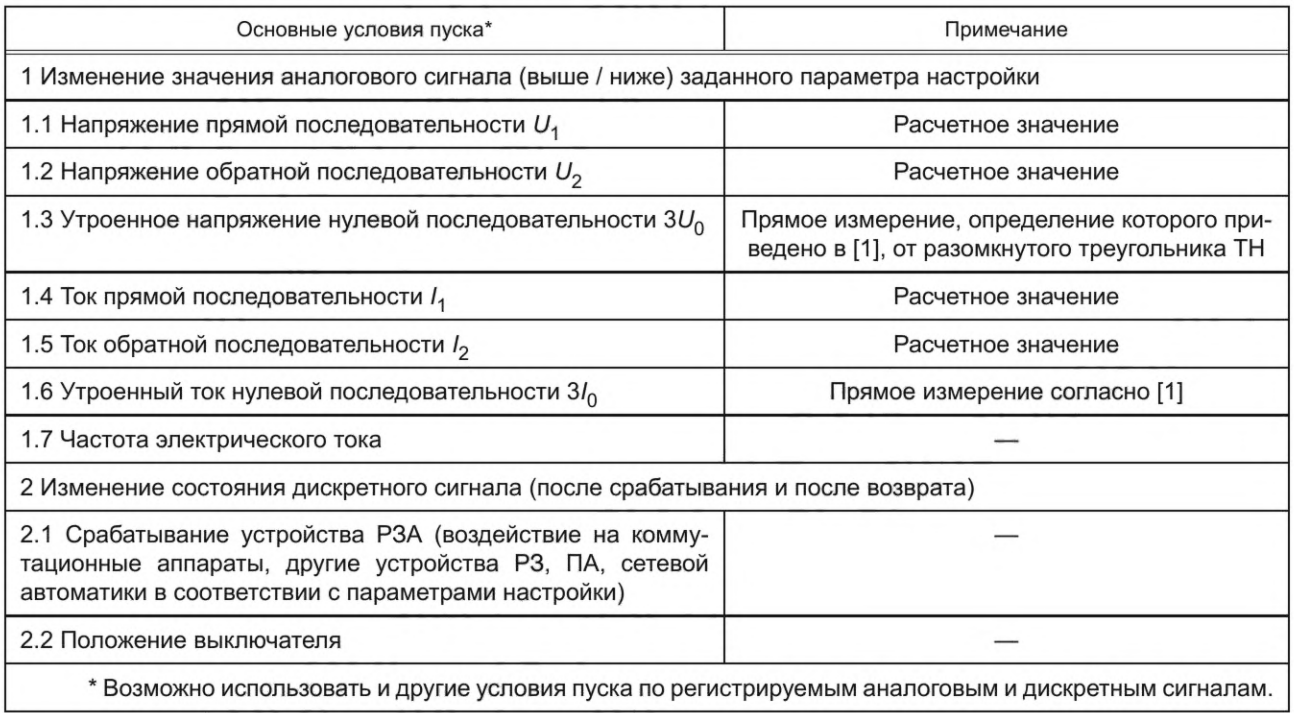

#### **9.4 Требования к частоте дискретизации**

9.4.1 Значение частоты дискретизации регистрируемых аналоговых сигналов электрического тока и напряжения должно быть не менее 2400 Гц (48 выборок за период промышленной частоты).

Примечание — Ряд частот для выбора определен [2].

9.4.2 Допускается использование нескольких частот дискретизации (см. [2]).

#### **9.5 Требования к синхронизации**

9.5.1 В автономном РАС должна осуществляться регистрация данных РАС, синхронизированных с помощью сигналов единого точного времени ГЛОНАСС/GPS.

9.5.2 Точность синхронизации регистрируемых в автономном РАС аналоговых сигналов от глобальных навигационных спутниковых систем должна быть не хуже ± 1 мс. Допускается синхронизация регистрируемых в автономном РАС аналоговых сигналов другими способами при условии обеспечения указанной точности.

9.5.3 Все зарегистрированные в автономном РАС аналоговые и дискретные сигналы должны иметь метки времени, соответствующие шкале UTC.

9.5.4 Данные РАС должны содержать информацию о времени и соотношении между местным временем и UTC в соответствии с требованиями [2].

9.5.5 Данные РАС должны содержать информацию о качестве синхронизации результатов регистрации аналоговых и дискретных сигналов (см. [2]).

#### **9.6 Требования к регистрации аналоговых сигналов**

9.6.1 Автономный РАС должен обеспечивать регистрацию аналоговых сигналов в диапазонах и с погрешностью, приведенных в таблице 9.4, с учетом требований ГОСТ 22261.

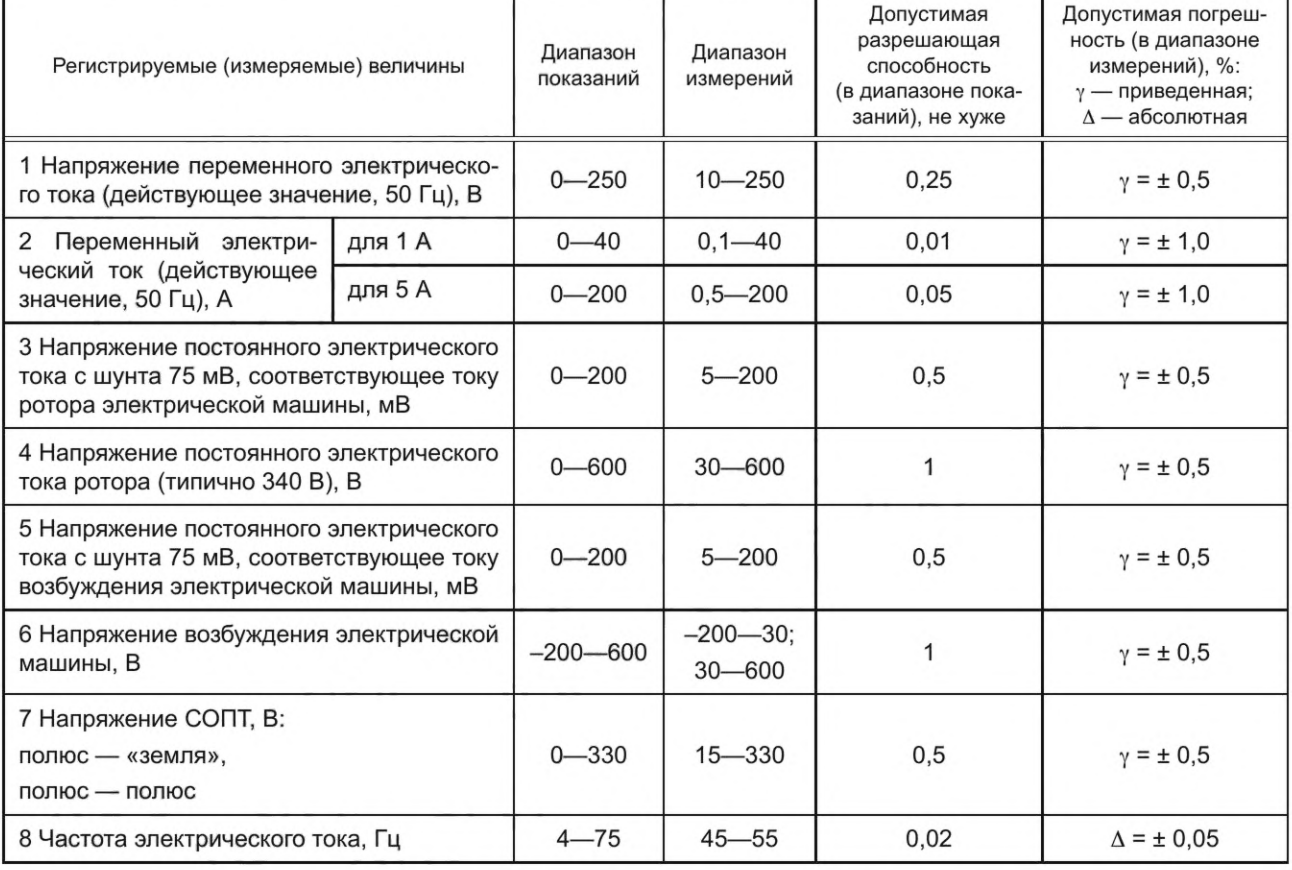

Таблица 9.4 — Диапазоны и погрешности регистрации аналоговых сигналов автономным РАС

9.6.2 Требования к аналоговым входам автономного РАС приведены в таблице 9.5.

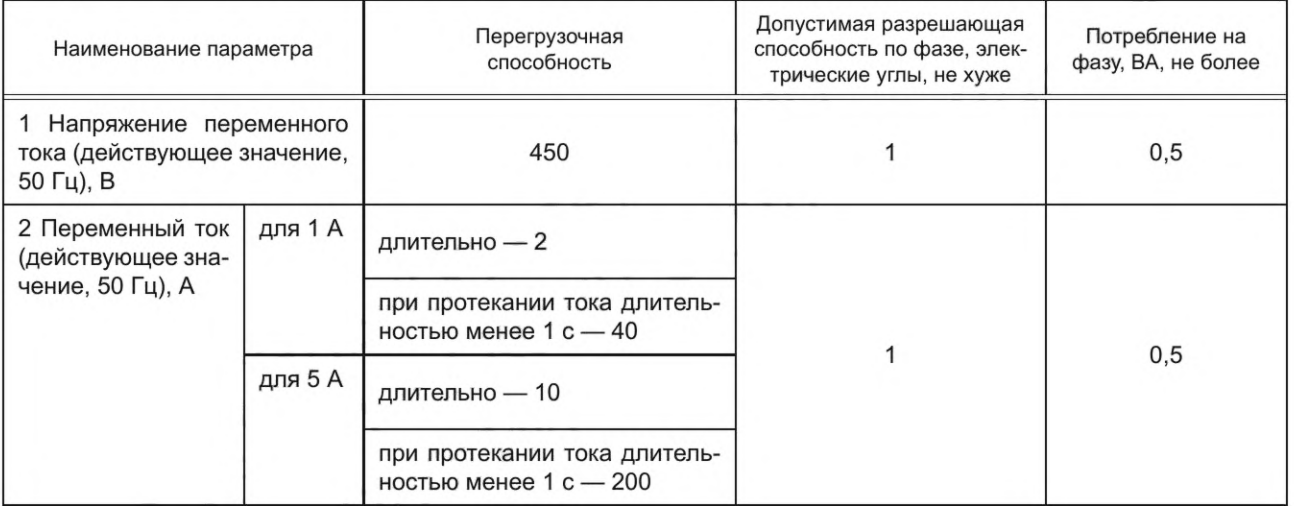

Таблица 9.5 - Требования к аналоговым входам автономного РАС

## 9.7 Требования к регистрации дискретных сигналов

Требования к регистрации дискретных сигналов автономным РАС приведены в таблице 9.6.

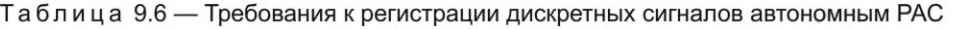

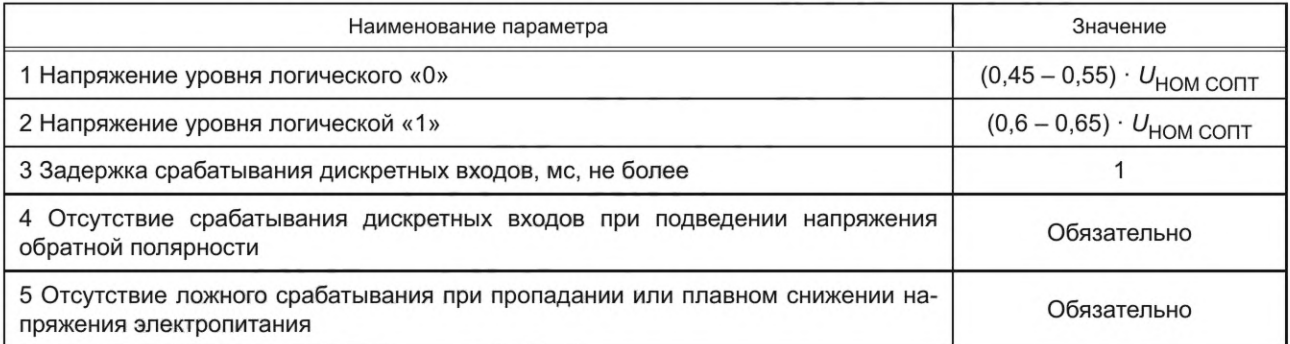

## 9.8 Требования к выходным контактам в цепях сигнализации постоянного тока

Выходные контакты в цепях сигнализации постоянного тока автономного РАС должны удовлетворять требованиям, приведенным в таблице 9.7.

Таблица 9.7 - Требования к выходным контактам в цепях сигнализации постоянного тока автономного РАС

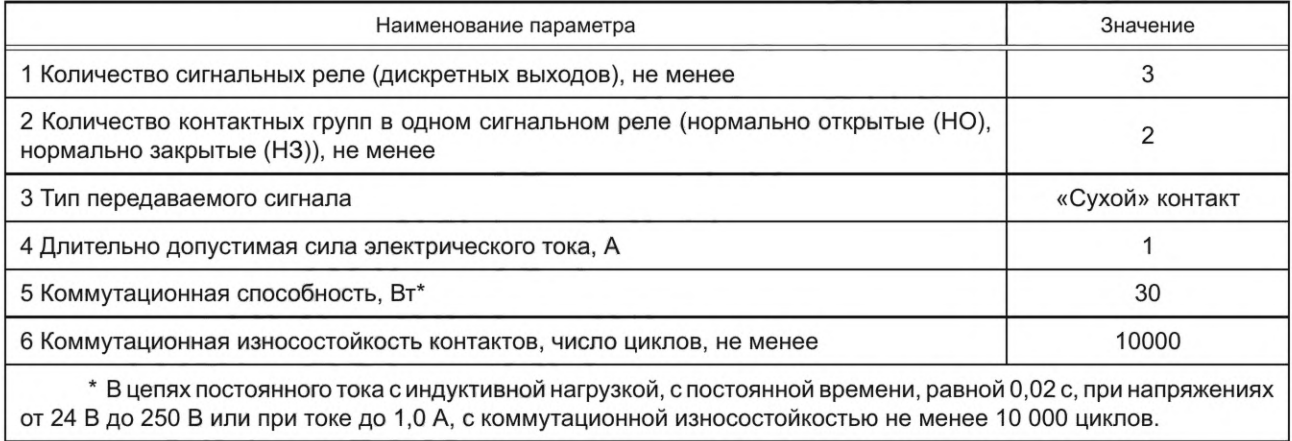

## **9.9 Требования к формату данных**

Автономный РАС должен обеспечивать возможность преобразования данных РАС в формат (см. [2]), с учетом требований, установленных приложениями А— Е.

## **9.10 Требования к интерфейсам связи и протоколам обмена данными**

Требования к интерфейсам связи и протоколам обмена данными приведены в таблице 9.8.

Таблица 9.8 — Требования к интерфейсам связи и протоколам обмена данными

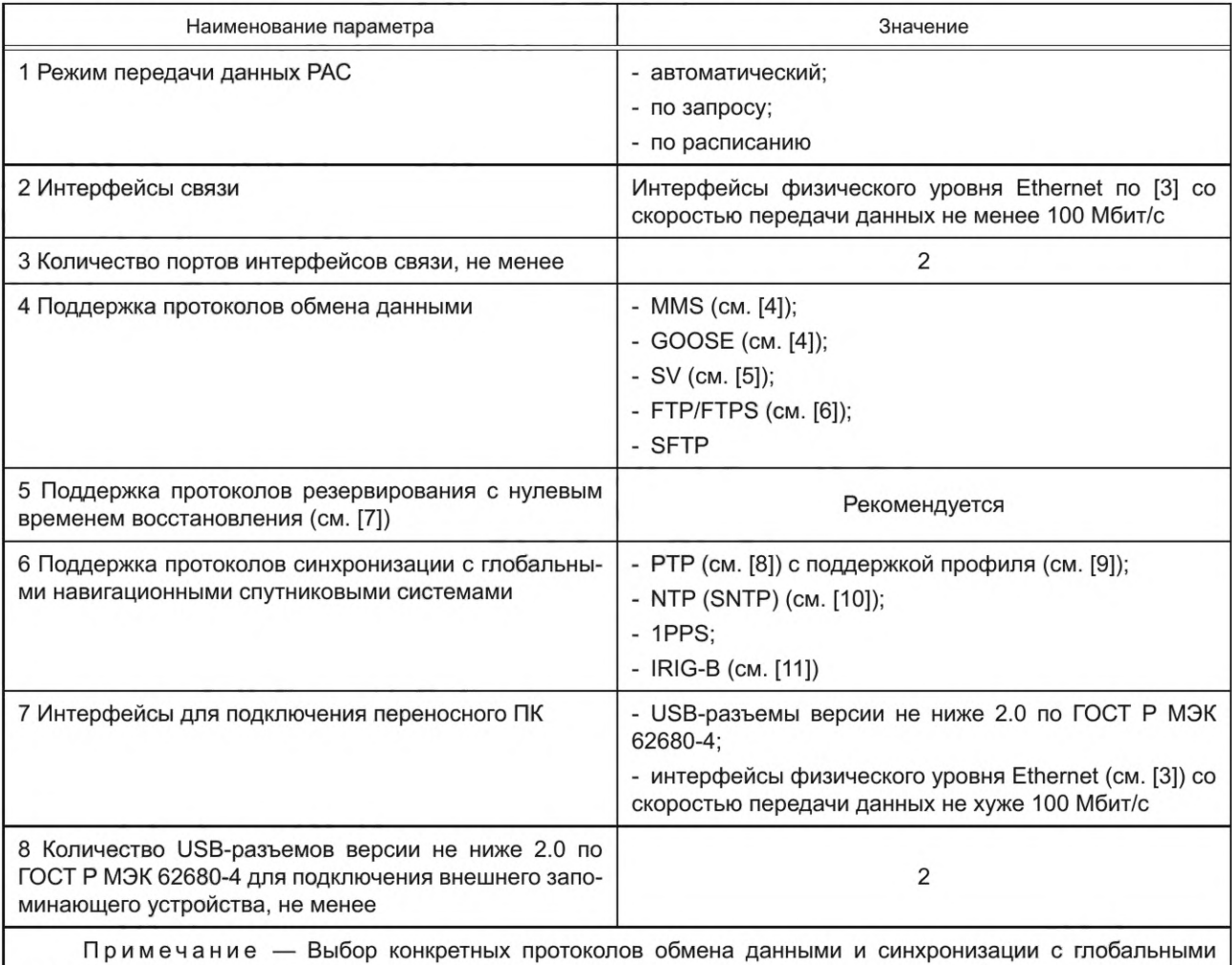

навигационными спутниковыми системами должен осуществляться при проектной проработке.

## **9.11 Требования к самодиагностике**

Требования к самодиагностике автономного РАС приведены в таблице 9.9.

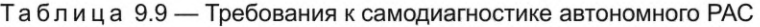

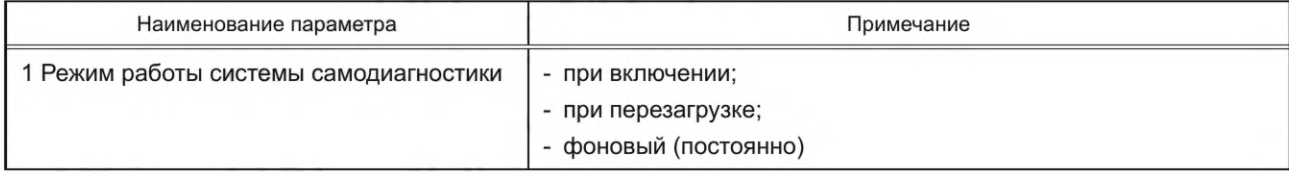

*Окончание таблицы 9.9*

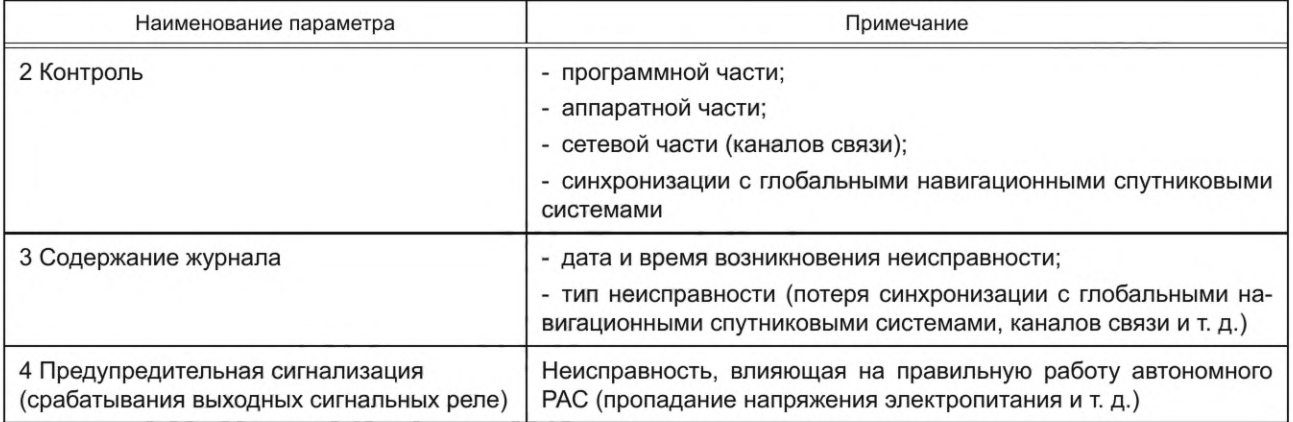

#### **9.12 Требования к электропитанию постоянным оперативным током**

Требования к электропитанию постоянным оперативным током автономного РАС приведены в таблице 9.10.

Таблица 9.10 — Требования к электропитанию постоянным оперативным током автономного РАС

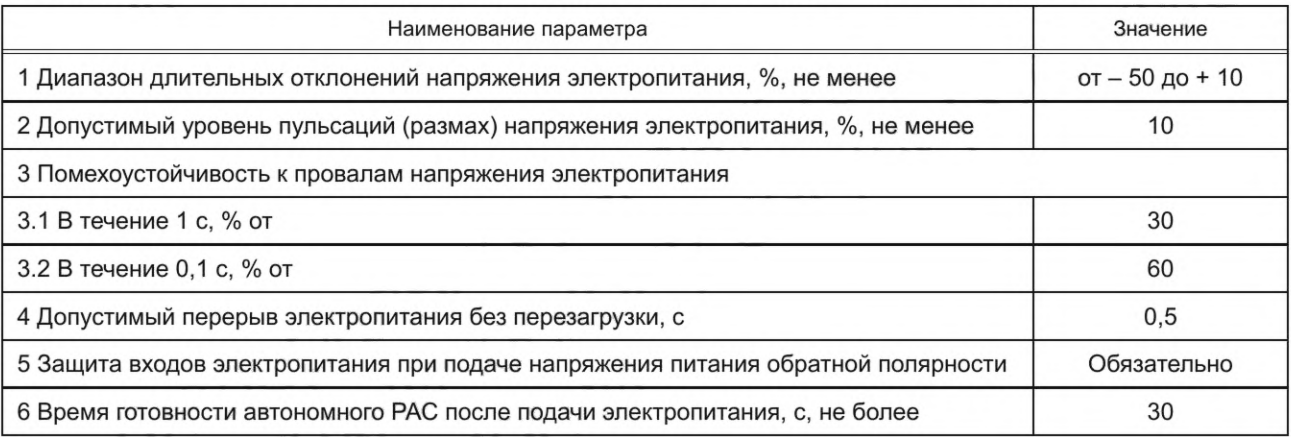

#### **9.13 Требования к программному обеспечению для обработки и анализа данных регистратора аварийных событий**

ПО автономного РАС, предназначенное для обработки и анализа данных РАС, должно обеспечивать следующее:

9.13.1 Просмотр на ПК записанных автономным РАС данных РАС без предварительного выполнения операций по конфигурированию с возможностью:

- выбора пользователем аналоговых и дискретных сигналов, отображаемых на осциллограмме аварийных событий;

- изменения пользователем порядка расположения каждого из аналоговых и дискретных сигналов на представленной осциллограмме аварийных событий посредством их индивидуального перемещения;

- изменения пользователем масштаба графического отображения аналоговых сигналов по оси времени (общее масштабирование) и по оси амплитуды (индивидуально или в группах);

- изменения пользователем полярности аналоговых или дискретных сигналов на отображаемой осциллограмме аварийных событий с индикацией изменения состояния полярности сигнала;

- автоматической группировки аналоговых сигналов или дискретных сигналов по заданным пользователем критериям в соответствии с требованиями приложения Б;

- автоматического отображения только дискретных сигналов, изменивших свое состояние, с возможностью выбора пользователем режима отображения дискретных сигналов: отображение всех дискретных сигналов или дискретных сигналов, изменивших свое состояние;

#### **ГОСТ Р 58601—2019**

- выбора пользователем режима просмотра аналоговых сигналов от ТТ, ТН и ШОН в первичных и вторичных величинах;

- выбора пользователем режима просмотра значений аналоговых сигналов от ТТ, ТН и ШОН в мгновенных, действующих значениях или значениях первой гармоники;

- автоматического формирования линейных (фазных) напряжений (токов) из заданных пользователем соответствующих фазных (линейных) напряжений (токов) с представлением их в виде расчетных аналоговых сигналов;

- выполнения пользователем математических операций (например, сложение/вычитание, умножение) над зарегистрированными и расчетными аналоговыми сигналами (с возможностью их индивидуального масштабирования и выполнения математических операций над ними, например для формирования «фиктивного» сигнала вместо отсутствующего зарегистрированного аналогового сигнала одного из присоединений) с представлением их в виде расчетных аналоговых сигналов;

- «наложения» выбранных пользователем аналоговых или дискретных сигналов (с представлением их в виде отдельного канала в осциллограмме аварийных событий и возможностью редактирования свойств их отображения (например, выделением каждого из сигналов различными цветами));

- автоматического вычисления и отображения на осциллограмме аварийных событий симметричных составляющих аналоговых сигналов (прямая, обратная и нулевая последовательности);

- построения векторных диаграмм токов и напряжений (фазных, линейных, составляющих прямой, обратной и нулевой последовательностей);

- спектрального анализа (преобразование Фурье);

- автоматического построения годографов сопротивлений (из фазных или линейных токов и напряжений, а также из расчетных аналоговых сигналов — по заданию пользователя);

- расчета частоты в выбранном канале (в том числе в расчетном) с возможностью отображения ее на осциллограмме аварийных событий;

- расчета активной, реактивной, полной мощностей с представлением в виде аналогового сигнала;

- отображения на осциллограмме аварийных событий в указанных пользователем сигналах: меток времени, интервалов времени, измерений значений векторов аналоговых сигналов (всех или в выбранных пользователем, включая расчетные аналоговые сигналы);

- просмотра осциллограммы аварийных событий в полноэкранном режиме;

- просмотра и печати осциллограммы аварийных событий в режиме предварительного просмотра и печати.

9.13.2 Автоматическую сборку в одну осциллограмму аварийных событий последовательности осциллограмм одного аварийного события, записанных одним автономным РАС.

9.13.3 Совмещение пользователем данных РАС по разным аварийным событиям, записанных одним автономным РАС (или другим автономным РАС того же производителя), с сохранением всех функций по обработке данных РАС, приведенных в 9.13.1.

9.13.4 Возможность сохранения совмещенной осциллограммы аварийных событий (с пользовательскими настройками и разметкой) и ее дальнейшей обработки после считывания (в том числе другим пользователем на другом ПК).

9.13.5 Приведение осциллограмм аварийных событий с одного или разных автономных РАС к единой частоте дискретизации с возможностью изменения длительности полученной совмещенной осциллограммы аварийных событий по задаваемым пользователем границам. Единая частота дискретизации должна определяться минимальной частотой дискретизации от всех регистраторов, выводимых для просмотра.

9.13.6 Представление пользователю информации об автономном РАС:

- территориальная энергосистема;
- субъект электроэнергетики;
- объект электроэнергетики;
- наименование;
- производитель;
- модель;
- серийный номер;
- версия аппаратного обеспечения;
- версия ПО (внутренней прошивки);
- количество аналоговых сигналов;

- количество дискретных сигналов;

- длительность доаварийного режима записи;

- длительность послеаварийного режима записи и др.

9.13.7 Представление пользователю информации об аварийном событии:

- дата и время пуска;

- информация о пуске;

- длительность аварийного режима записи;

- длительность осциллограммы аварийных событий.

9.13.8 Расчет ОМП на ЛЭП по требованию пользователя.

9.13.9 Автоматическое формирование текстового отчета об аварийном событии (с включением в него данных по ОМП на ЛЭП и информации о работе устройств РЗА).

9.13.10 Текстовый отчет об аварийном событии должен содержать:

- дату, время и условия пуска автономного РАС;

- параметры электроэнергетического режима (действующие значения фазных токов, напряжений и их симметричных составляющих в полярных координатах). Информация должна представляться для следующих этапов: возникновение КЗ, переход из одного вида КЗ в другой, неуспешное ОАПВ, неуспешное ТАПВ с указанием времени;

- перечень дискретных сигналов, изменявших свое состояние за время аварийного режима записи с указанием времени;

- для ЛЭП — информацию по ОМП: вид КЗ, поврежденные фазы, расстояния до места повреждения в километрах, рассчитанные для этапов: возникновение КЗ, переход из одного вида КЗ в другой, неуспешное ОАПВ, неуспешное ТАПВ.

При учете влияния параллельных ЛЭП в алгоритме ОМП на ЛЭП ПО автономного РАС необходимо привести соответствующие данные и по указанным ЛЭП.

В целях обеспечения одновременности фиксации параметров электроэнергетического режима для использования в алгоритмах двустороннего ОМП на ЛЭП измерение параметров по сторонам ЛЭП должно выполняться относительно начала этапа (возникновение КЗ, переход из одного вида КЗ в другой) с одинаковой выдержкой времени.

#### **10 Требования к выбору параметров настройки**

10.1 Параметры настройки (уставки) пуска автономного РАС выбираются собственником или иным законным владельцем объекта электроэнергетики, на котором установлен автономный РАС, и направляются на согласование в ДЦ в части ЛЭП и оборудования, которые являются объектами диспетчеризации, или расчет и выбор параметров настройки (уставок) и алгоритмов функционирования устройств РЗА которых выполняет ДЦ.

10.2 Уставки пуска автономного РАС по превышению  $U_2$ ,  $I_2$ ,  $3I_0$ ,  $3U_0$  выбираются по условию отстройки от тока и напряжения небаланса при нарушениях симметрии в нормальном режиме энергосистемы.

При отсутствии данных о величине несимметрии напряжений и токов по обратной и нулевой последовательностям, зафиксированных в процессе эксплуатации, уставки пуска автономного РАС по превышению  $U_2$ ,  $I_2$ ,,  $3I_0$ ,  $3U_0$  выбираются по формулам (1)–(4).

10.2.1 Уставки пуска автономного РАС по превышению  $U_2$  определяются по формуле

$$
U_2 = 0.06 \cdot U_{\text{HOM}},\tag{1}
$$

где *и иом* — номинальное напряжение питающей сети по ГОСТ Р 57382.

10.2.2 Уставки пуска автономного РАС по превышению  $I_2$  определяются по формуле

$$
I_2 = 0,1 \cdot I_{\text{q,n,qon}},\tag{2}
$$

где  $I_{\text{an}.\text{non}}$  — длительно допустимый ток по ЛЭП, оборудованию.

10.2.3 Уставки пуска автономного РАС по превышению 3U<sub>0</sub> определяются по формуле

$$
3U_0 = 1.2 \cdot U_{H6},\tag{3}
$$

где *Uhq* — напряжение небаланса в первичной сети или определяемое допустимой погрешностью измерения ТН, для нормального режима энергосистемы может быть принято 4 В (вторичные величины) или уточнено при техническом обслуживании.

10.2.4 Уставки пуска автономного РАС по превышению  $3l_0$  определяются по формуле

$$
3I_0 = 0.06 \cdot I_{\text{ab,ion}},\tag{4}
$$

где  $I_{\text{as,non}}$  — аварийно допустимый ток по ЛЭП, оборудованию.

10.3 Уставки пуска автономного РАС по превышению  $I_1$  определяются по формуле

$$
I_1 = (1, 1 \div 1, 5) \cdot I_{\text{all.} \text{AOP}}.\tag{5}
$$

10.4 Уставки пуска автономного РАС по превышению  $U_1$  определяются по формуле

$$
U_1 = (1.05 \div 1.15) \cdot U_{\text{H5.045}},\tag{6}
$$

где  $U_{H6.0a6}$  — наибольшее рабочее напряжение по ГОСТ Р 57382.

10.5 Уставки пуска автономного РАС по снижению  $U_1$  определяются по формуле

$$
U_1 = (0.7 \div 0.85) \cdot U_{\text{HOM}}.\tag{7}
$$

10.6 Уставки пуска автономного РАС по превышению частоты переменного тока должны равняться 50,5 Гц.

10.7 Уставки пуска автономного РАС по снижению частоты переменного тока должны равняться 49,2 Гц.

#### **Приложение А (обязательное)**

#### **Требования к наименованию файлов данных регистратора аварийных событий**

А.1 Наименование файла данных РАС должно отражать место установки автономного РАС (объект электроэнергетики), наименования автономного РАС, дату и время формирования файла данных РАС. А.2 Структура наименования файла данных РАС должна быть следующей:

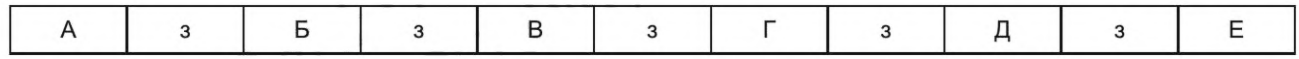

где

- А дата первого пуска, содержащегося в файле данных РАС: год, месяц и день в формате гг.мм.дд, где день может принимать значение от 01 до 31, месяц — от 01 до 12, год — от 00 до 99;
- Б время первого пуска, содержащегося в файле данных РАС: час, минута и секунда в формате чч.мм. сс.ссс, где часы могут принимать значения от 00 до 23, минуты — от 00 до 59, секунды — от 00 до 59 или от 00 до 60 при компенсации корректировочной секунды, и последние цифры являются целочисленным значением долей секунды;
- В временной код: информация о соотношении (разность) между местным временем и UTC (см. [12] (в [2] — local\_code), а также информация об использовании в наименовании файла данных РАС даты и времени первого пуска, содержащегося в файле данных РАС;
- Г объект электроэнергетики: диспетчерское наименование объекта электроэнергетики в соответствии с ГОСТ Р 56302 (в [2] — station\_name);
- $\Box$  источник: наименование автономного РАС (в [2] rec\_dev\_id (Identification number или name of the recording device));
- E субъект электроэнергетики: фирменное наименование юридического лица (его филиала), владеющего на праве собственности или ином законном основании объектом электроэнергетики, на котором установлен автономный РАС. Рекомендуется использовать сокращенное наименование соответствующего юридического лица или его филиала без указания организационно-правовой формы и использования знаков препинания «кавычки» (« »);
- з запятая.

*Пример* **—** *12.12.22,16.15.00.015,* **+** *3t, ПС 500 кВ Южная,Автономный РАС,Филиал ФСК ЕЭС* **—** *МЭС Центра*

#### *Пример* **—** *12.10.12,18.45.00.045,* **+** *3t, ПС 220 кВ Восточная,Автономный РАС,Филиал ФСК ЕЭС* **—** *Московское ПМЭС*

А.З При создании совмещенной осциллограммы аварийного события, содержащей данные РАС, записанные разными автономными РАС, в поле источник указывается - ПО (в файле конфигурации .CFG rec\_dev\_id принимает значение — ПО).

#### *Пример* **—** *12.08.12,14.30.00.015,* **+** *3t, ПС 500 кВ Узловая, ПО, Филиал ФСК ЕЭС* **—** *МЭС Центра*

*АЛ* Максимальная длина обозначения объекта электроэнергетики и автономного РАС не должна превышать 255 символов. Должны использоваться знаки кириллицы (буквы русского алфавита) и цифры от 0 до 9.

#### **Приложение Б (обязательное)**

#### **Требования к представлению аналоговых и дискретных сигналов в программном обеспечении обработки и анализа данных регистратора аварийных событий**

#### **Б.1 Требования к расположению аналоговых и дискретных сигналов в файле данных РАС**

Данные РАС в файле располагаются в следующем порядке:

- аналоговые сигналы;
- дискретные сигналы.

#### **Б.2 Требования к расположению аналоговых сигналов**

Б.2.1 Аналоговые сигналы группируются по распределительным устройствам, начиная с высшего напряжения.

Б.2.2 По каждому распределительному устройству аналоговые сигналы ЛЭП и оборудования располагаются в следующем порядке:

- ЛЭП и ее выключатели;
- РШ (УШР);
- АТ;
- Т;
- Г;
- выключатели;
- ТН СШ;
- БСК.

Б.2.3 Аналоговые сигналы по ЛЭП и оборудованию располагаются в следующем порядке:

- сигналы от ТН или ШОН;
- сигналы от ТТ (ТТ выключателей, РШ (УШР) и их сумма);
- сигналы устройств РЗА (дифференциальных защит, приемопередатчиков);
- частота переменного тока;
- сигналы системы возбуждения генератора;
- сигналы СОПТ.

Б.2.4 Сигналы каждого ТТ и ТН располагаются в следующем порядке: фаза «А», фаза «В», фаза «С», утроенные ток и напряжение нулевой последовательности соответственно.

- Б.2.5 Аналоговые сигналы устройств РЗА располагаются в следующем порядке:
- токи приемника и усилителя мощности дифференциально-фазных защит ЛЭП;
- дифференциальный ток (ток небаланса) для дифференциальных защит шин (ошиновок);
- дифференциальные токи (токи небаланса) продольных дифференциальных защит РШ (УШР), Г и АТ (Т);
- дифференциальные токи (токи небаланса) поперечных дифференциальных защит РШ (УШР) и Г.
- Б.2.6 Аналоговые сигналы системы возбуждения Г располагаются в следующем порядке:
- ток ротора;
- напряжение между полюсами ротора;
- напряжение между полюсами ротора и «землей»;
- ток возбудителя системы возбуждения Г;
- напряжение возбудителя системы возбуждения Г.
- Б.2.7 Аналоговые сигналы СОПТ располагаются в следующем порядке:
- напряжение между положительным и отрицательным полюсами АБ;
- напряжение положительного полюса АБ относительно «земли»;
- напряжение отрицательного полюса АБ относительно «земли».

#### **Б.З Требования к расположению дискретных сигналов**

Б.3.1 Дискретные сигналы от РЗА ЛЭП и оборудования группируются по распределительным устройствам и располагаются в порядке, установленном в Б.2.2.

Б.3.2 По каждой защищаемой ЛЭП и оборудованию дискретные сигналы располагаются в следующем порядке:

- РЗ;

- сетевая автоматика;
- ПА;
- технологическая автоматика;

- РАС;

- специализированное устройство ОМП на ЛЭП;

- СОПТ.

Б.3.3 Дискретные сигналы каждого устройства РЗ, сетевой автоматики, ПА, автономного РАС и специализированного устройства ОМП на ЛЭП, начиная с первого комплекта, должны располагаться в следующем порядке:

- срабатывание пусковых органов;

- срабатывание измерительных органов;

- промежуточная логика;

- срабатывание выходных реле;

- положение переключающих устройств РЗА;

- неисправности устройств (отдельных функций и обобщенный сигнал);

- неисправности внешних цепей, контролируемых устройствами РЗА.

Б.3.4 Дискретные сигналы технологической автоматики:

- положение высоковольтных выключателей;

- готовность (неготовность) привода высоковольтного выключателя;

- технологические датчики высоковольтных выключателей и оборудования (аварийная и предупредительная сигнализация).

Б.3.5 Дискретные сигналы СОПТ:

- срабатывание измерительных органов, фиксирующих снижение межполюсного напряжения;

- срабатывание измерительных органов, фиксирующих снижение изоляции полюсов относительно «земли» (ниже допустимых значений);

- отключение защитных аппаратов, установленных в цепи АБ;

- отключение защитных аппаратов, установленных на ЩПТ (индивидуально);

- отключение защитных аппаратов, установленных в шкафу распределения оперативного постоянного тока (допускается регистрировать одним обобщенным сигналом от всех защитных аппаратов, установленных в одном шкафу).

**Приложение В (обязательное)**

#### **Требования к наименованию аналоговых и дискретных сигналов в файле данных регистратора аварийных событий**

В.1 Наименование сигналов должно содержать краткое обозначение сигнала и наименование канала. В.2 Структура наименования сигналов должна быть следующей:

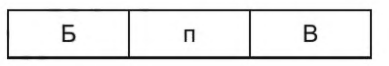

где

- Б обозначение сигнала:
	- краткое наименование аналогового сигнала в формате *Xi* (где *X* буква верхнего или нижнего регистра, например электрический ток (/), напряжение (*U*), частота электрического тока (*f)* и т.д.; / — дополнительный индекс);
	- наименование дискретного сигнала в формате **Источник. Состояние** (где **Источник**  пусковой, измерительный органы устройства РЗА; функция РЗА (дифференциально-фазная защита, дистанционная защита (1 ступень и т. д.), токовая защита нулевой последовательности (1 ступень и т. д.), максимальная токовая защита и т. д.;

**Состояние** — пуск, срабатывание, возврат, отключение, включение, неисправность, введено, выведено, разрешено, блокировано, самодиагностика, ручной пуск, тест, блокировка, авария, предупреждение и т. д.;

Диспетчерское наименование самого устройства РЗА в данной позиции не указывается;

- В наименование канала: источник аналогового или дискретного сигнала (для аналоговых сигналов диспетчерское наименование оборудования в соответствии с ГОСТ Р 56302, для дискретных сигналов — диспетчерское наименование устройства РЗА);
- п пробел.

Структура наименования аналогового сигнала

#### *Пример* **— /а** *ТТ ВЛ 500 кВ Восточная*

Структура наименования дискретного сигнала

#### *Пример* **—** *ДЗ 1 cm. Срабатывание КСЗ ВЛ 500 кВ Южная* **—** *Восточная*

В.З При создании совмещенной осциллограммы аварийного события, содержащей данные РАС, записанные автономными РАС, установленными на разных объектах электроэнергетики, в начале наименования аналогового и дискретного сигнала дополнительно указывается диспетчерское наименование объекта электроэнергетики в соответствии с ГОСТ Р 56302 (в [2] — station\_name) и знак препинания «двоеточие» (:).

Структура наименования аналогового сигнала в совмещенной осциллограмме аварийного события

#### *Пример* **—** *ПС 500 кВ Южная: la ТТ ВЛ 500 кВ Восточная*

Структура наименования дискретного сигнала в совмещенной осциллограмме аварийного события

## *Пример* **—** *ПС 500 кВ Южная: ДЗ 1 cm. Срабатывание КСЗ ВЛ 500 кВ Южная* **—** *Восточная*

В.4 Максимальная длина наименования сигнала не должна превышать 128 символов. Для обозначения объекта электроэнергетики и наименования канала должны использоваться знаки кириллицы (буквы русского алфавита) и цифры от 0 до 9. Для обозначения сигнала допускается дополнительно использовать буквы латинского алфавита.

В.5 Если длина наименования сигнала при использовании диспетчерских наименований присоединений превышает 128 символов, допускается использовать часть диспетчерского наименования ЛЭП, однозначно определяющих ЛЭП в пределах объекта электроэнергетики (см. ГОСТ Р 56302, пункт 7.3.3).

#### **Приложение Г (обязательное)**

## **Требования к файлу заголовка**

Г.1 При преобразовании данных РАС в формат COMTRADE (см. [2]) необходимо обязательно создавать файл заголовка (Header File) с расширением .HDR.

Г.2 Требования к составу информации в файле заголовка (Header File). HDR приведены в таблице Г.1.

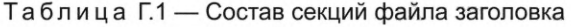

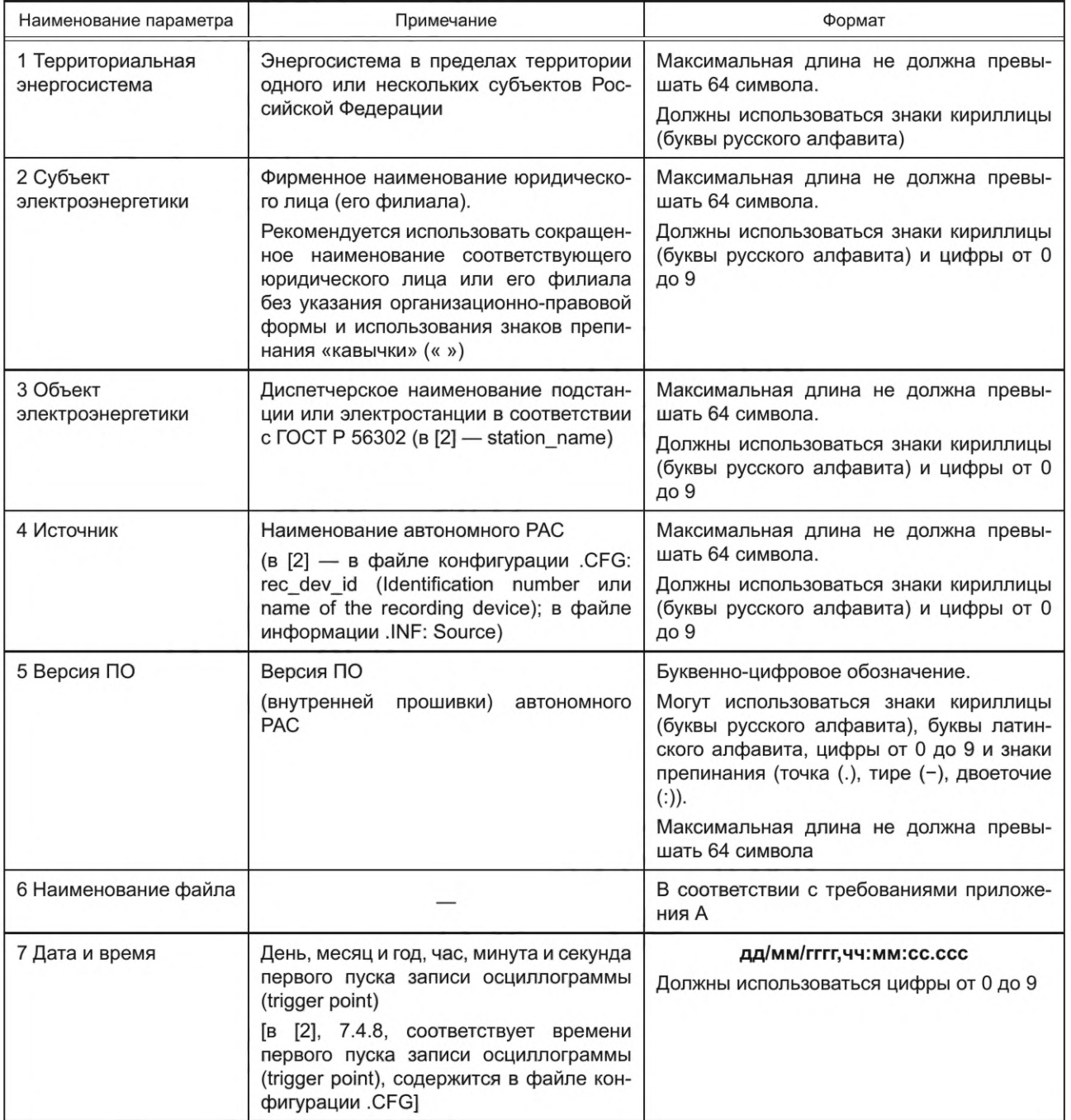

## ГОСТ Р 58601-2019

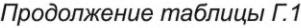

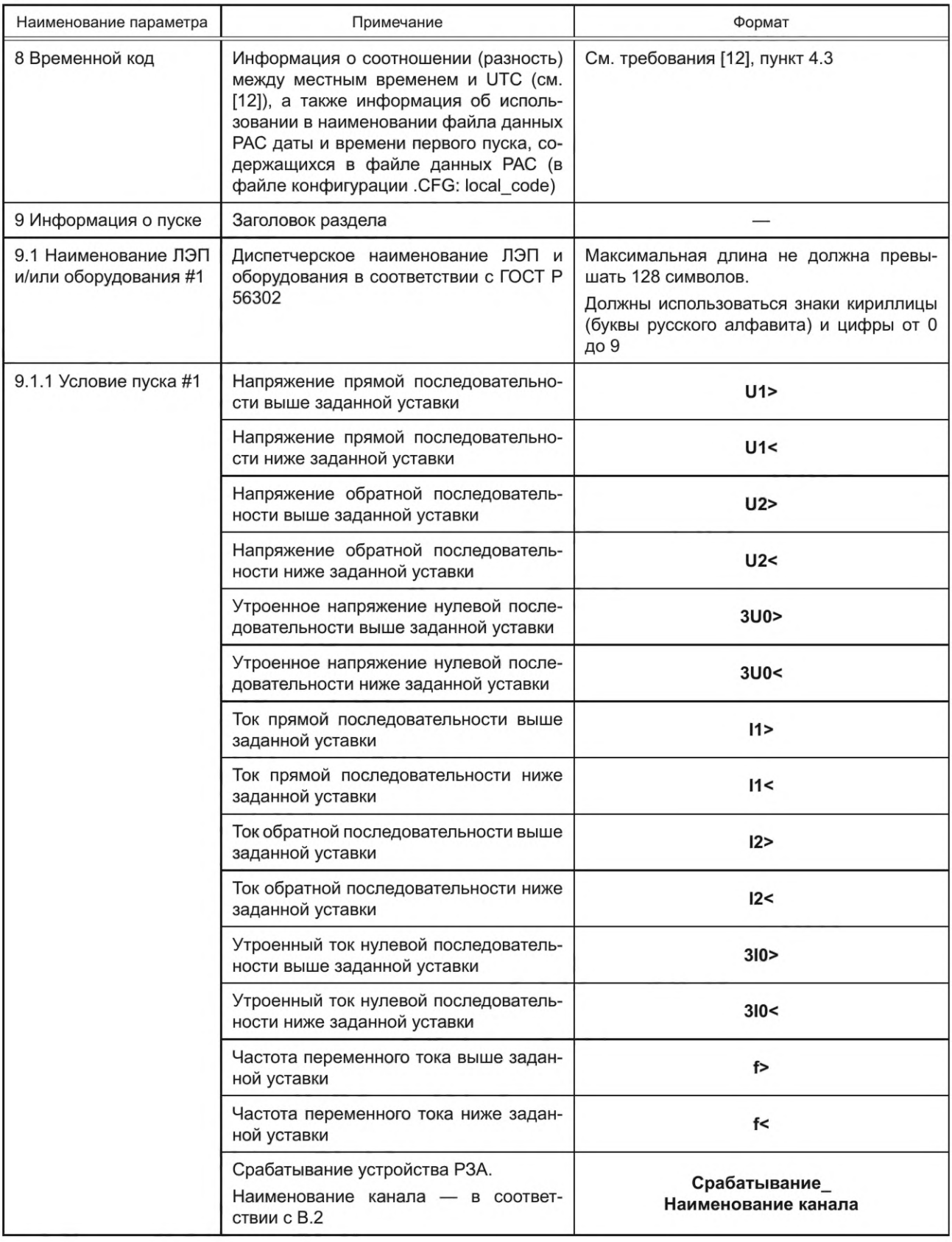

## Продолжение таблицы Г.1

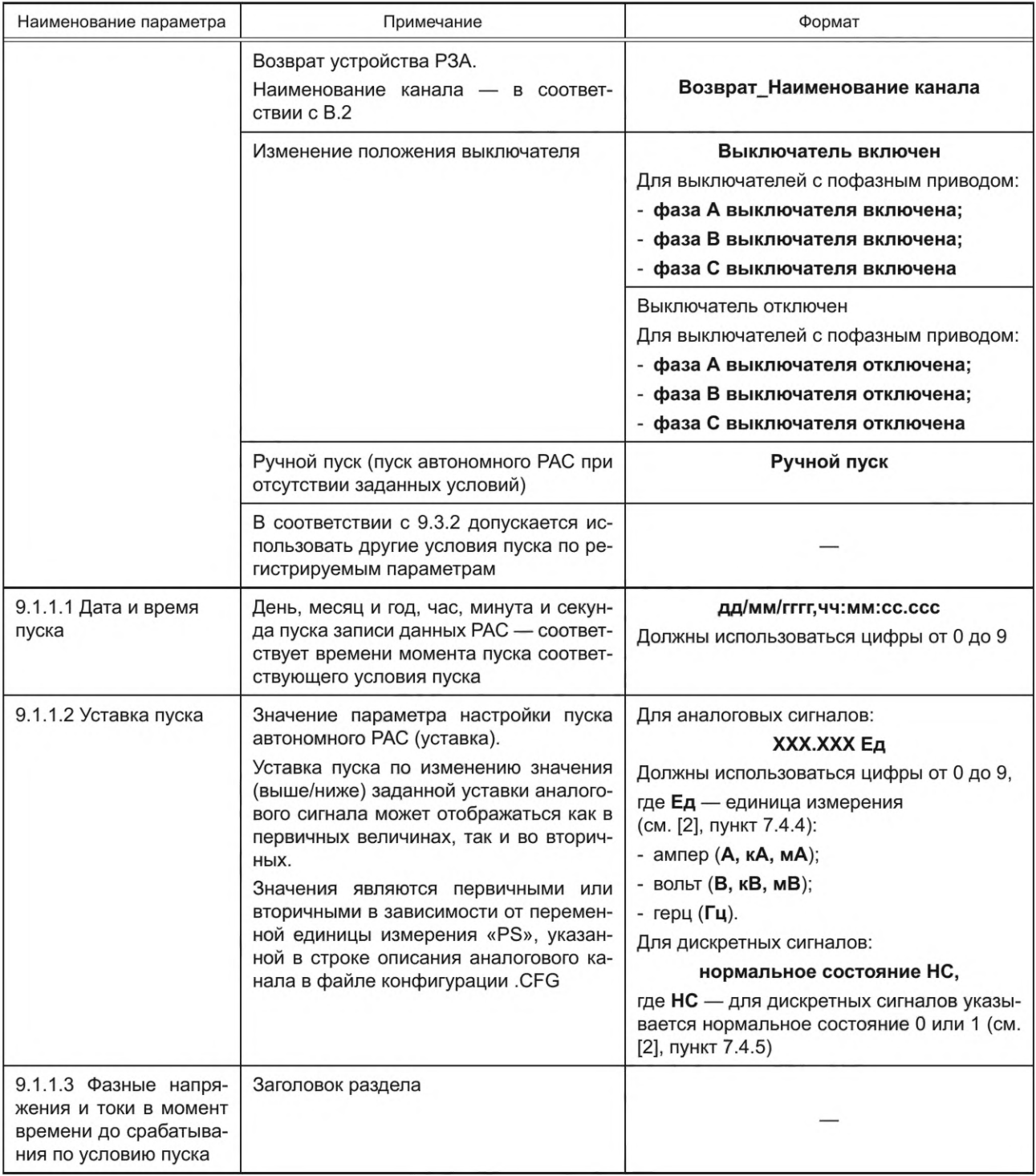

## ГОСТ Р 58601-2019

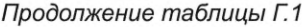

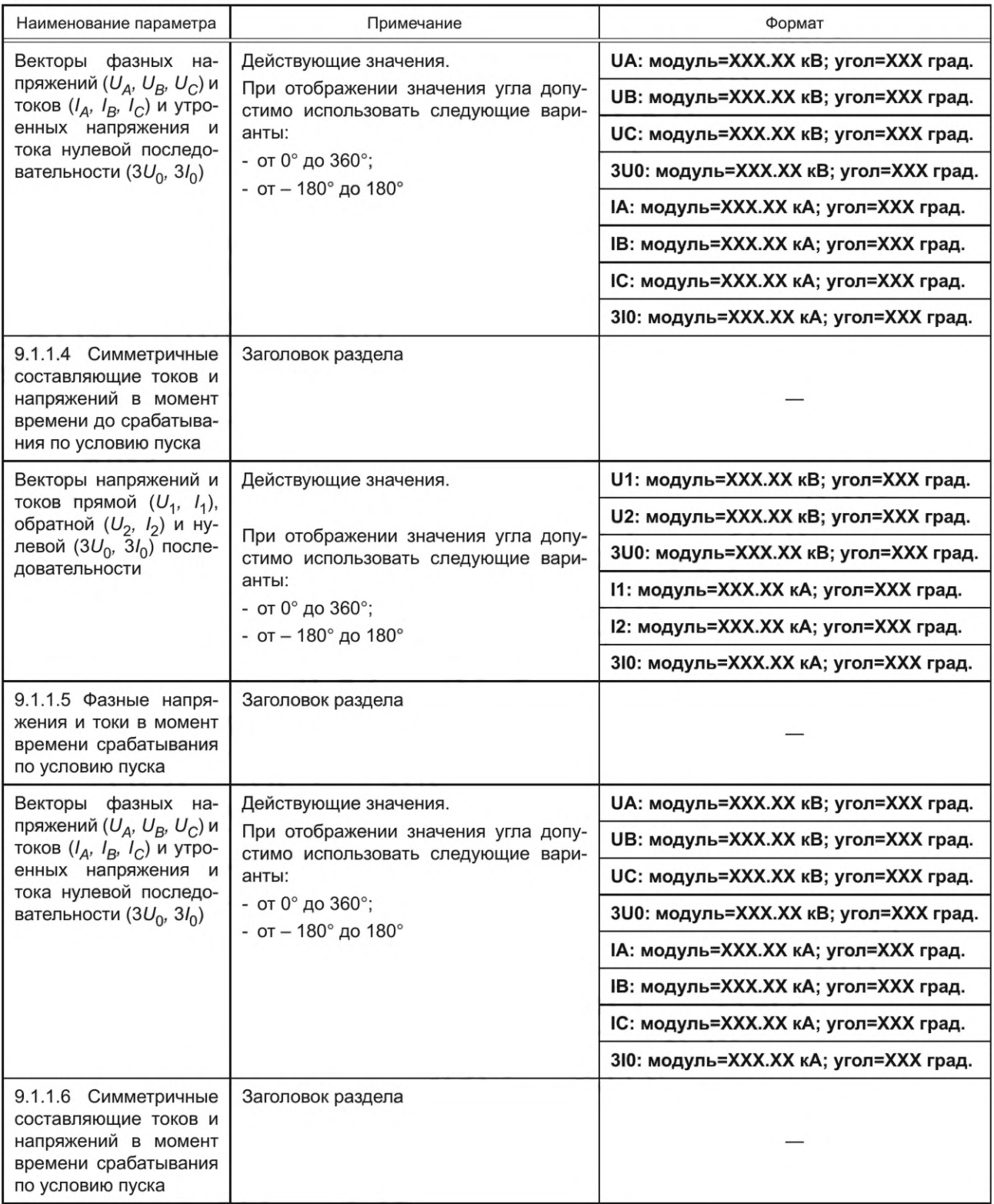

Продолжение таблицы Г.1

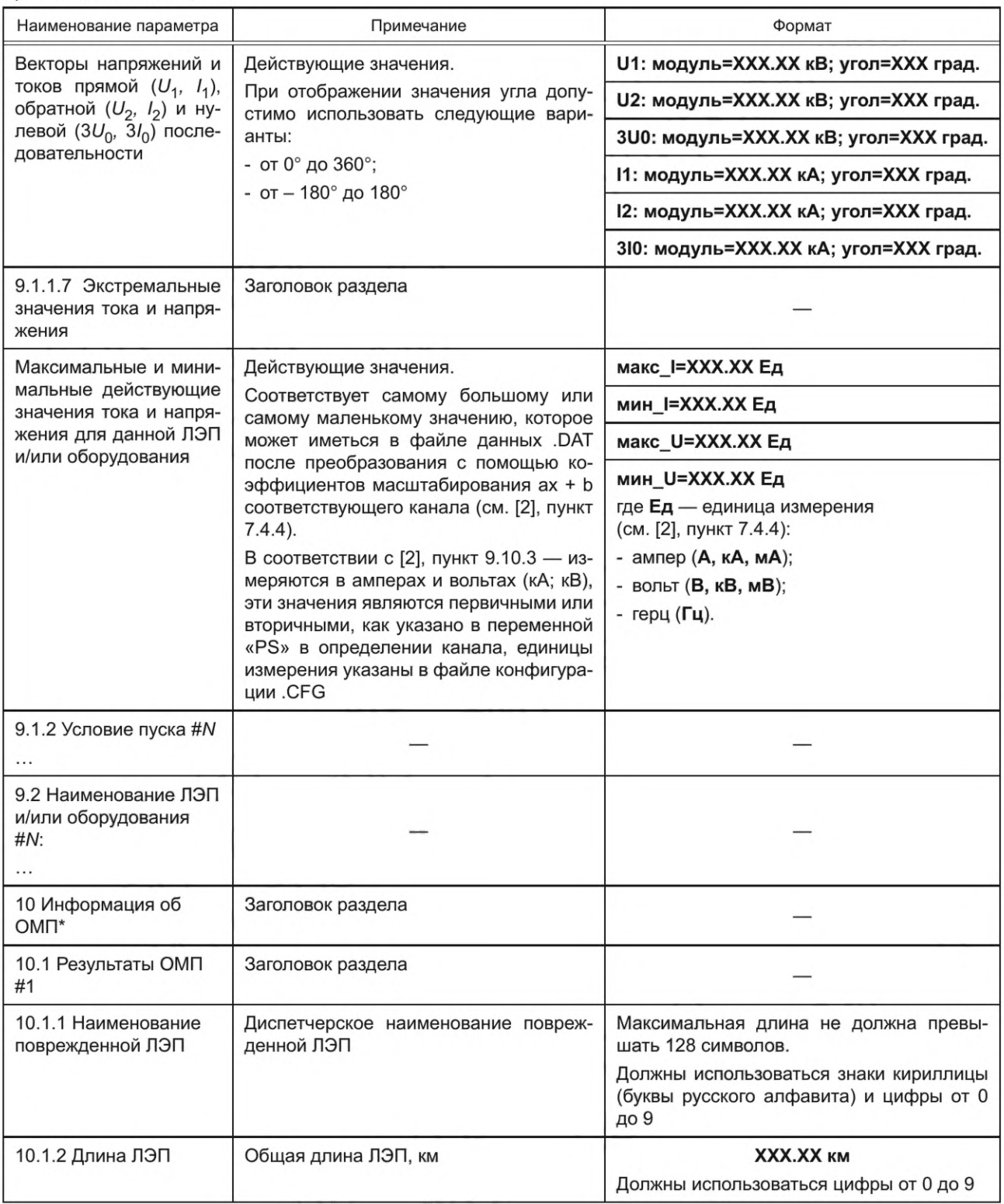

## ГОСТ Р 58601-2019

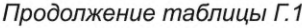

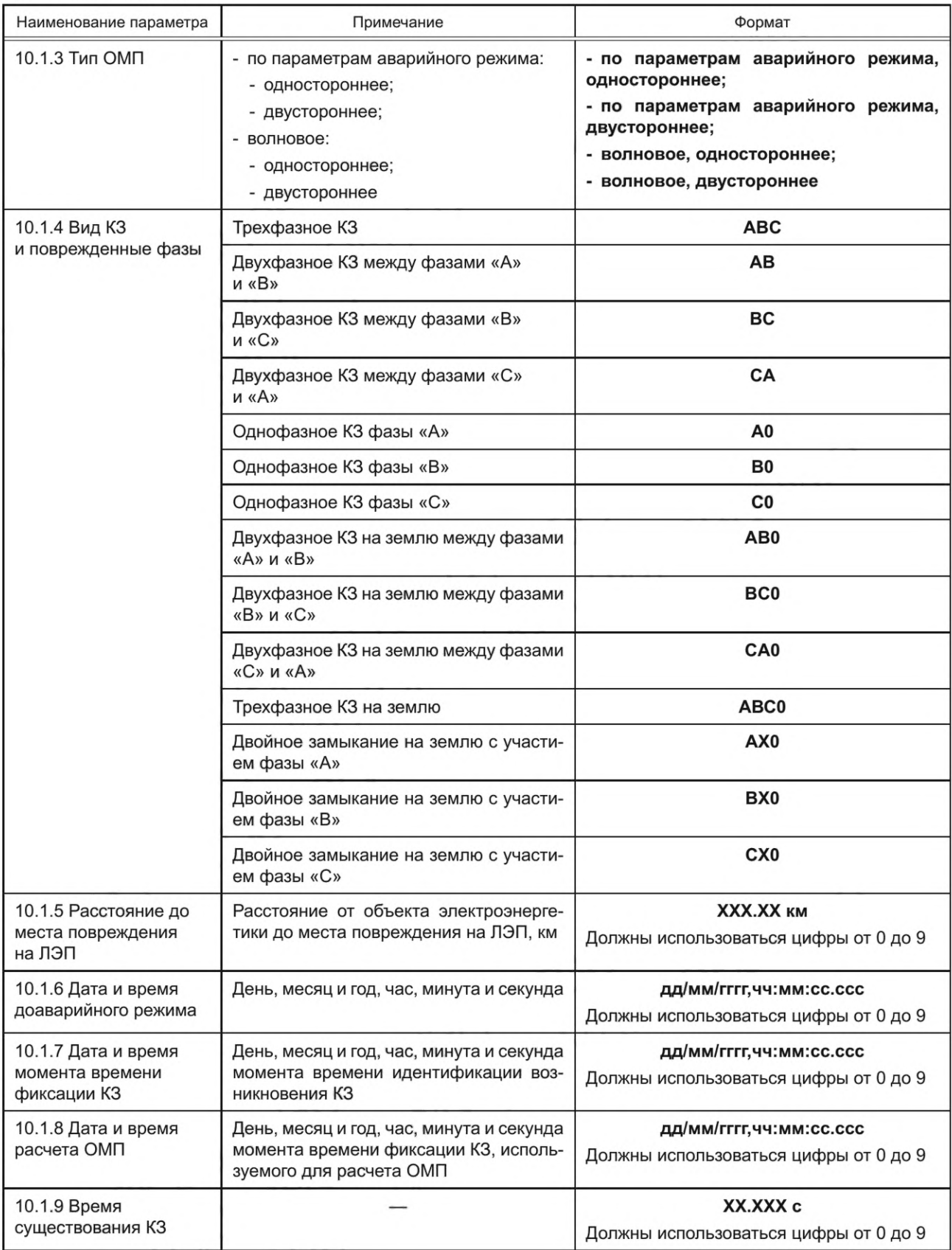

*Продолжение таблицы Г. 1*

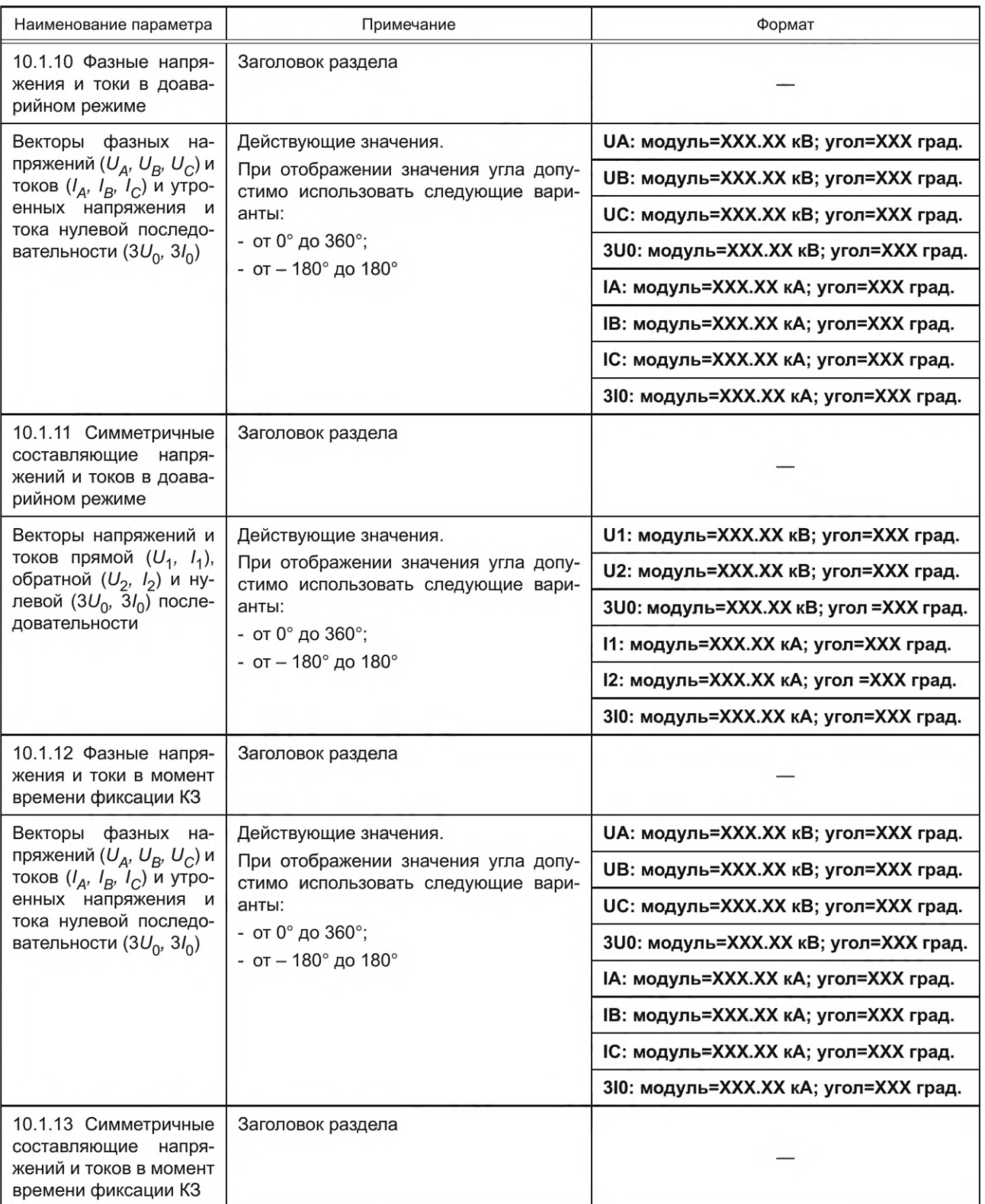

## ГОСТ Р 58601-2019

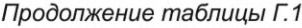

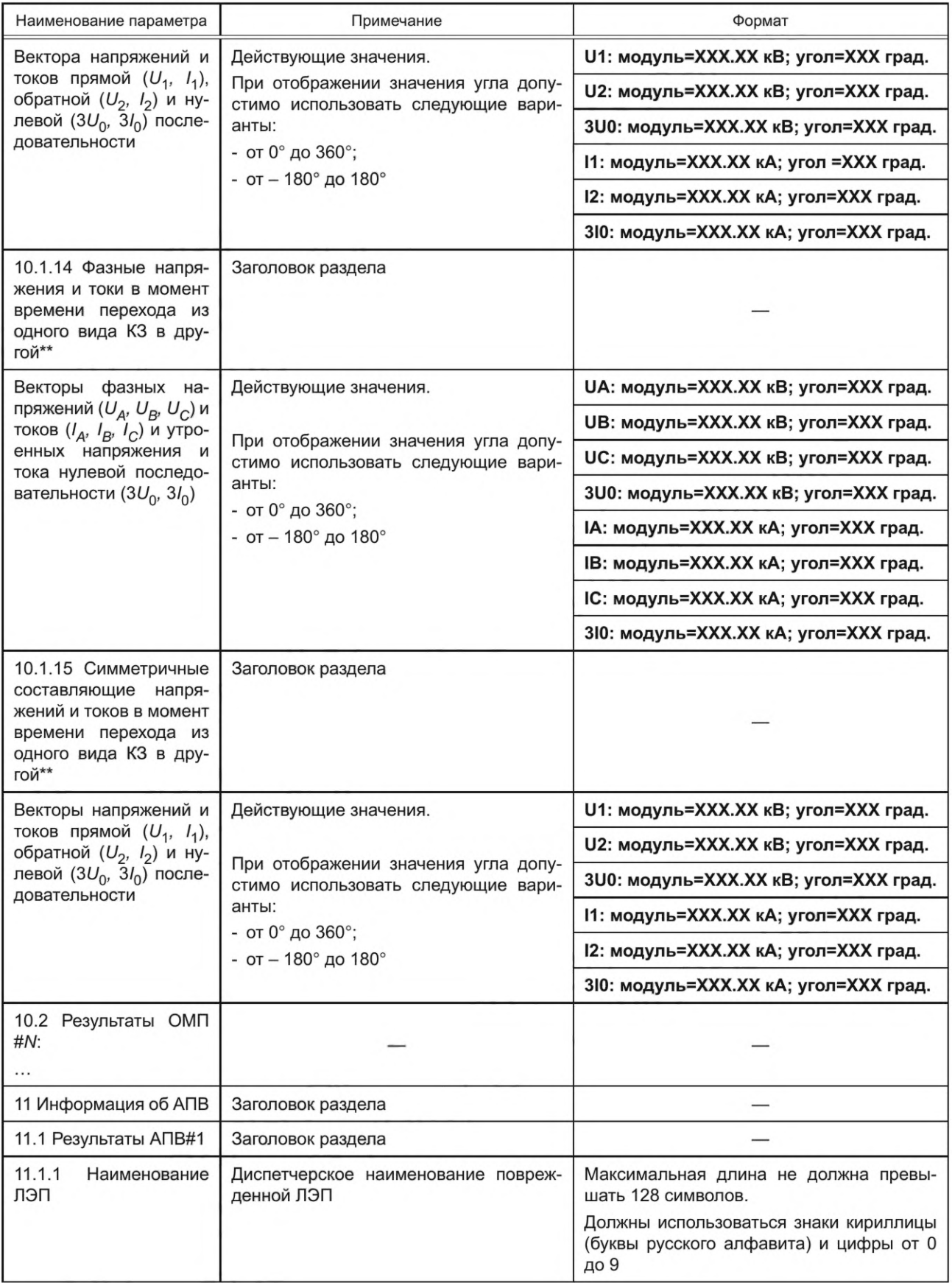

*Продолжение таблицы Г. 1*

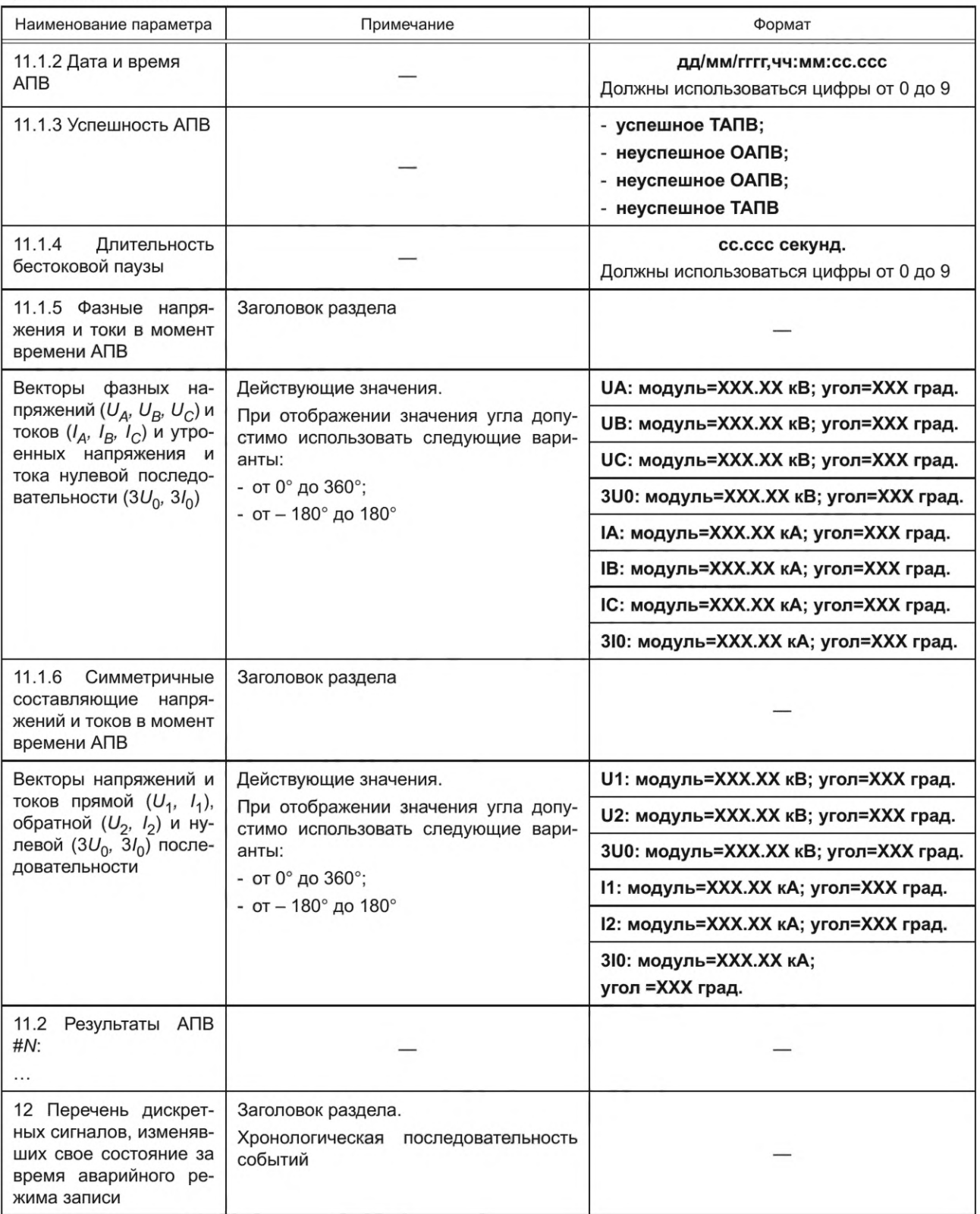

## FOCT P 58601-2019

## Окончание таблицы Г.1

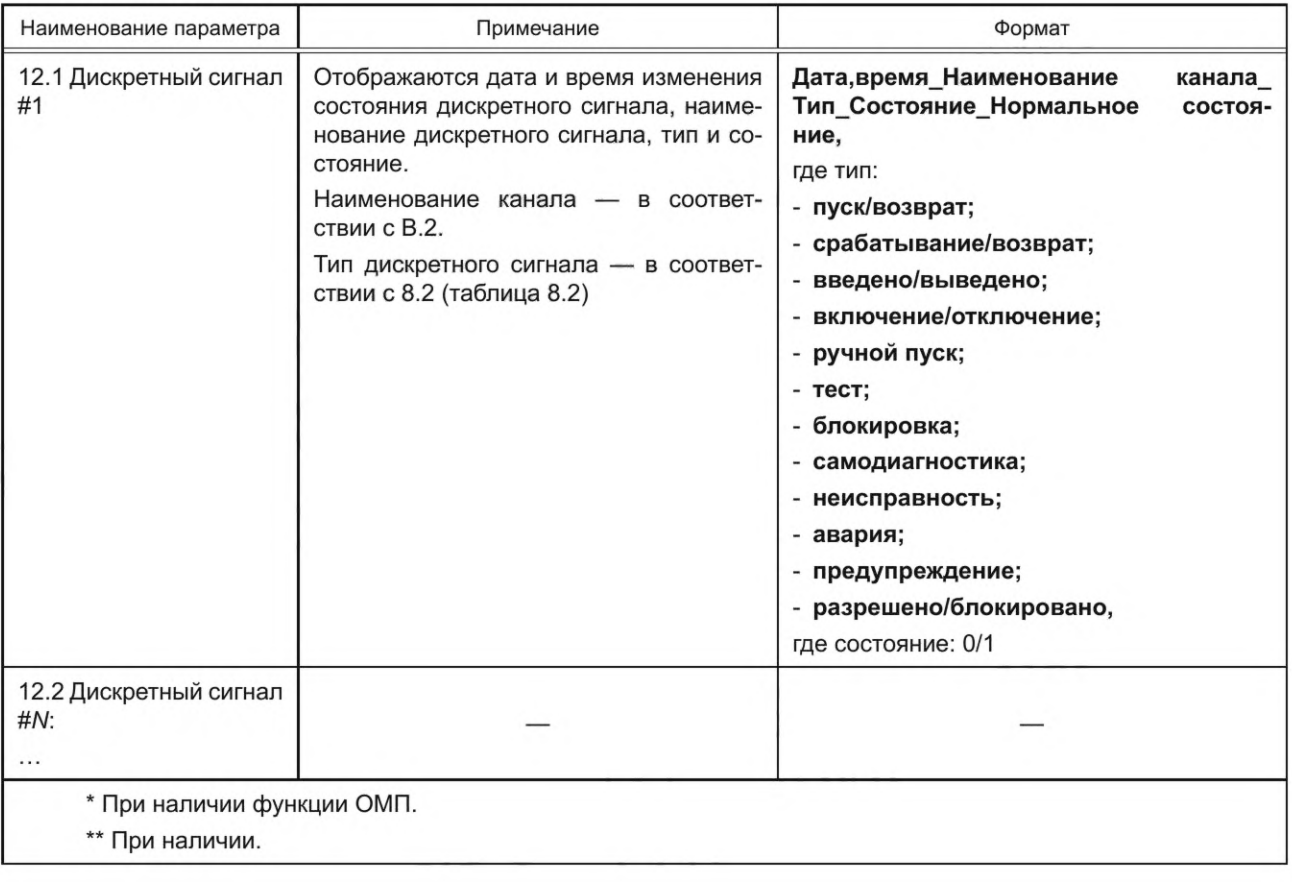

#### Приложение Д (обязательное)

#### Требования к файлу информации

Д.1 При преобразовании данных РАС в формат, установленный [2], необходимо обязательно создавать файл информации (Information File) с расширением INF.

Д.2 Требования к разделам и строкам ввода файла информации (Information File) с расширением .INF

В соответствии с [2], файл информации (Information File) должен содержать общедоступные разделы, приведенные в таблице Д.1.

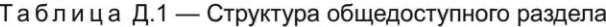

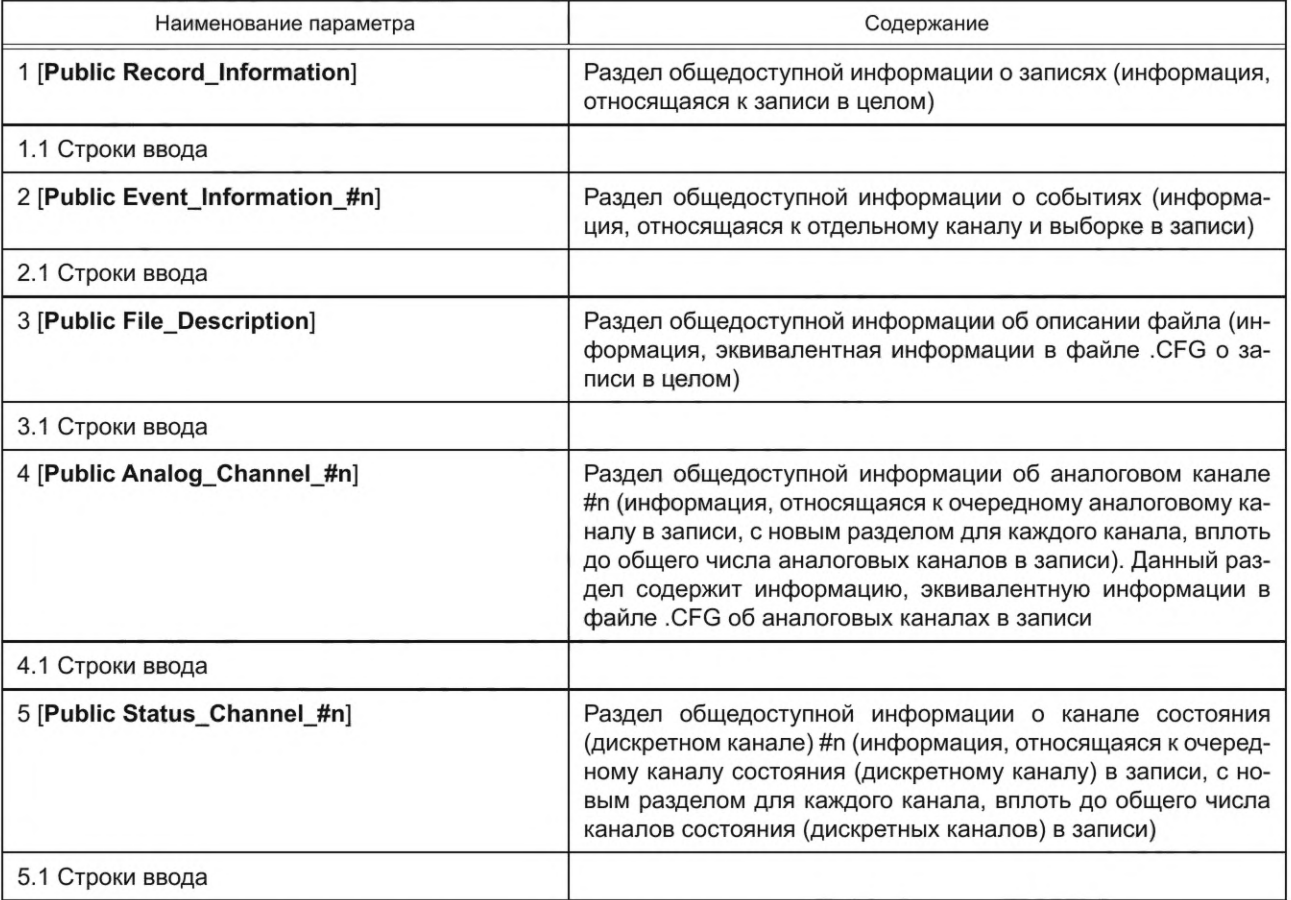

Д.3 Требования к составу и объему информации разделов и строк ввода общедоступной информации приведены в [2].

#### Д.4 Требования к составу и объему раздела общедоступной информации о событиях

[Public Event\_Information\_#n] - раздел общедоступной информации о событиях (информация, относящаяся к отдельному каналу и выборке в записи) с последовательным номером «n» может содержать информацию о:

- Prefault доаварийном режиме;
- Fault моменте возникновения КЗ;
- Transition моменте перехода из одного вида КЗ в другой;
- Trip моменте срабатывания P3A;
- Close моменте отключения выключателя/ей.
- Reclose моменте АПВ для аналоговых сигналов указанных ЛЭП и оборудования;
- Manual\_Start ручном пуске автономного РАС;
- Test режиме «тест» устройства РЗА;
- Simulation режиме «симуляция» устройства РЗА;
- Failure неисправности устройства РЗА;
- Switching\_devices об изменении положения переключающих устройств РЗА.
- Д.5 Структура общего частного раздела RussianComtradeEdition приведена в таблице Д.2.

Таблица Д.2 - Структура общего частного раздела Russian\_Comtrade\_Edition

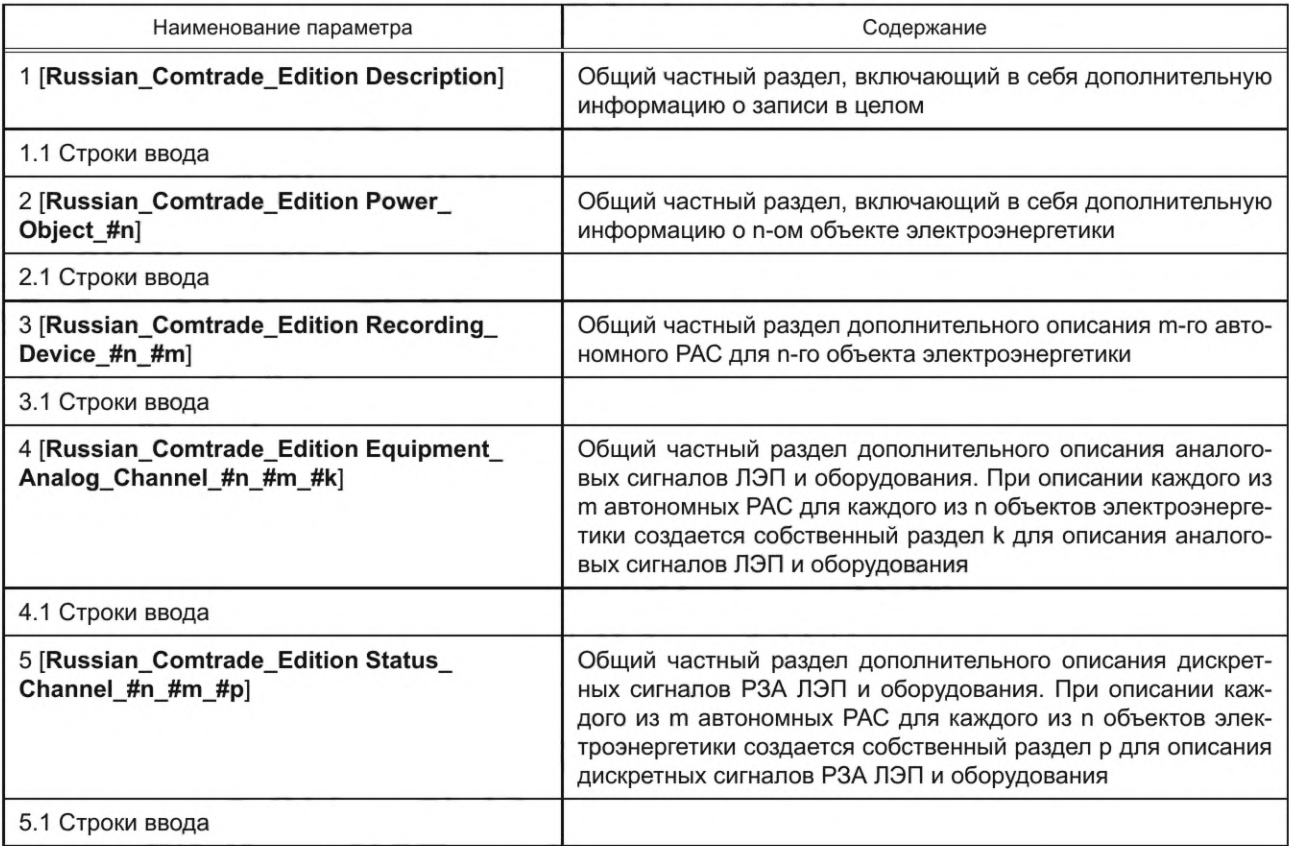

Д.6 Допустимо создавать частные разделы информации о записях, соответствующие требованиям [2].

Д.7 При создании совмещенной осциллограммы файл информации (Information File) должен содержать соответствующие разделы общедоступной информации и иметь обновленные ссылки на номера каналов и выборок аналоговых и дискретных сигналов в файле конфигурации (Configuration File) и файле данных (Data File).

Д.8 Требования к составу секции общего частного раздела Russian\_Comtrade\_Edition в файле информации (Information File) приведены в таблице Д.3.

Таблица Д.3 - Состав секции общего частного раздела Russian\_Comtrade\_Edition

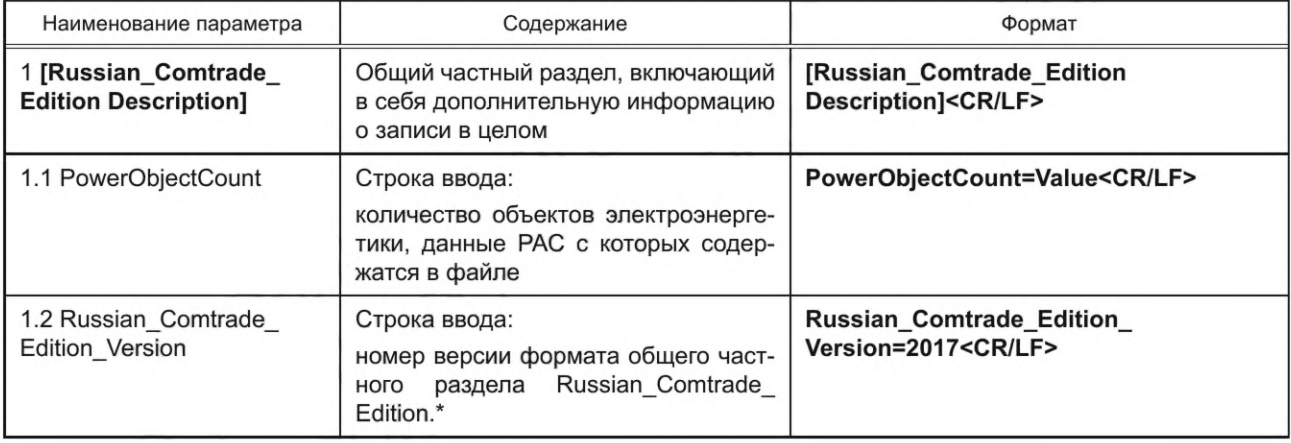

Продолжение таблицы Д.3

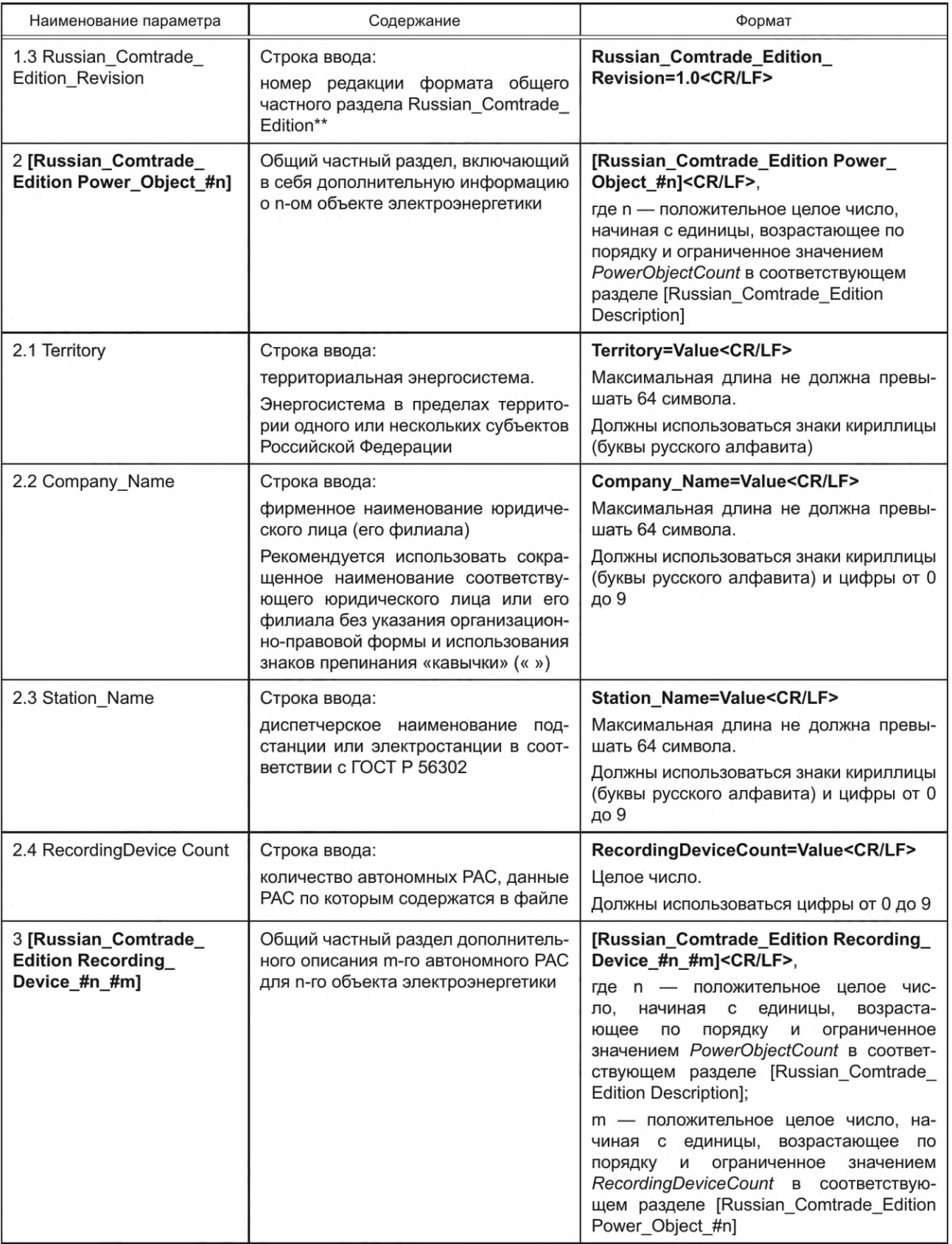
# ГОСТ Р 58601-2019

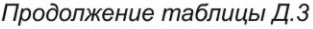

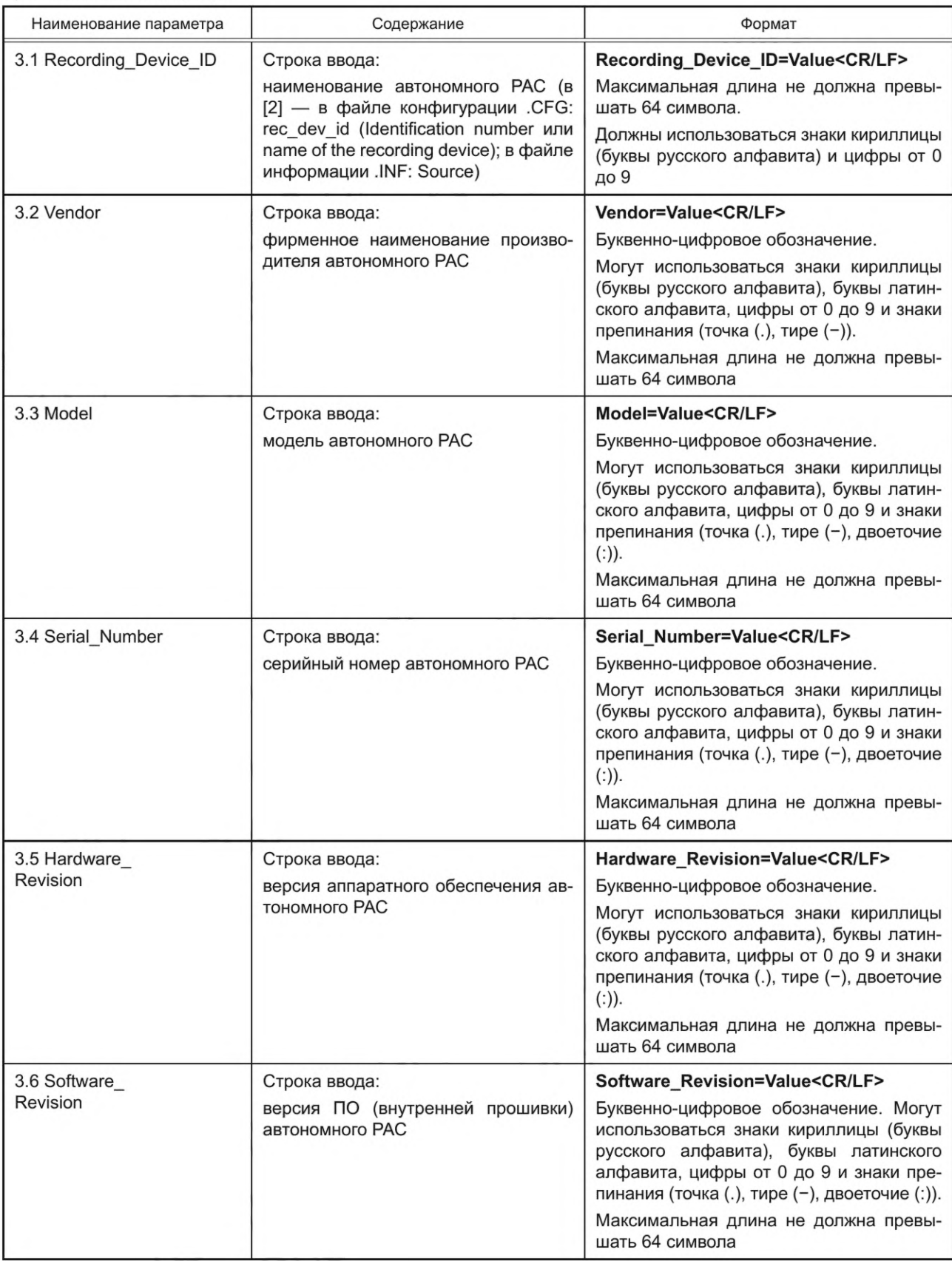

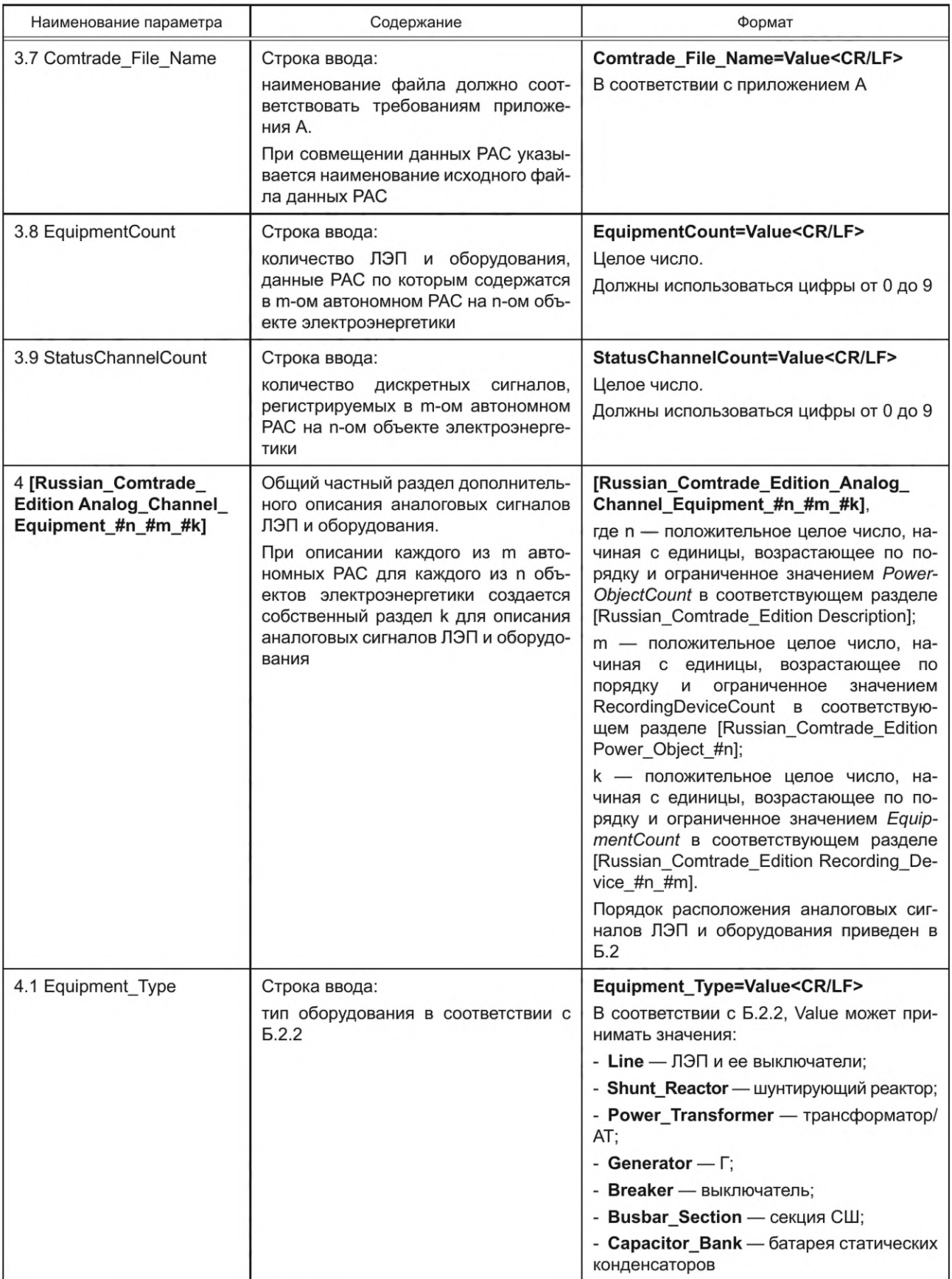

# ГОСТ Р 58601-2019

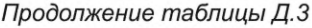

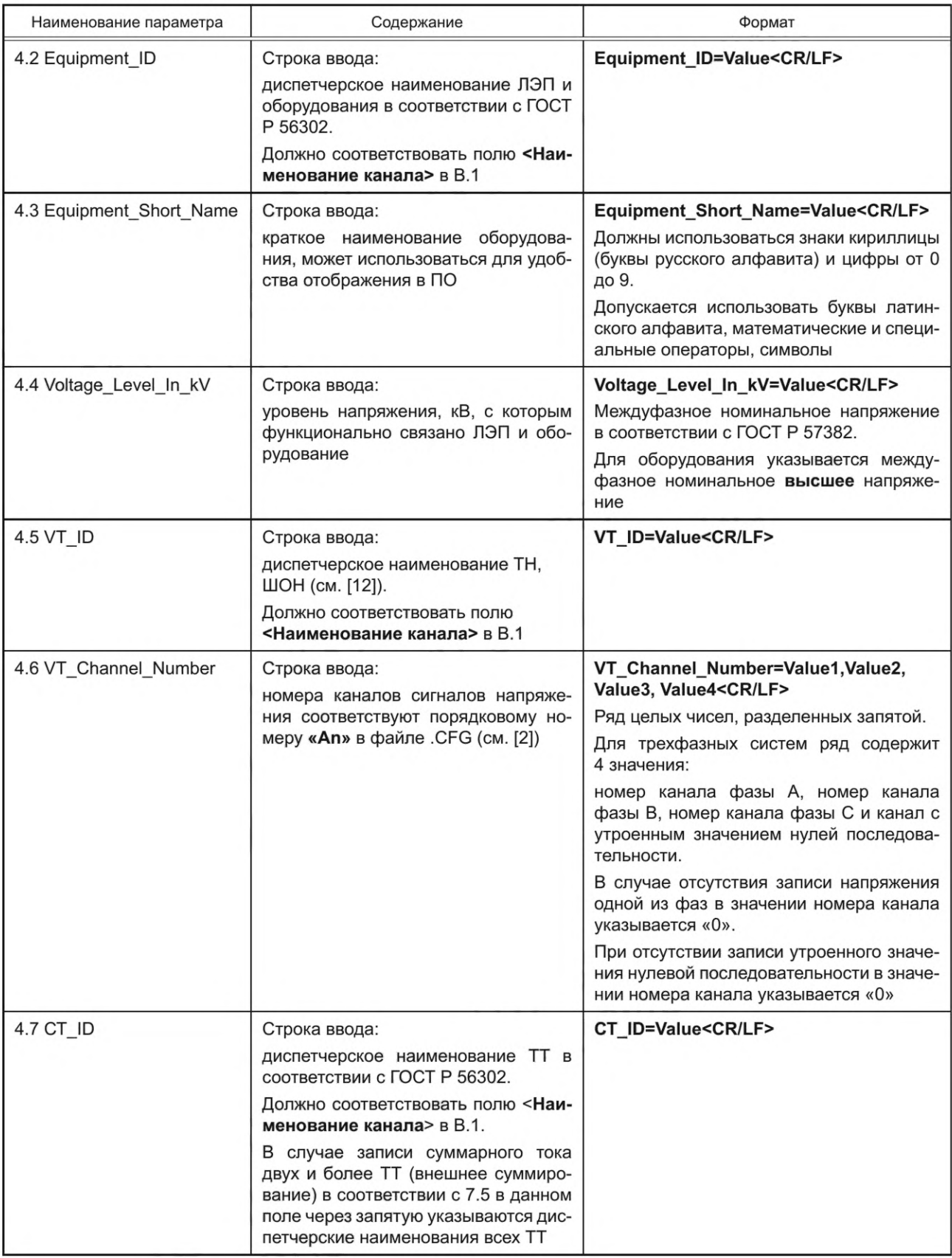

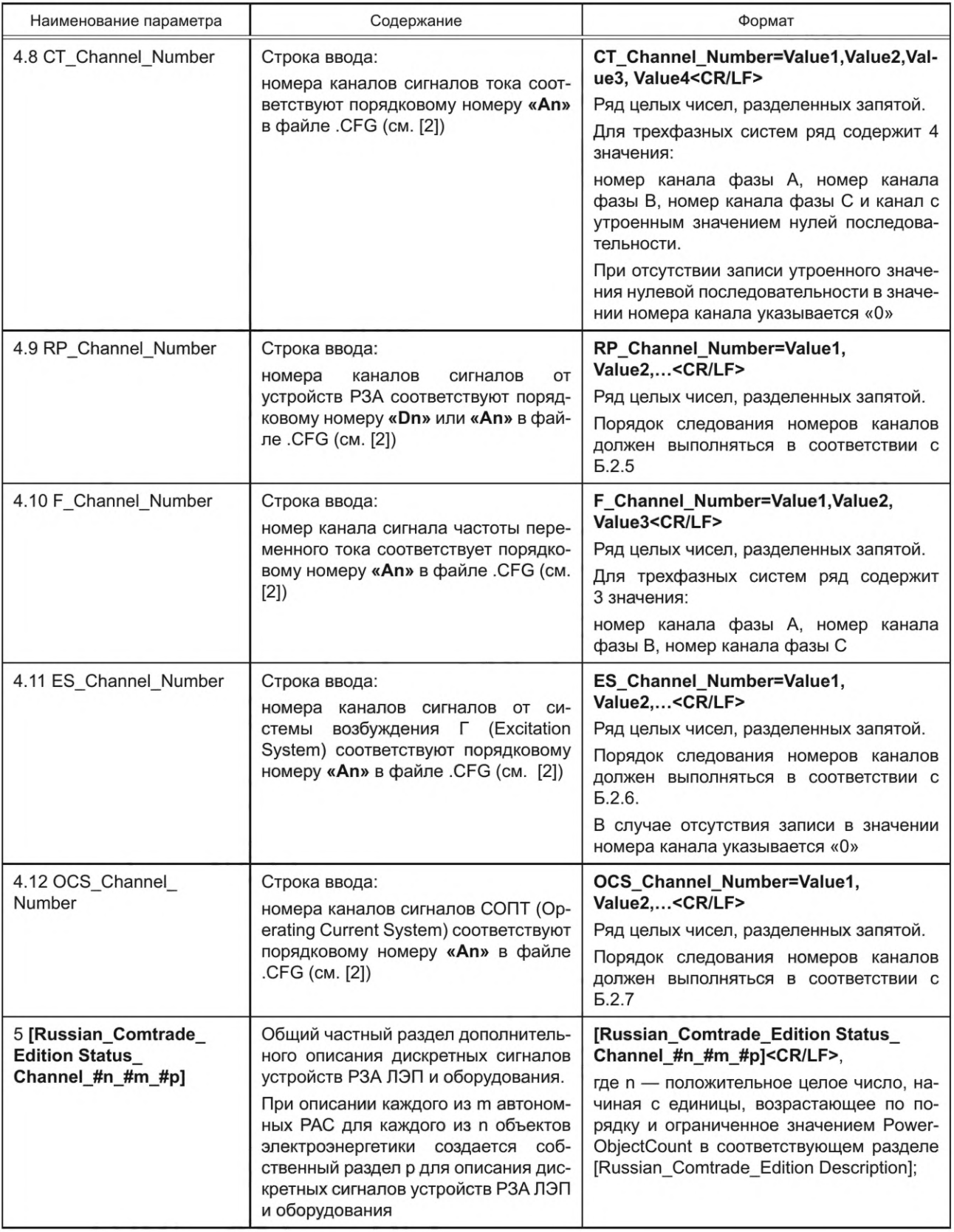

# FOCT P 58601-2019

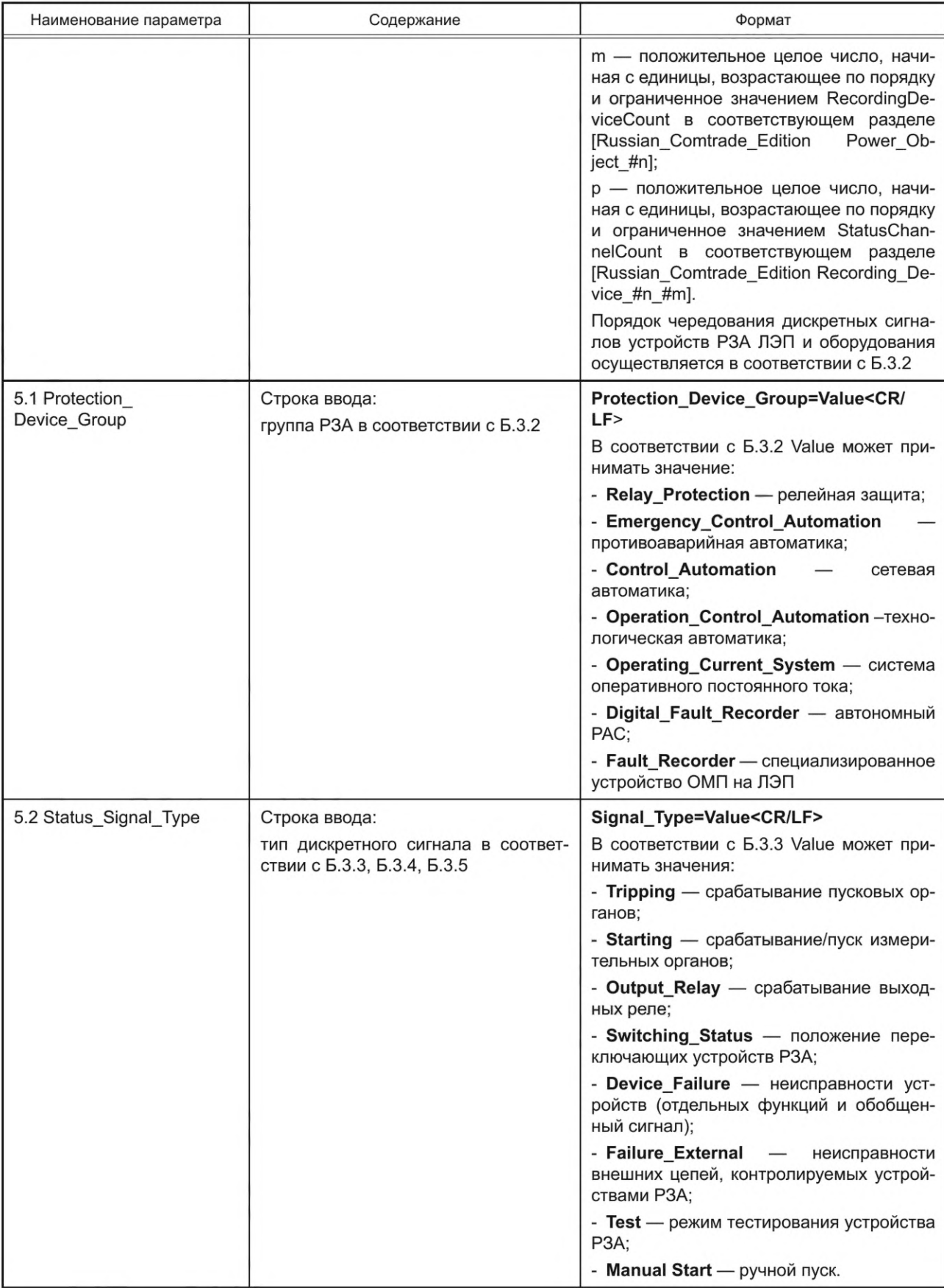

Окончание таблицы Д.3

| Наименование параметра                     | Содержание                                                                                         | Формат                                                                                                    |  |  |  |  |
|--------------------------------------------|----------------------------------------------------------------------------------------------------|----------------------------------------------------------------------------------------------------|--|--|--|--|
|                                            |                                                                                                    | В соответствии с Б.3.4 для технологиче-<br>ской автоматики Value может принимать<br>значения:                                                |  |  |  |  |
|                                            |                                                                                                    | - Status_Breaker - положение высоко-<br>вольтных выключателей;                                                                               |  |  |  |  |
|                                            |                                                                                                    | - Availability_Breaker - готовность при-<br>вода высоковольтного выключателя;                                                                |  |  |  |  |
|                                            |                                                                                                    | - Non-availability - неготовность приво-<br>да высоковольтного выключателя;                                                                  |  |  |  |  |
|                                            |                                                                                                    | - Safety Alarm — технологические дат-<br>чики высоковольтных выключателей и<br>оборудования (предупредительная сигна-<br>лизация);           |  |  |  |  |
|                                            |                                                                                                    | - Fault_Signaling - технологические<br>датчики                                                                                               |  |  |  |  |
|                                            |                                                                                                    | - высоковольтных выключателей и обору-<br>дования (аварийная сигнализация).                                                                  |  |  |  |  |
|                                            |                                                                                                    | В соответствии с Б.3.5 для COПТ Value<br>может принимать значения:                                                                           |  |  |  |  |
|                                            |                                                                                                    | - Starting - срабатывание измеритель-<br>ных органов;                                                                                        |  |  |  |  |
|                                            |                                                                                                    | - Protection Outage - отключение за-<br>щитных аппаратов                                                                                     |  |  |  |  |
| 5.3 Status_ID                              | Строка ввода:                                                                                      | Status_ID=Value <cr lf=""></cr>                                                                                                    |  |  |  |  |
|                                            | наименование дискретного сигнала.                                                                  |                                                                                                    |  |  |  |  |
|                                            | Должно соответствовать полю <Наи-<br>менование канала> в В.1                                       |                                                                                                    |  |  |  |  |
| 5.4 Status_Short_Name                      | Строка ввода:                                                                                      | Status_Short_Name=Value <cr lf=""></cr>                                                                                                    |  |  |  |  |
|                                            | краткое наименование дискретного<br>сигнала, может использоваться для<br>удобства отображения в ПО | Должны использоваться знаки кириллицы<br>(буквы русского алфавита) и цифры от 0<br>до 9.                                                     |  |  |  |  |
|                                            |                                                                                                    | Допускается использовать буквы латин-<br>ского алфавита, математические и специ-<br>альные операторы, символы                                |  |  |  |  |
| 5.5 Voltage_Level_In_kV                    | Строка ввода:                                                                                      | Voltage_Level_In_kV=Value <cr lf=""></cr>                                                                                                    |  |  |  |  |
|                                            | уровень напряжения, кВ, с которым<br>функционально связано устройство                              | Междуфазное номинальное напряжение<br>в соответствии с ГОСТ Р 57382.                                                                         |  |  |  |  |
|                                            | P <sub>3</sub> A                                                                                   | Для оборудования указывается высшее<br>междуфазное номинальное напряжение<br>оборудования, с которым функционально<br>связано устройство РЗА |  |  |  |  |
| 5.6 Status_Channel_<br>Number              | Строка ввода:                                                                                      | Status_Channel_Number=Value <cr lf=""></cr>                                                                                                  |  |  |  |  |
|                                            | порядковый номер канала дискретно-<br>го сигнала соответствует «Dn» в фай-<br>ле .СЕG (см. [2])    | Целое число.<br>Должны использоваться цифры от 0 до 9                                                                                        |  |  |  |  |
| * Относится к 2017 году для данной версии. |                                                                                                    |                                                                                                    |  |  |  |  |
| ** Относится к 1.0 для данной редакции.    |                                                                                                    |                                                                                                    |  |  |  |  |

## Приложение Е (обязательное)

## Требования к файлу конфигурации

Е.1 При преобразовании данных РАС в формат, установленный [2], необходимо обязательно создавать файл конфигурации (Configuration File) с расширением .CFG.

## Е.2 Требования к файлу конфигурации (Configuration File) с расширением .CFG

Файл конфигурации (Configuration File) (см. [2]) должен содержать строки, приведенные в таблице Е.1.

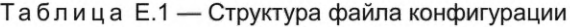

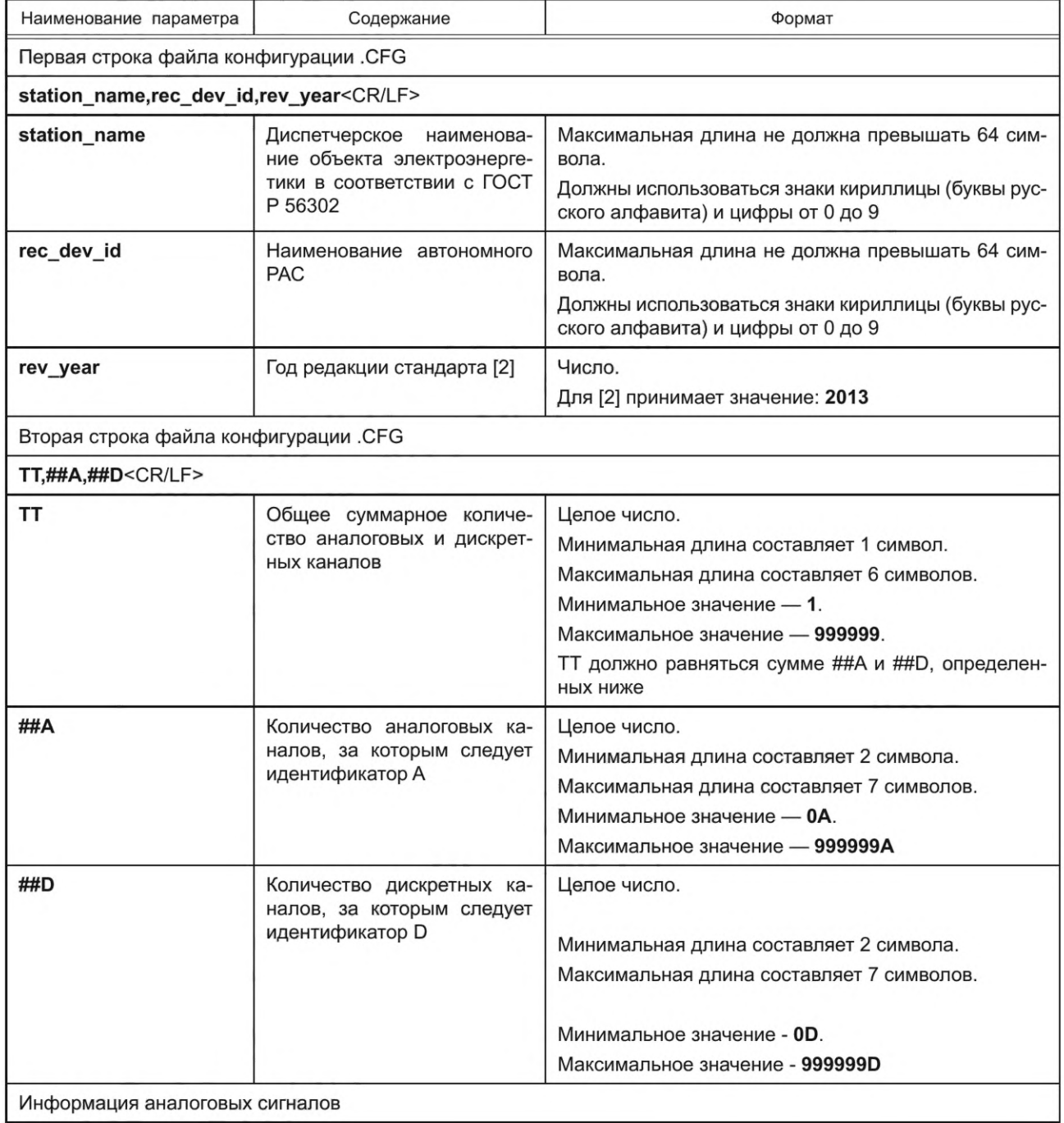

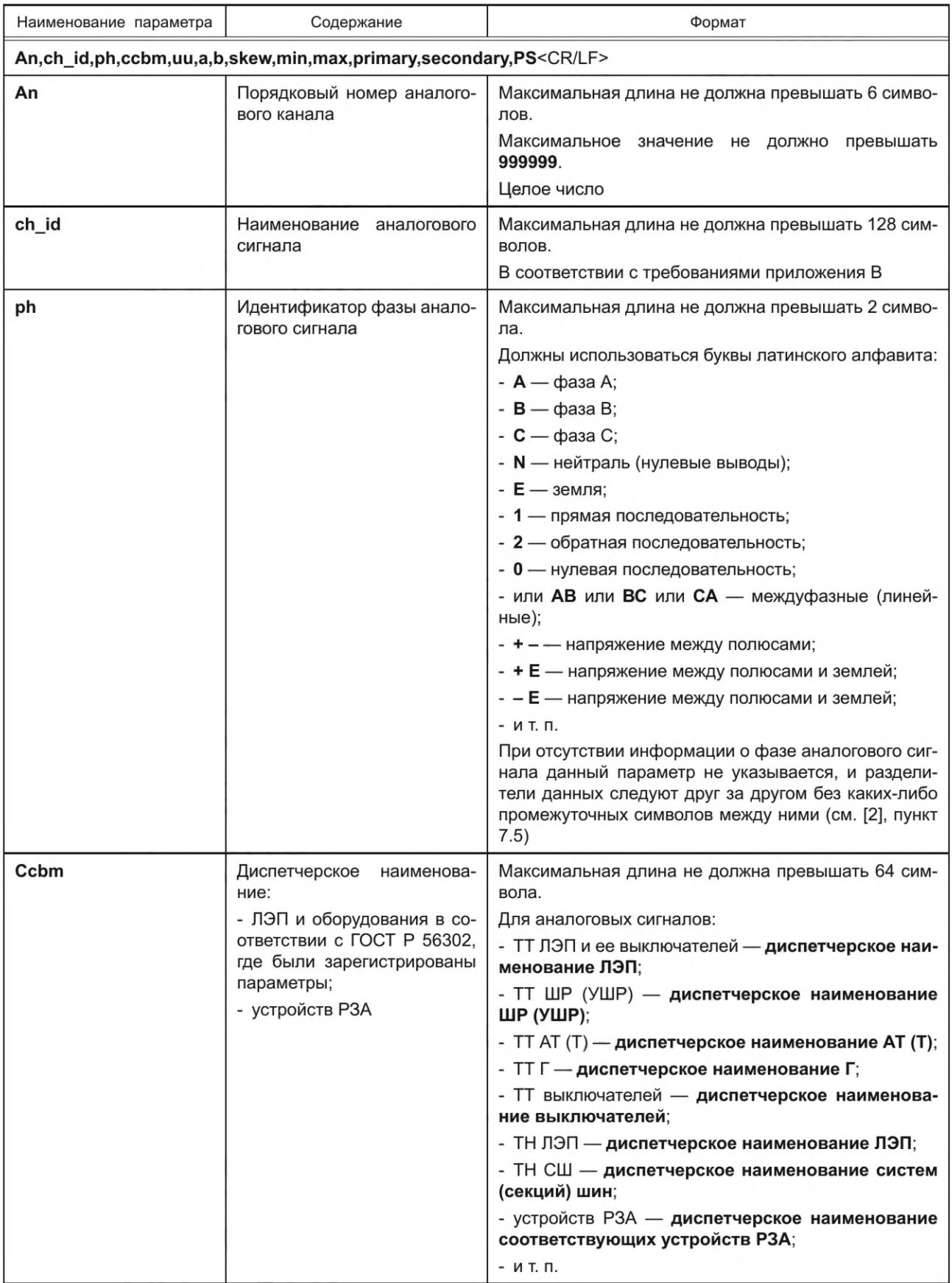

# FOCT P 58601-2019

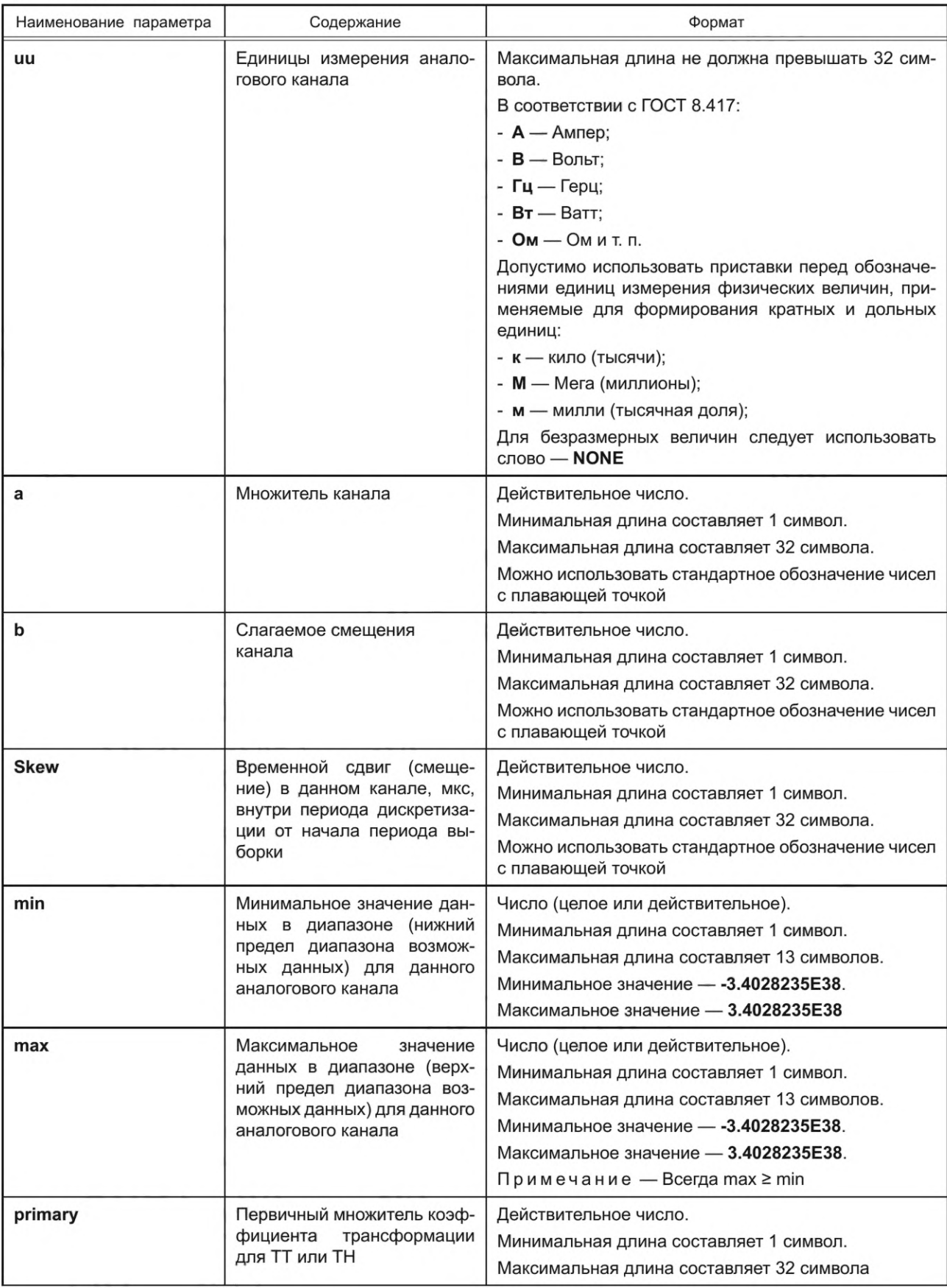

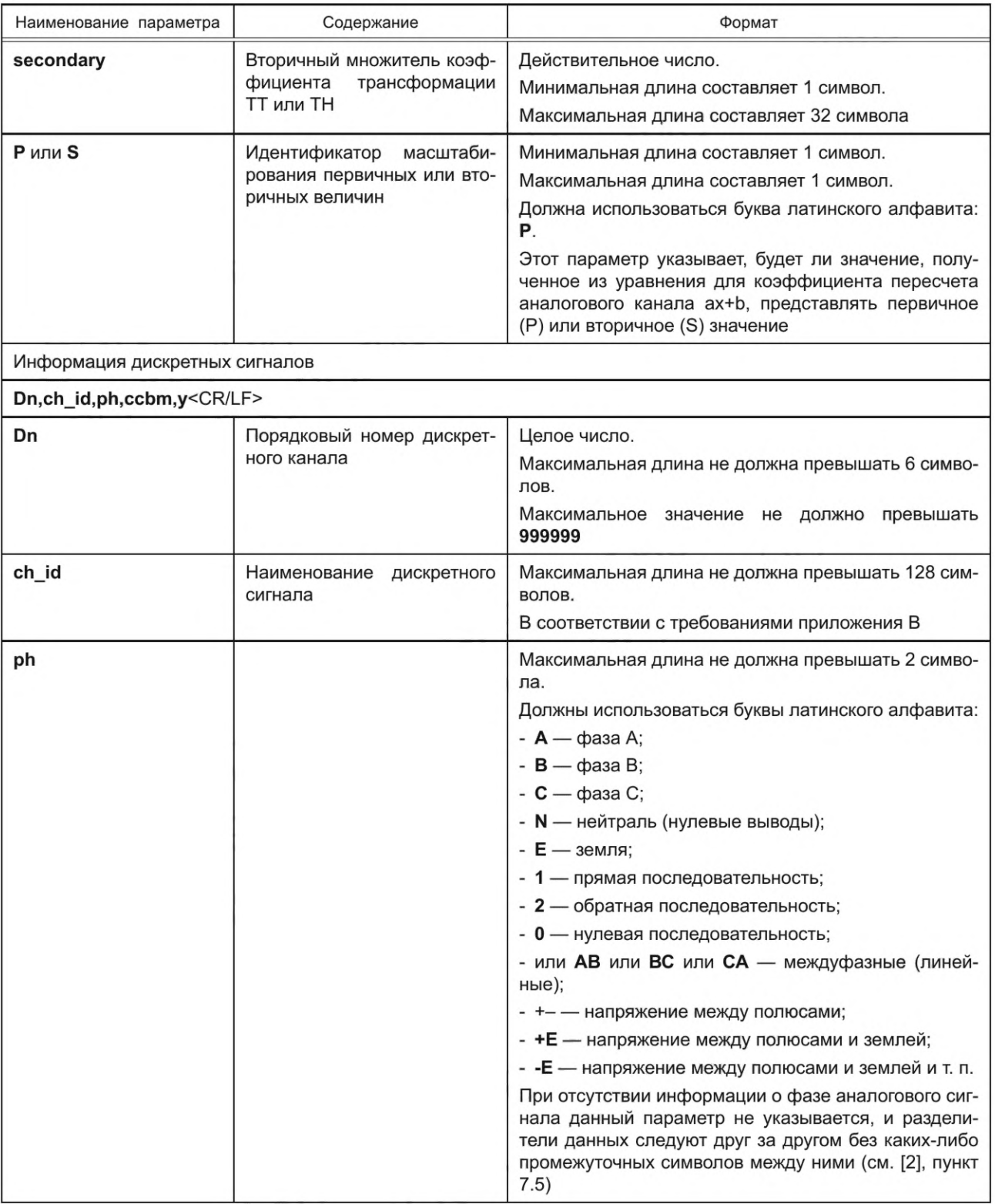

# FOCT P 58601-2019

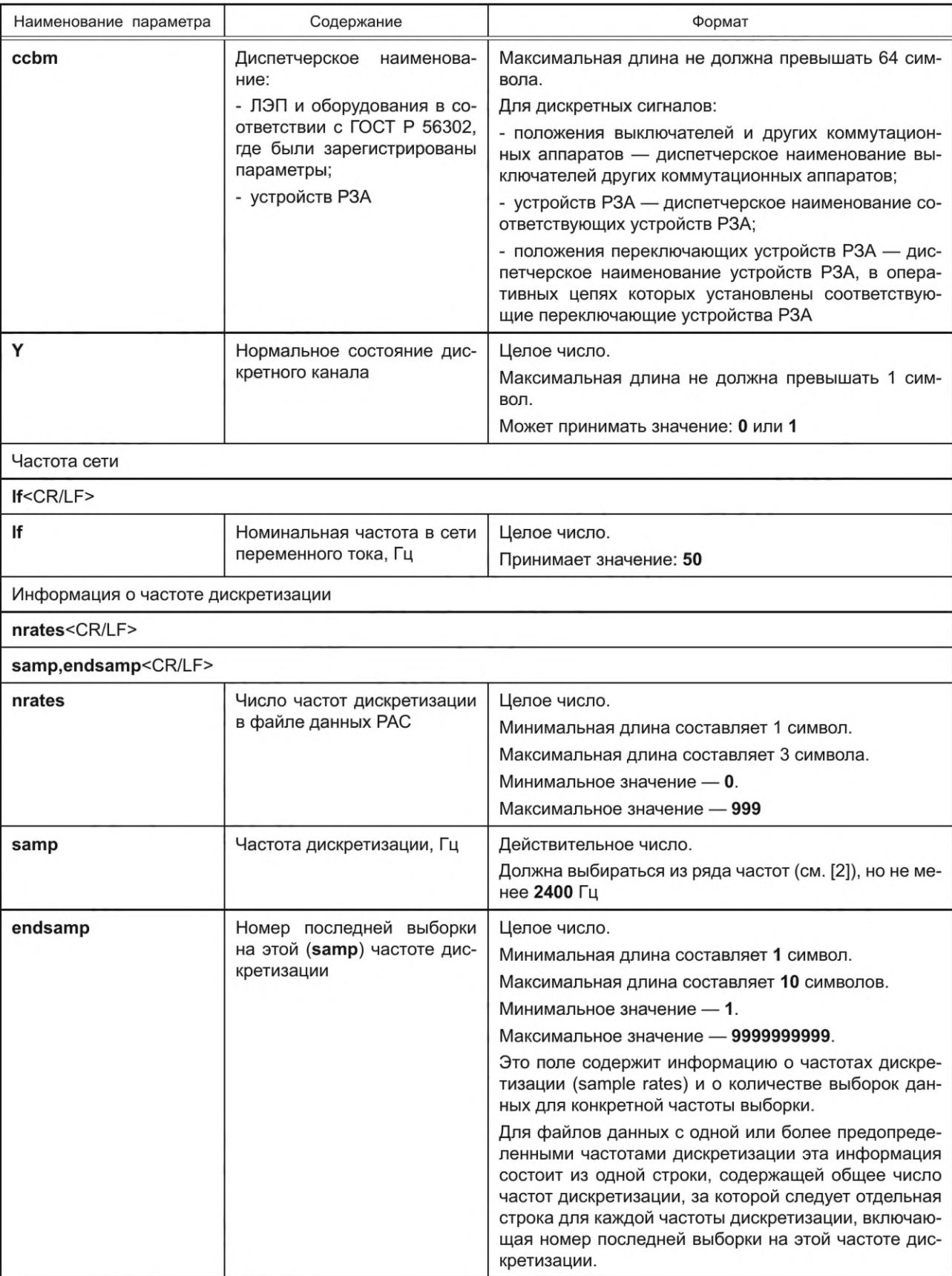

Продолжение таблицы Е.1

| Наименование параметра                  | Содержание                                                                                                    | Формат                                                                                                    |  |  |  |
|-----------------------------------------|----------------------------------------------------------------------------------------------------|----------------------------------------------------------------------------------------------------|--|--|--|
|                                         |                                                                                                    | Для каждой частоты дискретизации в файле данных<br>должна быть одна строка с частотой дискретизации и<br>информацией о номере последней выборки.                                                                                                    |  |  |  |
|                                         |                                                                                                    | Для файлов с непрерывно меняющимися периодами<br>дискретизации информация о частоте дискретизации<br>содержит две строки: одна строка содержит ноль,<br>который означает, что фиксированные периоды или<br>частоты дискретизации отсутствуют, и вторая стро-<br>ка, состоящая из нуля, который означает, что период<br>дискретизации не фиксирован, и номера последней<br>выборки в файле данных. |  |  |  |
|                                         |                                                                                                    | Если nrates и samp равны нулю, то endsamp должна<br>равняться номеру последней выборки в файле. Если<br>доступна информация как о переменных nrates и<br>samp, так и информация о переменной timestamp, то<br>для точной синхронизации предпочтительно исполь-<br>зовать переменные nrates и samp                                                                                                 |  |  |  |
| Метки даты/времени                      |                                                                                                    |                                                                                                    |  |  |  |
| dd/mm/yyyy,hh:mm:ss.sss <cr lf=""></cr> |                                                                                                    |                                                                                                    |  |  |  |
| dd/mm/yyyy,hh:mm:ss.sss <cr lf=""></cr> |                                                                                                    |                                                                                                    |  |  |  |
| dd/mm/yyyy,hh:mm:ss.<br><b>SSS</b>      | День, месяц и год, час, мину-<br>та и секунда первого значе-<br>ния данных (первой выбор-<br>ки), содержащихся в файле<br>данных РАС | дд/мм/гггг, чч:мм:сс.ссс<br>Должны использоваться цифры от 0 до 9                                                                                                    |  |  |  |
| dd/mm/yyyy,hh:mm:ss.<br>SSS             | День, месяц и год, час, ми-<br>нута и секунда первого пу-<br>ска записи осциллограммы<br>(trigger point)                             | дд/мм/гггг, чч:мм:сс.ссс<br>Должны использоваться цифры от 0 до 9                                                                                                    |  |  |  |
| Тип файла данных                        |                                                                                                    |                                                                                                    |  |  |  |
| ft < CR/LF                              |                                                                                                    |                                                                                                    |  |  |  |
| ft                                      | Тип файла данных (Data file)                                                                                                    | Буквенно-цифровое обозначение, не зависит от реги-<br>стра клавиатуры (заглавных или строчных букв).<br>Минимальная длина составляет 5 символов.<br>Максимальная длина составляет 8 символов.<br>Тип файла данных должен быть определен как файл:<br>- ASCII<br>- Binary<br>- binary32<br>- float32                                                                                               |  |  |  |
| Коэффициент умножения метки времени     |                                                                                                    |                                                                                                    |  |  |  |
| timemult <cr lf=""></cr>                |                                                                                                    |                                                                                                    |  |  |  |
| timemult                                | Коэффициент<br>умножения<br>для поля разности времени<br>(метки времени) в файле<br>данных                                           | Действительное число.<br>Минимальная длина составляет 1 символ.<br>Максимальная длина составляет 32 символа.<br>Можно использовать стандартное обозначение чисел<br>с плавающей точкой.                                                                                                    |  |  |  |

# FOCT P 58601-2019

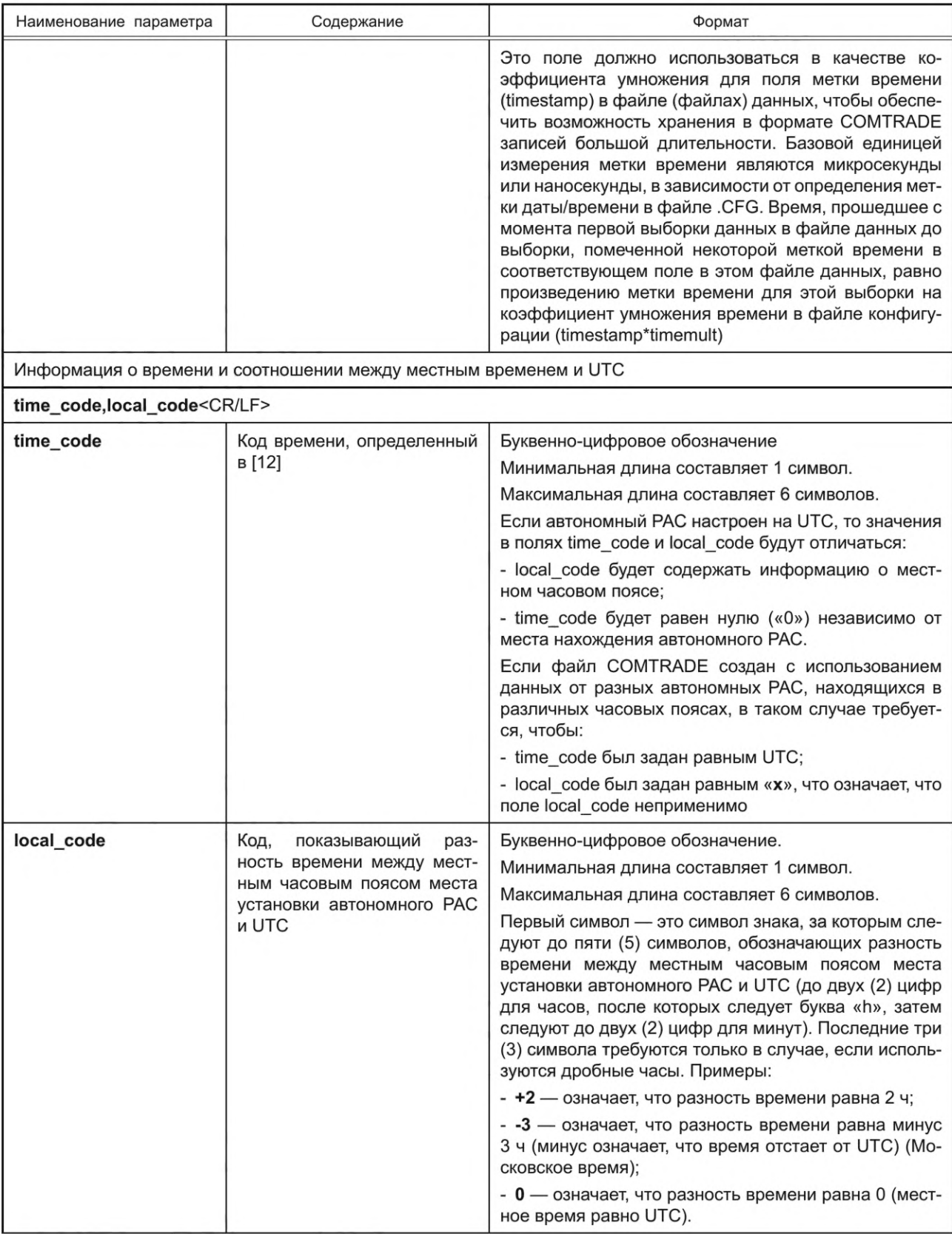

Продолжение таблицы Е.1

| Наименование параметра            | Содержание                                                                                                    | Формат                                                                                                    |                               |                                                                                       |  |  |
|-----------------------------------|----------------------------------------------------------------------------------------------------|----------------------------------------------------------------------------------------------------|-------------------------------|---------------------------------------------------------------------------------------|--|--|
|                                   |                                                                                                    | Если файл COMTRADE создан с использованием<br>данных от разных автономных РАС, находящихся в<br>различных часовых поясах, в таком случае требует-<br>ся, чтобы:<br>- time_code был задан равным UTC;<br>- local_code был задан равным «x», что означает, что<br>поле local code неприменимо |                               |                                                                                       |  |  |
| Признак качества времени выборок  |                                                                                                    |                                                                                                    |                               |                                                                                       |  |  |
| tmq code, leapsec <cr lf=""></cr> |                                                                                                    |                                                                                                    |                               |                                                                                       |  |  |
| tmq_code                          | Код признака качества вре-<br>мени внутренних часов ав-<br>тономного РАС (показатель<br>синхронизации относитель-<br>но источника времени) | Шестнадцатеричное число.<br>Минимальная длина составляет 1 символ.<br>Максимальная длина составляет 1 символ.<br>Используемое значение признака качества времени<br>должно соответствовать моменту метки времени.                                                                           |                               |                                                                                       |  |  |
|                                   |                                                                                                    | ДВОИЧ-<br>HOE                                                                                                    | ШЕСТНАД-<br><b>ЦАТЕРИЧНОЕ</b> | ЗНАЧЕНИЕ (точность<br>в наихудшем случае)                                             |  |  |
|                                   |                                                                                                    | 1111                                                                                                    | F                             | Неисправность -<br>отказ внутренних<br>часов, время нена-<br>дежно                    |  |  |
|                                   |                                                                                                    | 1011                                                                                                    | B                             | Внутренние часы<br>рассинхронизирова-<br>ны, время в преде-<br>лах 10 с               |  |  |
|                                   |                                                                                                    | 1010                                                                                                    | Α                             | Таймер рассинхро-<br>низирован, время в<br>пределах 1 с                               |  |  |
|                                   |                                                                                                    | 1001                                                                                                    | 9                             | Внутренние часы<br>рассинхронизирова-<br>ны, время в преде-<br>лах 10 <sup>-1</sup> с |  |  |
|                                   |                                                                                                    | 1000                                                                                                    | 8                             | Внутренние часы<br>рассинхронизирова-<br>ны, время в преде-<br>лах 10 <sup>-2</sup> с |  |  |
|                                   |                                                                                                    | 0111                                                                                                    | $\overline{7}$                | Внутренние часы<br>рассинхронизирова-<br>ны, время в преде-<br>лах 10 <sup>-3</sup> с |  |  |
|                                   |                                                                                                    | 0110                                                                                                    | 6                             | Внутренние часы<br>рассинхронизирова-<br>ны, время в преде-<br>лах 10 <sup>-4</sup> с |  |  |
|                                   |                                                                                                    | 0101                                                                                                    | 5                             | Внутренние часы<br>рассинхронизирова-<br>ны, время в преде-<br>лах 10 <sup>-5</sup> с |  |  |

## ГОСТ Р 58601-2019

## Окончание таблицы Е.1

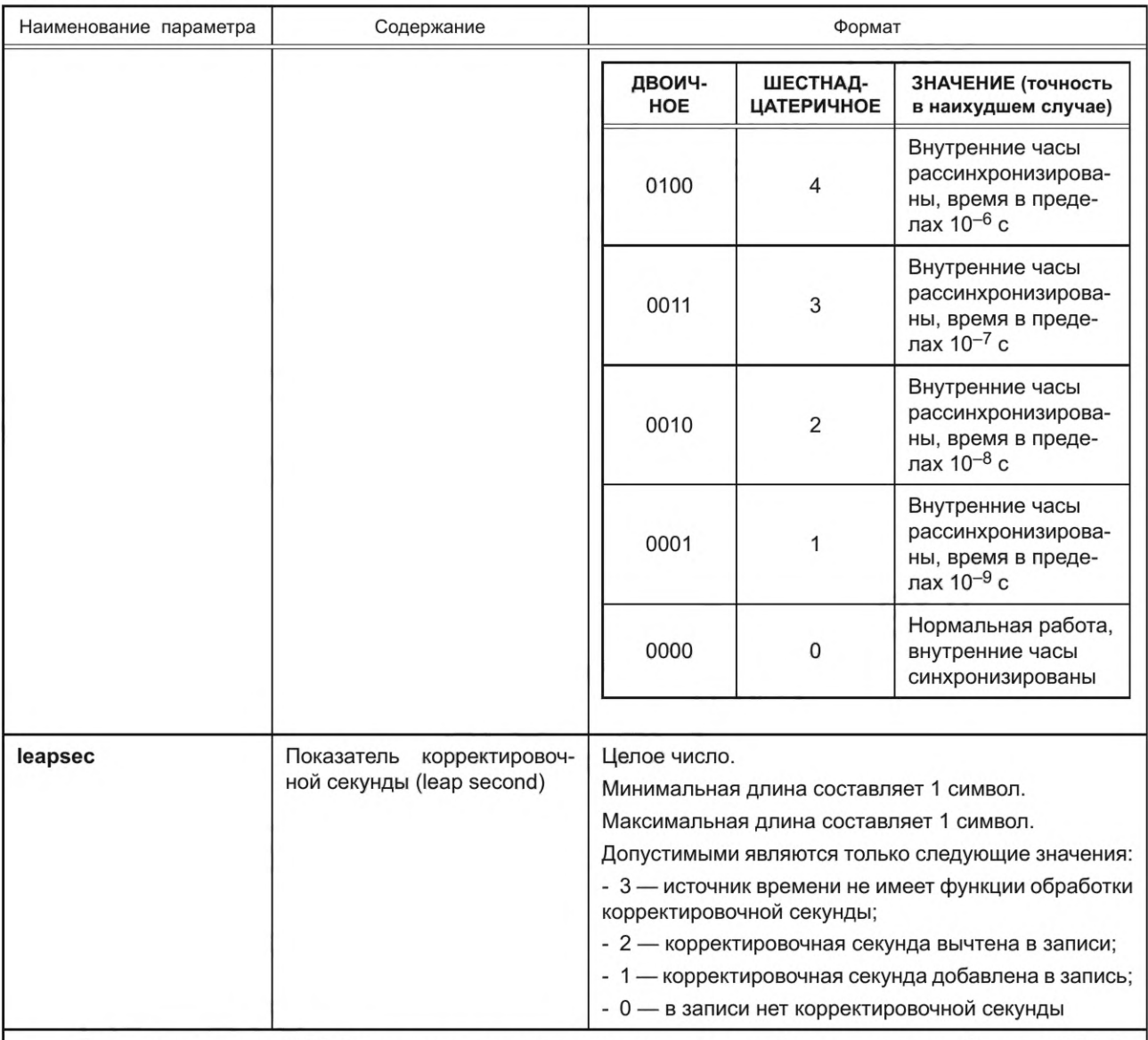

Примечание - < CR/LF> является разделителем «возврат каретки/перевод строки». Символ < CR/LF> используется в качестве разделителя, завершающего набор данных. Символы « < » и « > » рядом с CR/LF используются, чтобы отделить разделитель от соседнего текста, и не являются частью разделителя.

## Е.3 Макет файла конфигурации .CFG (Configuration File)

station\_name,rec\_dev\_id,rev\_year<CR/LF> TT,##A,##D<CR/LF> An,ch\_id,ph,ccbm,uu,a,b,skew,min,max,primary,secondary,PS<CR/LF> Dn,ch\_id,ph,ccbm,y<CR/LF>  $If < CR/LF$ nrates<CR/LF> samp,endsamp<CR/LF> samp,endsamp<CR/LF> dd/mm/yyyy,hh:mm:ss.sss<CR/LF> dd/mm/yyyy,hh:mm:ss.sss<CR/LF> ft<CR/LF> timemult<CR/LF> time\_code,local\_code<CR/LF> tmq\_code,leapsec<CR/LF>

# **Библиография**

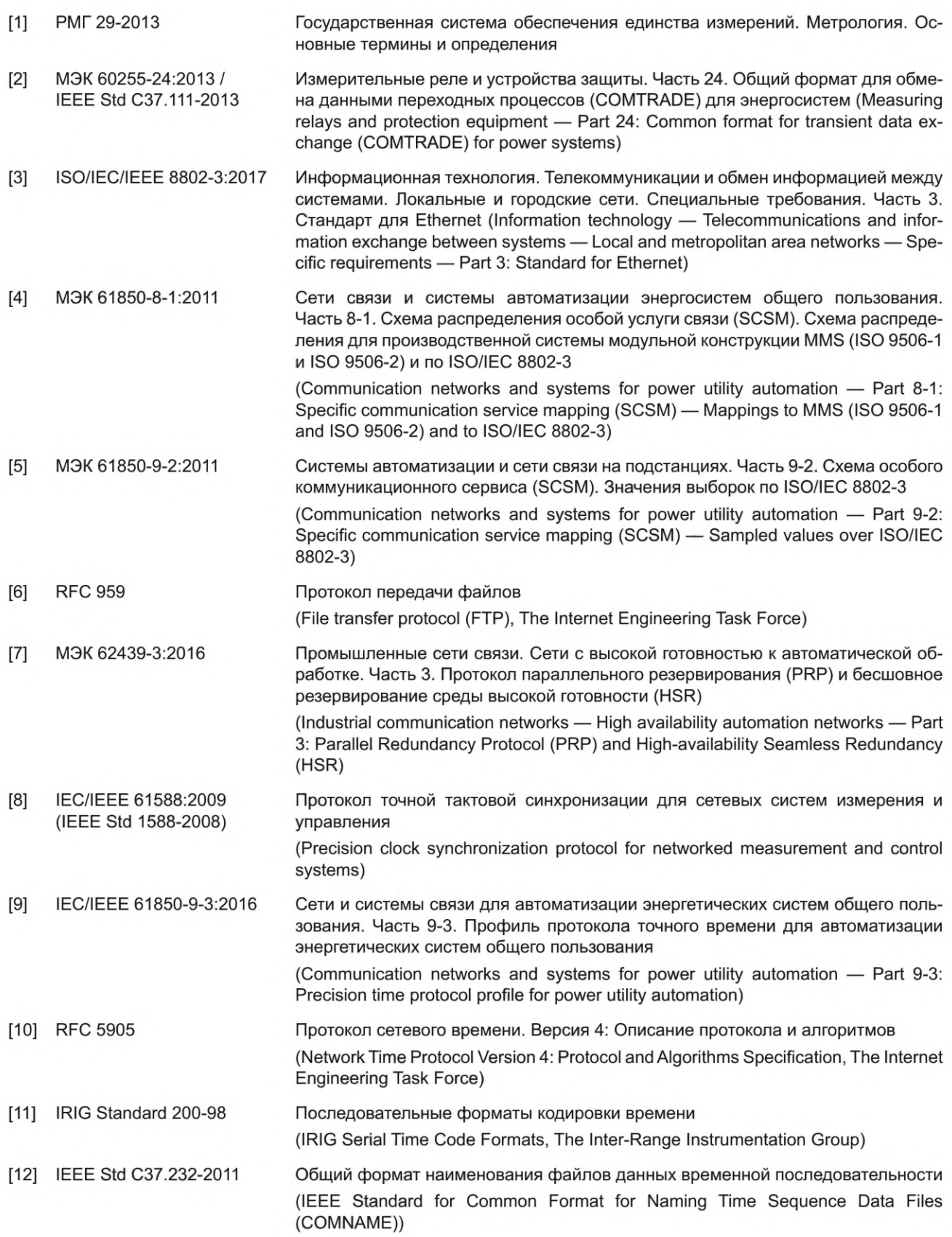

## УДК 621.311:006.354 ОКС 27.010, 27.140

Ключевые слова: релейная защита и автоматика, регистратор аварийных событий, автономный регистратор аварийных событий, технические требования, электромагнитные переходные процессы, данные регистратора аварийных событий, COMTRADE

## **63 11-2019/71**

Редактор Н.А. Аргунова Технический редактор И.Е. Черепкова Корректор E.Ю. Митрофанова Компьютерная верстка Е.А. Кондрашовой

Сдано в набор 18.10.2019. Подписано в печать 29.10.2019. Формат 60×841/<sub>8</sub>. Гарнитура Ариал. Усл. печ. л. 6,05. Уч.-изд. л. 5,14.

Подготовлено на основе электронной версии, предоставленной разработчиком стандарта

Создано в единичном исполнении во ФГУП «СТАНДАРТИНФОРМ» для комплектования Федерального информационного фонда стандартов,

117418 Москва, Нахимовский пр-т, д. 31, к. 2. www.gostinfo.ru info@gostinfo.ru

Изменение № 1 ГОСТ Р 58601-2019 Единая энергетическая система и изолированно работа**ющие энергосистемы. Оперативно-диспетчерское управление. Релейная защита и автоматика. Автономные регистраторы аварийных событий. Нормы и требования**

**Утверждено и введено в действие Приказом Федерального агентства по техническому регулированию и метрологии от 23.12.2021 № 1839-ст**

**Дата введения — 2022— 03— 01**

Раздел 2. Дополнить ссылкой:

«ГОСТ Р 58651.1— 2019 Единая энергетическая система и изолированно работающие энергосистемы. Информационная модель электроэнергетики. Основные положения».

Пункт 3.1 после ссылок «ГОСТ Р 57382, [1]» дополнить ссылкой: «ГОСТ Р 58651.1».

Пункт 3.1.2 изложить в новой редакции:

«3.1.2 **данные регистрации аварийных событий:** Осциллограммы аварийных событий (аналоговые и дискретные сигналы, регистрируемые РЗА), текстовые отчеты об аварийном событии автономного РАС, журналы событий РЗ, СА, ПА, СВ».

Пункт 3.2 дополнить сокращениями:

«АЭС — атомная электростанция;

АУВ — автоматика управления выключателем;

ВЛ — воздушная линия;

ВН — высокое напряжение;

ВОЛС — волоконно-оптическая линия связи;

ВЧ — высокочастотный;

ГЗ — газовая защита;

ГРЭС — государственная районная электростанция;

ГЭС — гидроэлектростанция;

ДЗ — дистанционная защита;

ДЗЛ — дифференциальная защита линии;

ДЗТ — дифференциальная защита трансформатора (автотрансформатора);

КСЗ — комплект ступенчатых защит;

МТЗ — максимальная токовая защита;

НН — низкое напряжение;

ПРД — передатчик;

ПРМ — приемник;

ПС — подстанция;

СА — сетевая автоматика;

СВ — система возбуждения синхронного генератора;

СН — среднее напряжение;

ТЗНП — токовая защита нулевой последовательности;

ТЗОП — токовая защита обратной последовательности;

УПАСК — устройство передачи (приема) аварийных сигналов и команд».

Пункт 8.1. Таблица 8.1. Аналоговый сигнал 3. Графа «Источник сигнала», строка 2. Заменить слова: «ШР» на «РШ».

Пункт 9.5.2. Заменить слова: «не хуже ± 1 мс» на «не хуже 1 мс».

Приложение А изложить в новой редакции:

## **«Приложение А (обязательное)**

## **Требования к наименованию файлов данных регистратора аварийных событий**

А.1 Наименование файла данных РАС должно отражать место установки РЗА (объект электроэнергетики), наименования РЗА, дату и время формирования файла данных РАС.

А.2 Структура наименования файла данных РАС должна быть следующей:

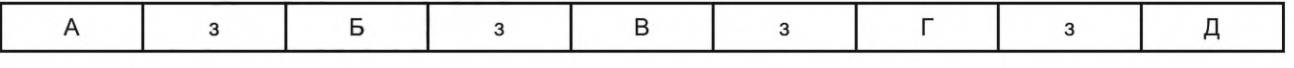

- где А дата первого пуска, содержащегося в файле данных РАС: год, месяц и день в формате ггммдд, где день может принимать значение от 01 до 31, месяц — от 01 до 12, год — от 00 до 99 для годов, начиная с 2000 по 2099;
	- Б время первого пуска, содержащегося в файле данных РАС: час, минута и секунда в формате ччммсс.с, где часы могут принимать значения от 00 до 23, минуты — от 00 до 59, секунды — от 00 до 59 или от 00 до 60 при компенсации корректировочной секунды, и последние цифры являются целочисленным значением долей секунды;
	- В временной код: информация о соотношении (разность) между местным временем и UTC (см. [12] (в [2] local\_code)), а также информация об использовании в наименовании файла данных РАС даты и времени первого пуска, содержащегося в файле данных РАС;
	- Г объект электроэнергетики: диспетчерское наименование объекта электроэнергетики в соответствии с ГОСТ Р 56302 (в [2] — station\_name);
	- Д источник данных РАС: часть диспетчерского наименования РЗА (в [2] rec\_dev\_id (Identification number или name of the recording device)).

1) Правила формирования наименования источника данных РАС:

При формировании наименования источника данных должно использоваться диспетчерское наименование оборудования. Использование части диспетчерского наименования оборудования не допускается.

При наличии в диспетчерском наименовании РЗА:

- номера комплекта: комплект №1, 1 комплект, комплект №2, 2 комплект — необходимо использовать следующие сокращения: 1к, 2к, №1, №2 и т. д.;

- основной, осн., резервный, рез., дублирующий, дубл., подменный, подмен. — необходимо использовать следующие сокращения: **осн, рез, дубл, подмен;**

- стороны напряжения, на которой установлено устройство РЗА, — необходимо использовать следующее сокращение: **ст;**

- диспетчерского наименования ЛЭП — необходимо использовать часть диспетчерского наименования ЛЭП, однозначно определяющую ЛЭП в пределах объекта электроэнергетики, с указанием класса напряжения (см. ГОСТ Р 56302);

- знака препинания «запятая» — (,), небуквенного орфографического знака «косая черта» —  $(1)$  — необходимо использовать «подчеркивание» (\_);

#### *Пример 1* **—** *Резервные защиты 2к 500 кВ Северная*

для *Резервные защиты 2 комплект ВЛ 500 кВ Северная-Южная* на ПС 500 кВ Южная

## *Пример 2* **—** *ПА 2к 500 кВ Заинская ГРЭС\_Жигулевская ГЭС*

для *ПА 2 комплект ВЛ 500 кВ Заинская ГРЭС-Куйбышевская, Жигулевская ГЭС-Куйбышевская* на ПС 500 кВ Куйбышевская

- сокращенного названия функций/защит, приведенных в скобках, — необходимо исключить из наименования файла указанную в скобках запись;

## *Пример 1* **—** *Комплект РЗА 220 кВ Западная*

для *Комплект РЗА ВЛ 220 кВ Восточная-Западная с отпайкой на ПС Звездная (ДЗ, ТЗНП, АПВ, АУВ)* на ПС 220 кВ Восточная

#### *Пример 2* **—** *Комплект РЗА cm ВН АТ-1*

для *Комплект РЗА стороны ВН АТ-1 (ДЗТ, ГЗ, ТЗОП, ТЗНП 110 и 220 кВ, МТЗ)*

*2)* Правила формирования наименования источника данных РАС для УПАСК:

- тип аппаратуры канала связи (модель) — необходимо исключить из наименования файла тип аппаратуры канала связи (модель);

- тип передачи — необходимо исключить из наименования файла слова «тональный», «по»;

- диспетчерское наименование ЛЭП — необходимо использовать часть диспетчерского наименования ЛЭП, однозначно определяющую ЛЭП в пределах объекта электроэнергетики, с указанием класса напряжения (см. ГОСТ Р 56302);

- тире или запятая при перечислении диспетчерских наименований объектов электроэнергетики, на которых расположены комплекты УПАСК и между которыми осуществляется передача команд, — необходимо исключить из наименования файла сокращения, обозначающие тип объектов электроэнергетики: подстанция (ПС), переключающий пункт (ПП), распределительный пункт (РП), трансформаторная подстанция (ТП, ТПС);

- для УПАСК по каналам ВЧ связи единица измерения частоты (кГц), на которой передаются сигналы и команды, — необходимо исключить единицу измерения частоты (кГц);

- для УПАСК по ВОЛС вид аппаратуры дуплексного канала связи (ПРД/ПРМ, ПРМ/ПРД) — необходимо исключить из наименования файла вид аппаратуры дуплексного канала связи (ПРД/ПРМ, ПРМ/ПРД);

## *Пример 1* **—** *ПРДПРМ 76\_132 №1 Северная*

для *ПРД/ПРМ «Тип аппаратуры канала связи (модель)» 76/132 кГц (№1) ВЛ 500 кВ Северная-Южная* на ПС 500 кВ Южная

#### *Пример 2* **—** *ВОЛС N°3 Северная-Южная\_3вездная*

для *ПРД/ПРМ «Тип аппаратуры канала связи (модель)» по ВОЛС (№3) ПС 500 кВ Северная-ПС 750 кВ Южная, ПС 220 кВ Звездная*

з — запятая.

#### *Пример 1* **—** *121222,161500.0,+3t,ПС 500 кВ Южная,Автономный РАС*

#### *Пример 2* **—** *121012,184500.0,+3t,ПС 220 кВ Восточная,Автономный РАС*

А.З При создании совмещенной осциллограммы аварийного события, содержащей данные РАС, записанные разными РЗА:

а) на одном объекте электроэнергетики — в поле «объект электроэнергетики» указывается диспетчерское наименование данного объекта электроэнергетики в соответствии с ГОСТ Р 56302 (в [2] — station\_name);

б) на разных объектах электроэнергетики — в поле «объект электроэнергетики» указывается ПО (в файле конфигурации .CFG station\_name принимает значение «ПО»);

в) в поле «источник» указывается ПО (в файле конфигурации .CFG rec\_dev\_id принимает значение «ПО»).

## *Пример 1* **—** *200812,143000.0,+3t,ПС 500 кВ Узловая,ПО*

#### *Пример 2 — 200630,143000.0,+3t,ПО,ПО*

А.4 Максимальная длина обозначения объекта электроэнергетики и источника данных РАС не должна превышать 128 символов. Должны использоваться знаки кириллицы (буквы русского алфавита), цифры от 0 до 9 и знаки препинания (запятая (,), тире (-), подчеркивание (\_)).

Запрещено использование в наименовании файлов данных РАС следующих знаков препинания и небуквенных орфографических знаков: знак вопроса (?), кавычки (") или («»), левая косая черта (/), обратная косая черта (\), знаки меньше и больше (< >), звездочка (\*), вертикальная линия (|), двоеточие (:), точка с запятой (;), квадратные скобки ([ ]), знак доллара (\$), знак процента (%), правая и левая фигурные скобки ({})».

Приложение В. Пункт В.2 изложить в новой редакции:

«В.2 Структура наименования сигналов должна быть следующей:

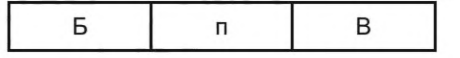

где Б — обозначение сигнала:

- краткое наименование аналогового сигнала в формате *Xi* (где *X* — буква верхнего или нижнего регистра, например электрический ток (/), напряжение (U), частота электрического тока (f) и т. д.;  $i$  — дополнительный индекс).

При наличии нескольких классов напряжения в дополнительном индексе «/» кроме обозначения (заглавные и/или строчные буквы латинского алфавита А, а, В, b, С, с, АВ, ab, ВС, be, СА, са, N, Е и цифры 0, 1, 2, 3 и т. п.) дополнительно указывается краткое наименование класса напряжения (заглавные буквы латинского алфавита ВН, СН, НН). При наличии нескольких классов напряжения одного уровня дополнительно указывается порядковый номер (НН1, НН2), например laBH, 1аНН1, 3I0BH, I2BH, UbcHH.

Для обозначения сигналов дополнительных обмоток ТН, собранных по схеме «разомкнутого треугольника» (н, к, ф, и), используются дополнительные индексы: hk, uf, hu, fk, например Uhk, Uhu, Uuf, Ufk.

Для обозначения тока ЗЮ параллельной ЛЭП используется дополнительный индекс: двойная левая косая черта *(II),* например ЗЮ//.

Для обозначения дифференциальных и тормозных токов используются дополнительные индексы: диф, т, например 1дифА, 1тА.

Для обозначения тока общей обмотки используется дополнительный индекс: оо, например loo.

Для обозначения тока резистора нейтрали используется дополнительный индекс: рзн, например 1рзн.

Для обозначения высокочастотных сигналов приемопередатчика РЗ используются дополнительные индексы: ВЧ\_ПРД, ВЧ\_ПРМ, например I1+KI2 (для сигнала комбинированного фильтра токов на входе органа манипуляции).

Для обозначения сигналов системы возбуждения:

- тока ротора — используется дополнительный индекс: рот, например 1рот;

- напряжения между полюсами, полюсами и «землей» ротора — используются дополнительные индексы: рот+-, рот+Е, рот-Е, например Upoт+-, Upoт+Е, Upoт-Е;

- тока и напряжения возбудителя — используются дополнительные индексы: вв, например 1вв, 11вв. Для сигналов СОПТ используются дополнительные индексы: +-, +Е, -Е, например U+-, U+E, U-E;

- наименование дискретного сигнала в формате **Источник.Состояние** (где **Источник** — пусковой, измерительный органы устройства РЗА; функция РЗА (дифференциально-фазная защита, дистанционная защита (1 ступень и т. д.), токовая защита нулевой последовательности (1 ступень и т. д.), максимальная токовая защита и т. д.; **Состояние** — пуск, срабатывание, возврат, отключение, включение, неисправность, введено, выведено, разрешено, блокировано, самодиагностика, ручной пуск, тест, блокировка, авария, предупреждение и т. д.

Диспетчерское наименование самого устройства РЗА в данной позиции не указывается);

В — наименование канала: источник аналогового или дискретного сигнала (для аналоговых сигналов — диспетчерское наименование оборудования в соответствии с ГОСТ Р 56302, для дискретных сигналов диспетчерское наименование устройства РЗА).

Для встроенных в высоковольтные вводы оборудования измерительных ТТ указывается диспетчерское наименование оборудования в соответствии с ГОСТ Р 56302.

В случае записи напряжений от двух ТН в одном канале (фиксация подключения к взаиморезервируемым ТН (ручной перевод цепей переменного напряжения с основного ТН на резервный, автоматический перевод через реле положения шинных разъединителей (РПР)) указывается диспетчерское наименование ТН, который является основным.

## Для ШОН ЛЭП указывается: **ШОН\_Диспетчерское наименование ЛЭП;**

п — пробел.

Структура наименования аналогового сигнала

### *Пример* **— /а** *ТТ ВЛ 500 кВ Восточная*

Структура наименования дискретного сигнала

### *Пример —ДЗ 1 cm. Срабатывание КСЗ ВЛ 500 кВ Южная-Восточная».*

Пункт В.З. Заменить слова: «записанные автономными РАС, установленными» на «записанные РЗА, установленными»;

## дополнить абзацами:

«При создании совмещенной осциллограммы аварийного события, содержащей данные РАС, записанные разными устройствами РЗ, СА, ПА одного объекта электроэнергетики, в поле «ch\_id» необходимо дополнительно указывать диспетчерское наименование РЗА, которое является источником данных РАС.

*Пример 1* **—** *Ua ТН-2-750 Ленинградская ДЗЛ ВЛ 750 кВ Ленинградская АЭС-Ленинградская*

*Пример 2* **—** *Ua ТН-1-750 Ленинградская АЭС КСЗ №1 ВЛ 750 кВ Ленинградская АЭС-Ленинградская*

*Пример 3* **—** *1а ТТ 750 Ленинградская АЭС ДЗЛ ВЛ 750 кВ Ленинградская АЭС-Ленинградская*

*Пример 4* **—** *1а ТТ 730\_ТТ 732 КСЗ №1 ВЛ 750 кВ Ленинградская АЭС-Ленинградская*

*Пример 5* **—** *ДЗзЗ.пуск КСЗ №1 ВЛ 750 кВ Ленинградская АЭС-Ленинградская*

*Пример 6* **—** *Д3ф1.пуск КСЗ №1 ВЛ 750 кВ Ленинградская АЭС-Ленинградская».*

Пункт В.5. Исключить ссылку: «, пункт 7.3.3».

Приложение Г. Таблица Г.1. Параметр 9.1.1.7 исключить;

графа «Примечание». Параметр 4. Заменить слова: «Наименование автономного РАС» на «Диспетчерское наименование РЗА»;

параметр 5. Заменить слова: «Версия ПО (внутренней прошивки) автономного РАС» на «Версия ПО (внутренней прошивки) РЗА»;

параметр 9.1.1. Заменить слова: «Ручной пуск (пуск автономного РАС при отсутствии заданных условий)» на «Ручной пуск (пуск РЗА при отсутствии заданных условий)»;

параметр 9.1.1.2. Заменить слова: «Значение параметра настройки пуска автономного РАС (уставка)» на «Значение параметра настройки пуска РЗА (уставка)»;

графа «Наименование параметра». Параметр 9. Заменить слово: «о пуске» на «о пуске\*\*\*»; таблицу Г.1 дополнить сноской \*\*\*:

«\*\*\* При наличии у оборудования нескольких классов напряжения (например, ВН, СН, НН или ВН, НН1, НН2) фазные напряжения и токи, а также их симметричные составляющие указываются последовательно, начиная с более высокого класса напряжения (ВН, затем СН, НН)».

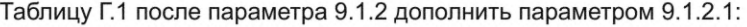

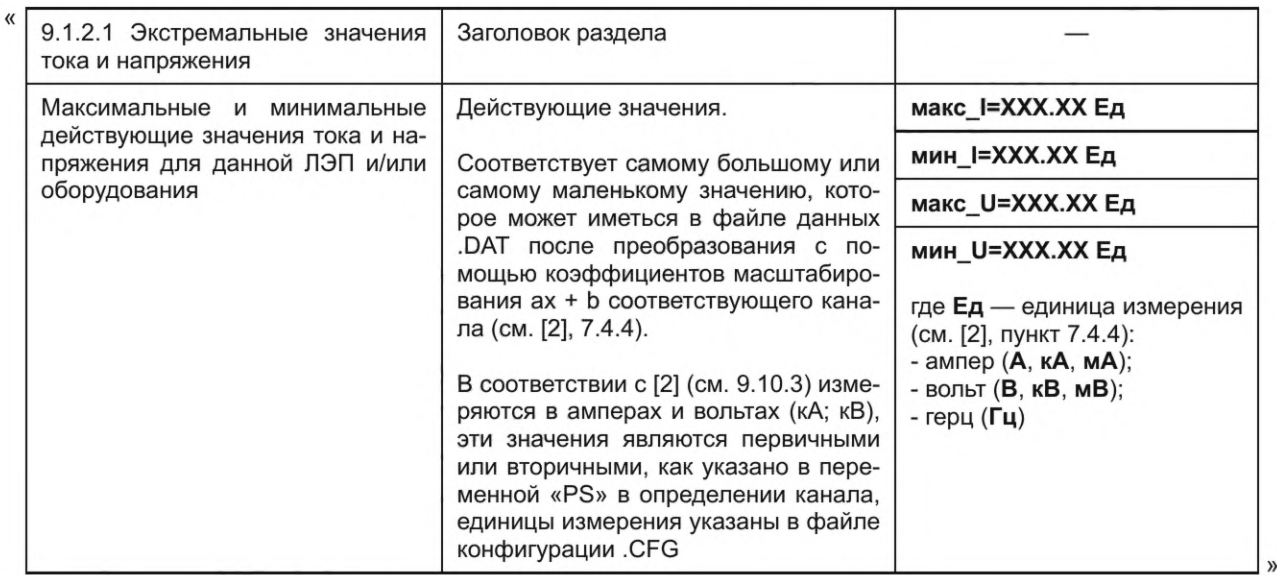

параметр 11.1.3 изложить в новой редакции:

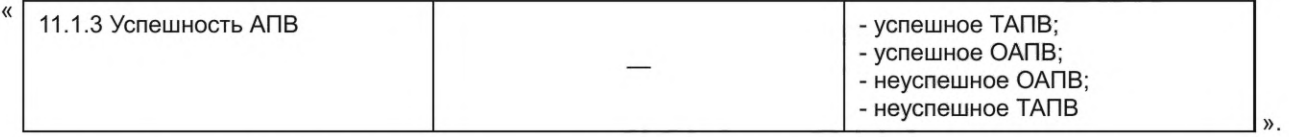

Приложение Д. Пункт Д.4. Заменить слова: «- Manual\_Start - ручном пуске автономного РАС;» на «- Manual\_ Start - ручном пуске РЗА;».

Пункт Д.5. Таблица Д.2. Графа «Содержание». Параметр 3. Заменить слова: «Общий частный раздел дополнительного описания m-го автономного РАС для n-го объекта электроэнергетики» на «Общий частный раздел дополнительного описания m-й РЗА для n-го объекта электроэнергетики»;

параметр 4. Заменить слова: «При описании каждого из m автономных РАС для» на «При описании каждой из m P3A для»;

параметр 5. Заменить слова: «При описании каждого из m автономных РАС для» на «При описании каждой из m P3A для».

Пункт Д.8. Таблица Д.3. Графа «Содержание». Параметр 2.4. Заменить слова: «Строка ввода: количество автономных РАС» на «Строка ввода: количество РЗА»;

параметр 3. Заменить слова: «Общий частный раздел дополнительного описания m-го автономного PAC» на «Общий частный раздел дополнительного описания m-й P3A»;

параметр 3.1. Заменить слова: «Строка ввода: наименование автономного PAC» на «Строка ввода: наименование РЗА»;

параметр 3.2. Заменить слова: «Строка ввода: фирменное наименование производителя автономного PAC» на «Строка ввода: фирменное наименование производителя РЗА»;

параметр 3.3. Заменить слова: «Строка ввода: модель автономного РАС» на «Строка ввода: модель РЗА»;

параметр 3.4. Заменить слова: «Строка ввода: серийный номер автономного РАС» на «Строка ввода: серийный номер РЗА»;

параметр 3.5. Заменить слова: «Строка ввода: версия аппаратного обеспечения автономного РАС» на «Строка ввода: версия аппаратного обеспечения РЗА»;

параметр 3.6. Заменить слова: «Строка ввода: версия ПО (внутренней прошивки) автономного РАС» на «Строка ввода: версия ПО (внутренней прошивки) РЗА»;

параметр 3.8. Заменить слова: «Строка ввода: количество ЛЭП и оборудования, данные РАС по которым содержатся в m-ом автономном РАС на n-ом объекте электроэнергетики» на «Строка ввода: количество ЛЭП и оборудования, данные РАС по которым содержатся в m-й РЗА на n-ом объекте электроэнергетики»;

параметр 3.9. Заменить слова: «Строка ввода: количество дискретных сигналов, регистрируемых в m-ом автономном РАС на n-ом объекте электроэнергетики» на «Строка ввода: количество дискретных сигналов, регистрируемых в m-й РЗА на n-ом объекте электроэнергетики»;

параметр 4. Заменить слова: «При описании каждого из m автономных РАС» на «При описании каждой из m P3A»;

параметр 4.5. Дополнить абзацами (после первого абзаца):

«В случае записи напряжения от нескольких ТН в соответствии с 8.1 в данном поле через запятую указываются диспетчерские наименования всех ТН, относящихся к одному оборудованию или ЛЭП.

В случае записи напряжений от двух ТН в одном канале (фиксация подключения к взаиморезервируемым ТН (ручной перевод цепей переменного напряжения с основного ТН на резервный, автоматический перевод через реле положения шинных разъединителей (РПР)) указывается диспетчерское наименование ТН, который является основным»;

параметр 4.7. Дополнить абзацем:

«Для встроенных в высоковольтные вводы оборудования измерительных трансформаторов указывается диспетчерское наименование оборудования»;

параметр 4.8. Дополнить абзацем:

«Вначале указываются каналы трехфазных систем и канал с утроенным значением тока нулевой последовательности и ТТ внешнего суммирования, начиная с выключателя (ей) более высокого класса напряжения (ВН, затем СН, НН). При наличии нескольких выключателей одного класса напряжения их каналы указываются последовательно, начиная с выключателя, имеющего наименьший порядковый номер, указанный в диспетчерском наименовании данного выключателя в соответствии с ГОСТ Р 56302, затем указываются обходные, шиносоединительные или секционные выключатели»;

параметр 5. Заменить слова: «При описании каждого из m автономных РАС» на «При описании каждой из m РЗА»;

графа «Формат». Параметр **4.4.** Заменить слова: **«Voltage\_LeveI\_ln\_kV=Value<CR/LF>»** на **«Voltage\_Level\_ln\_kV=Value<CR/LF>»;**

параметр 4.5. Заменить слова: **«VT\_ID=Value<CR/LF>»** на **«VT\_ID=Value1,Value2,...<CR/LF>»;** параметр 4.6. Заменить слова:

**«VT\_Channel\_Number=Value1,Value2,Value3,Value4<CR/LF>»** на

**«VT\_Channel\_Number=Value1,Value2,...<CR/LF>»;**

параметр 4.7. Заменить слова: **«CT\_ID=Value<CR/LF>»** на **«CT\_ID=Value1,Value2,...«CR/LF>»;** параметр 4.8. Заменить слова:

**«CT\_Channel\_Number=Value1,Value2,Value3,Value4<CR/LF>»**

на **«CT\_Channel\_Number =Value1,Value2,...«CR/LF>»;**

параметр 5.2. Заменить слова: «- **Manual Start** — ручной пуск» на «- **Manual\_Start** — ручной пуск»;

параметр 5.5. Заменить слова: **«Voltage\_Level\_ln\_kV=Value<CR/LF>»**

на **«Voltage\_Level\_ln\_kV=Value<CR/LF>»;**

таблицу Д.З дополнить параметрами 3.10, 3.11, 4.13, 5.7:

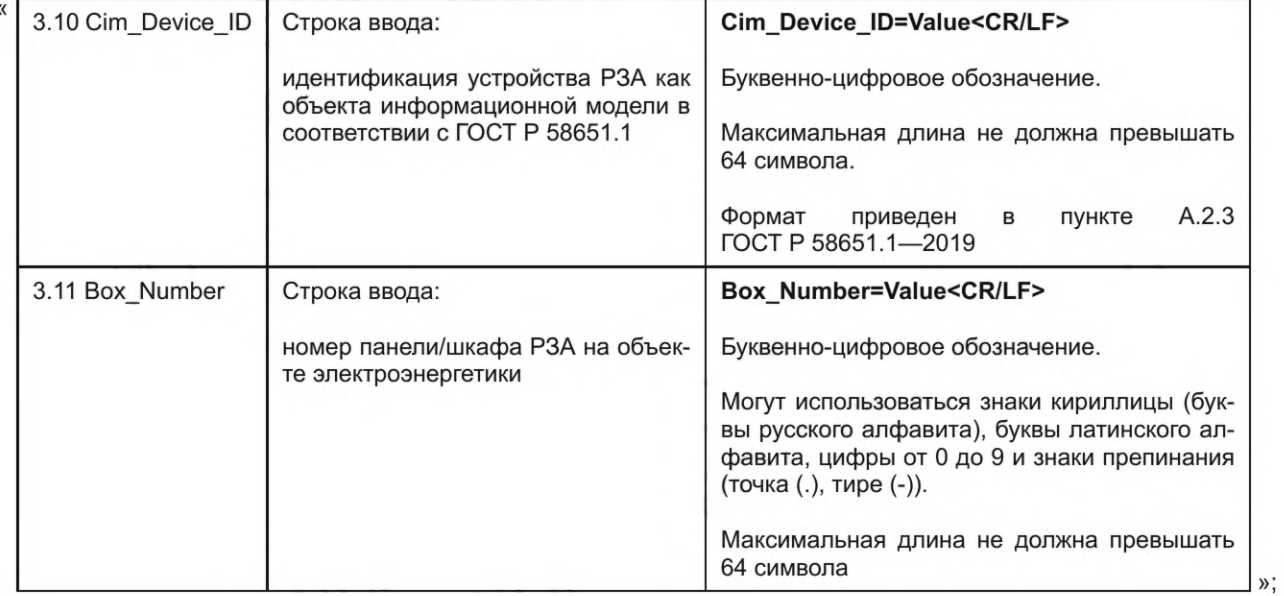

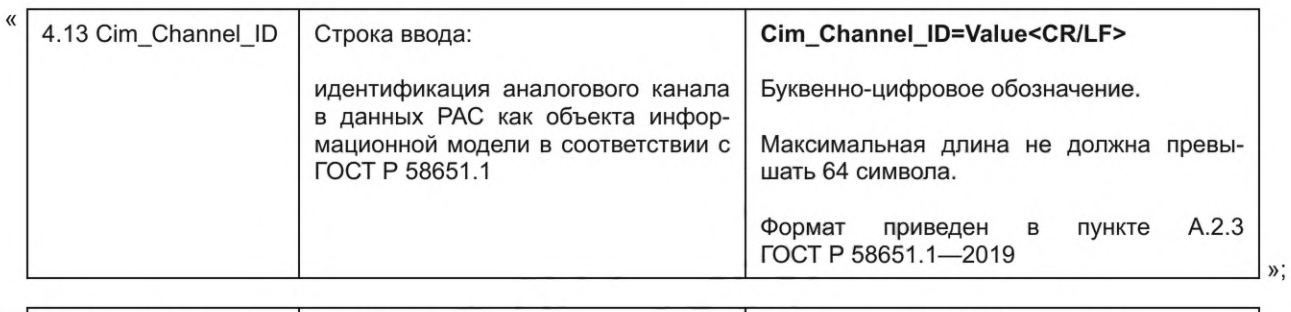

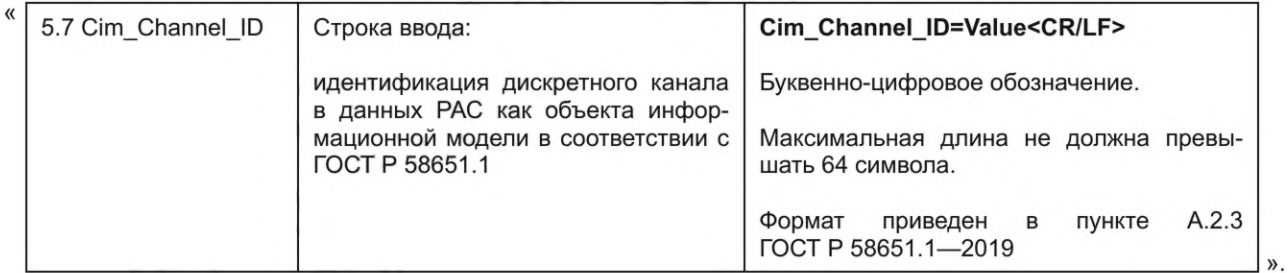

Приложение Е. Таблица Е.1. Графа «Содержание». Параметр **«rec\_dev\_id».** Заменить слова: «Наименование автономного РАС» на «Наименование РЗА»;

параметр **«СсЬт».** Второе перечисление изложить в новой редакции:

«- устройств РЗА (для случая записи аналоговых сигналов РЗА (например, ток усилителя мощности, ток манипуляции) или создания совмещенной осциллограммы аварийных событий).

В качестве разделителя при перечислении необходимо использовать «подчеркивание (\_)»;

параметр **«tmq\_code».** Заменить слова: «автономного РАС» на «РЗА»;

графа «Наименование параметра». Параметр **«СсЬт».** Заменить слова: **«СсЬт»** на **«ссЬт»;**

параметр **«Skew».** Заменить слова: **«Skew»** на **«skew»;**

графа «Формат». Параметр **«ссЬт»** (после параметра **«ph»).** Заменить слова: «диспетчерское наименование выключателей других» на «диспетчерское наименование выключателей и других».

Раздел «Метки даты/времени» изложить в новой редакции:

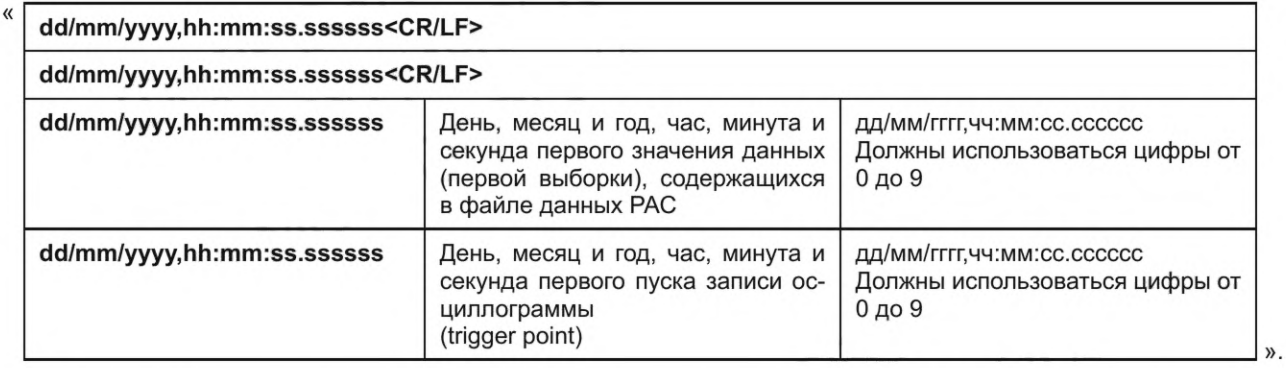

Раздел «Информация о времени и соотношении между местным временем и **UTC».** Параметры **«time\_code»** и **«local\_code»** изложить в новой редакции:

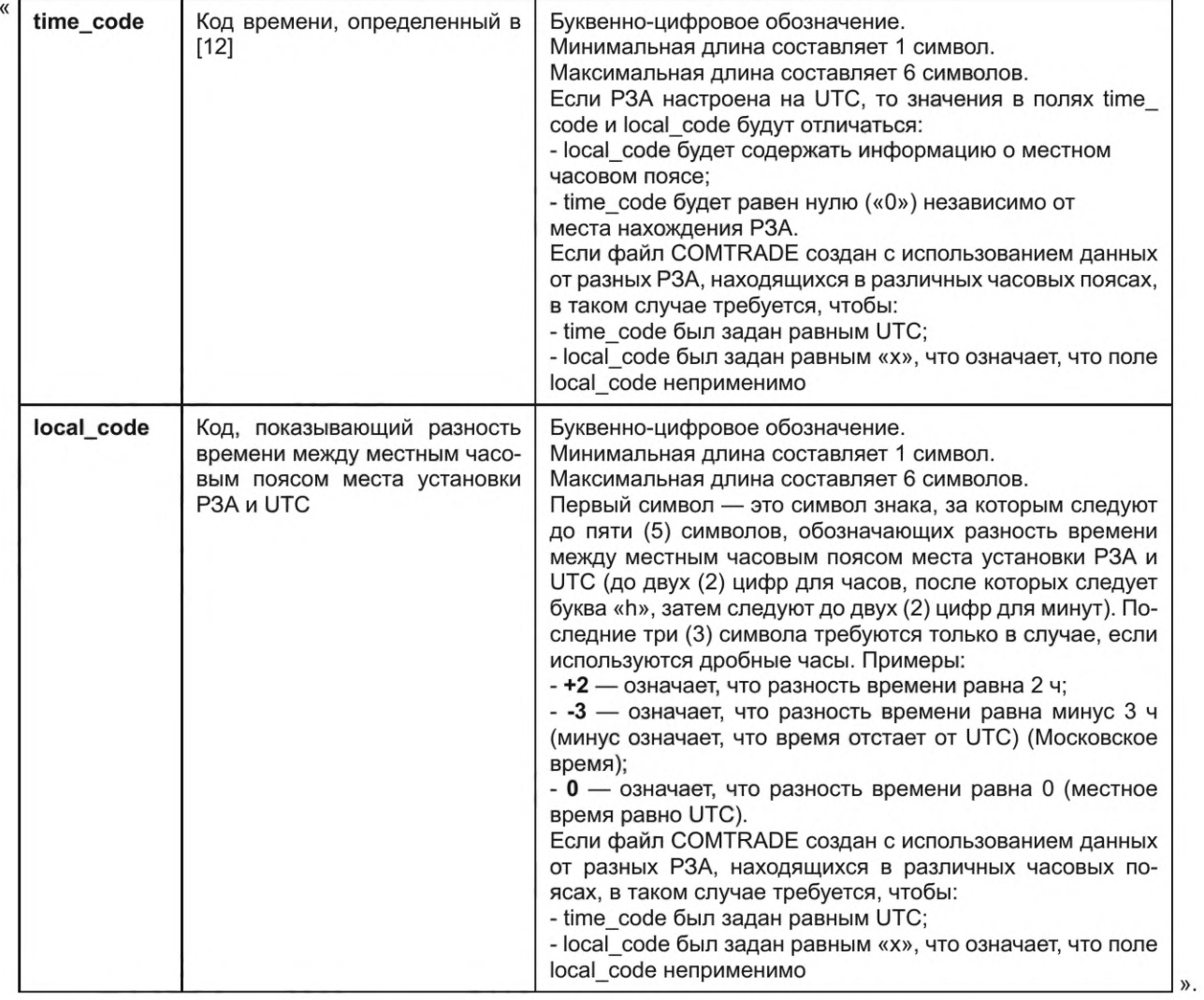

Подраздел Е.З. Заменить слова: «dd/mm/yyyy,hh:mm:ss.sss<CR/LF>» на «dd/mm/yyyy,hh:mm:ss.ssssss<CR/LF>» (2 раза).

(ИУС № 3 2022 г.)

Изменение № 1 ГОСТ Р 58601-2019 Единая энергетическая система и изолированно работа**ющие энергосистемы. Оперативно-диспетчерское управление. Релейная защита и автоматика. Автономные регистраторы аварийных событий. Нормы и требования**

**Утверждено и введено в действие Приказом Федерального агентства по техническому регулированию и метрологии от 23.12.2021 № 1839-ст**

**Дата введения — 2022— 03— 01**

Раздел 2. Дополнить ссылкой:

«ГОСТ Р 58651.1— 2019 Единая энергетическая система и изолированно работающие энергосистемы. Информационная модель электроэнергетики. Основные положения».

Пункт 3.1 после ссылок «ГОСТ Р 57382, [1]» дополнить ссылкой: «ГОСТ Р 58651.1».

Пункт 3.1.2 изложить в новой редакции:

«3.1.2 **данные регистрации аварийных событий:** Осциллограммы аварийных событий (аналоговые и дискретные сигналы, регистрируемые РЗА), текстовые отчеты об аварийном событии автономного РАС, журналы событий РЗ, СА, ПА, СВ».

Пункт 3.2 дополнить сокращениями:

«АЭС — атомная электростанция;

АУВ — автоматика управления выключателем;

ВЛ — воздушная линия;

ВН — высокое напряжение;

ВОЛС — волоконно-оптическая линия связи;

ВЧ — высокочастотный;

ГЗ — газовая защита;

ГРЭС — государственная районная электростанция;

ГЭС — гидроэлектростанция;

ДЗ — дистанционная защита;

ДЗЛ — дифференциальная защита линии;

ДЗТ — дифференциальная защита трансформатора (автотрансформатора);

КСЗ — комплект ступенчатых защит;

МТЗ — максимальная токовая защита;

НН — низкое напряжение;

ПРД — передатчик;

ПРМ — приемник;

ПС — подстанция;

СА — сетевая автоматика;

СВ — система возбуждения синхронного генератора;

СН — среднее напряжение;

ТЗНП — токовая защита нулевой последовательности;

ТЗОП — токовая защита обратной последовательности;

УПАСК — устройство передачи (приема) аварийных сигналов и команд».

Пункт 8.1. Таблица 8.1. Аналоговый сигнал 3. Графа «Источник сигнала», строка 2. Заменить слова: «ШР» на «РШ».

Пункт 9.5.2. Заменить слова: «не хуже ± 1 мс» на «не хуже 1 мс».

Приложение А изложить в новой редакции:

## **«Приложение А (обязательное)**

## **Требования к наименованию файлов данных регистратора аварийных событий**

А.1 Наименование файла данных РАС должно отражать место установки РЗА (объект электроэнергетики), наименования РЗА, дату и время формирования файла данных РАС.

А.2 Структура наименования файла данных РАС должна быть следующей:

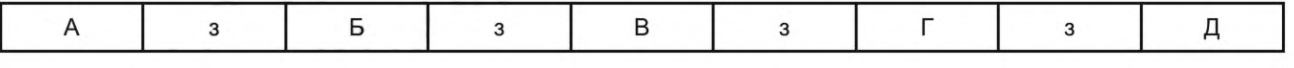

- где А дата первого пуска, содержащегося в файле данных РАС: год, месяц и день в формате ггммдд, где день может принимать значение от 01 до 31, месяц — от 01 до 12, год — от 00 до 99 для годов, начиная с 2000 по 2099;
	- Б время первого пуска, содержащегося в файле данных РАС: час, минута и секунда в формате ччммсс.с, где часы могут принимать значения от 00 до 23, минуты — от 00 до 59, секунды — от 00 до 59 или от 00 до 60 при компенсации корректировочной секунды, и последние цифры являются целочисленным значением долей секунды;
	- В временной код: информация о соотношении (разность) между местным временем и UTC (см. [12] (в [2] local\_code)), а также информация об использовании в наименовании файла данных РАС даты и времени первого пуска, содержащегося в файле данных РАС;
	- Г объект электроэнергетики: диспетчерское наименование объекта электроэнергетики в соответствии с ГОСТ Р 56302 (в [2] — station\_name);
	- Д источник данных РАС: часть диспетчерского наименования РЗА (в [2] rec\_dev\_id (Identification number или name of the recording device)).

1) Правила формирования наименования источника данных РАС:

При формировании наименования источника данных должно использоваться диспетчерское наименование оборудования. Использование части диспетчерского наименования оборудования не допускается.

При наличии в диспетчерском наименовании РЗА:

- номера комплекта: комплект №1, 1 комплект, комплект №2, 2 комплект — необходимо использовать следующие сокращения: 1к, 2к, №1, №2 и т. д.;

- основной, осн., резервный, рез., дублирующий, дубл., подменный, подмен. — необходимо использовать следующие сокращения: **осн, рез, дубл, подмен;**

- стороны напряжения, на которой установлено устройство РЗА, — необходимо использовать следующее сокращение: **ст;**

- диспетчерского наименования ЛЭП — необходимо использовать часть диспетчерского наименования ЛЭП, однозначно определяющую ЛЭП в пределах объекта электроэнергетики, с указанием класса напряжения (см. ГОСТ Р 56302);

- знака препинания «запятая» — (,), небуквенного орфографического знака «косая черта» —  $(1)$  — необходимо использовать «подчеркивание» (\_);

#### *Пример 1* **—** *Резервные защиты 2к 500 кВ Северная*

для *Резервные защиты 2 комплект ВЛ 500 кВ Северная-Южная* на ПС 500 кВ Южная

## *Пример 2* **—** *ПА 2к 500 кВ Заинская ГРЭС\_Жигулевская ГЭС*

для *ПА 2 комплект ВЛ 500 кВ Заинская ГРЭС-Куйбышевская, Жигулевская ГЭС-Куйбышевская* на ПС 500 кВ Куйбышевская

- сокращенного названия функций/защит, приведенных в скобках, — необходимо исключить из наименования файла указанную в скобках запись;

## *Пример 1* **—** *Комплект РЗА 220 кВ Западная*

для *Комплект РЗА ВЛ 220 кВ Восточная-Западная с отпайкой на ПС Звездная (ДЗ, ТЗНП, АПВ, АУВ)* на ПС 220 кВ Восточная

#### *Пример 2* **—** *Комплект РЗА cm ВН АТ-1*

для *Комплект РЗА стороны ВН АТ-1 (ДЗТ, ГЗ, ТЗОП, ТЗНП 110 и 220 кВ, МТЗ)*

*2)* Правила формирования наименования источника данных РАС для УПАСК:

- тип аппаратуры канала связи (модель) — необходимо исключить из наименования файла тип аппаратуры канала связи (модель);

- тип передачи — необходимо исключить из наименования файла слова «тональный», «по»;

- диспетчерское наименование ЛЭП — необходимо использовать часть диспетчерского наименования ЛЭП, однозначно определяющую ЛЭП в пределах объекта электроэнергетики, с указанием класса напряжения (см. ГОСТ Р 56302);

- тире или запятая при перечислении диспетчерских наименований объектов электроэнергетики, на которых расположены комплекты УПАСК и между которыми осуществляется передача команд, — необходимо исключить из наименования файла сокращения, обозначающие тип объектов электроэнергетики: подстанция (ПС), переключающий пункт (ПП), распределительный пункт (РП), трансформаторная подстанция (ТП, ТПС);

- для УПАСК по каналам ВЧ связи единица измерения частоты (кГц), на которой передаются сигналы и команды, — необходимо исключить единицу измерения частоты (кГц);

- для УПАСК по ВОЛС вид аппаратуры дуплексного канала связи (ПРД/ПРМ, ПРМ/ПРД) — необходимо исключить из наименования файла вид аппаратуры дуплексного канала связи (ПРД/ПРМ, ПРМ/ПРД);

## *Пример 1* **—** *ПРДПРМ 76\_132 №1 Северная*

для *ПРД/ПРМ «Тип аппаратуры канала связи (модель)» 76/132 кГц (№1) ВЛ 500 кВ Северная-Южная* на ПС 500 кВ Южная

#### *Пример 2* **—** *ВОЛС N°3 Северная-Южная\_3вездная*

для *ПРД/ПРМ «Тип аппаратуры канала связи (модель)» по ВОЛС (№3) ПС 500 кВ Северная-ПС 750 кВ Южная, ПС 220 кВ Звездная*

з — запятая.

#### *Пример 1* **—** *121222,161500.0,+3t,ПС 500 кВ Южная,Автономный РАС*

#### *Пример 2* **—** *121012,184500.0,+3t,ПС 220 кВ Восточная,Автономный РАС*

А.З При создании совмещенной осциллограммы аварийного события, содержащей данные РАС, записанные разными РЗА:

а) на одном объекте электроэнергетики — в поле «объект электроэнергетики» указывается диспетчерское наименование данного объекта электроэнергетики в соответствии с ГОСТ Р 56302 (в [2] — station\_name);

б) на разных объектах электроэнергетики — в поле «объект электроэнергетики» указывается ПО (в файле конфигурации .CFG station\_name принимает значение «ПО»);

в) в поле «источник» указывается ПО (в файле конфигурации .CFG rec\_dev\_id принимает значение «ПО»).

## *Пример 1* **—** *200812,143000.0,+3t,ПС 500 кВ Узловая,ПО*

#### *Пример 2 — 200630,143000.0,+3t,ПО,ПО*

А.4 Максимальная длина обозначения объекта электроэнергетики и источника данных РАС не должна превышать 128 символов. Должны использоваться знаки кириллицы (буквы русского алфавита), цифры от 0 до 9 и знаки препинания (запятая (,), тире (-), подчеркивание (\_)).

Запрещено использование в наименовании файлов данных РАС следующих знаков препинания и небуквенных орфографических знаков: знак вопроса (?), кавычки (") или («»), левая косая черта (/), обратная косая черта (\), знаки меньше и больше (< >), звездочка (\*), вертикальная линия (|), двоеточие (:), точка с запятой (;), квадратные скобки ([ ]), знак доллара (\$), знак процента (%), правая и левая фигурные скобки ({})».

Приложение В. Пункт В.2 изложить в новой редакции:

«В.2 Структура наименования сигналов должна быть следующей:

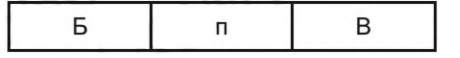

где Б — обозначение сигнала:

- краткое наименование аналогового сигнала в формате *Xi* (где *X* — буква верхнего или нижнего регистра, например электрический ток (/), напряжение (U), частота электрического тока (f) и т. д.;  $i$  — дополнительный индекс).

При наличии нескольких классов напряжения в дополнительном индексе «/» кроме обозначения (заглавные и/или строчные буквы латинского алфавита А, а, В, b, С, с, АВ, ab, ВС, be, СА, са, N, Е и цифры 0, 1, 2, 3 и т. п.) дополнительно указывается краткое наименование класса напряжения (заглавные буквы латинского алфавита ВН, СН, НН). При наличии нескольких классов напряжения одного уровня дополнительно указывается порядковый номер (НН1, НН2), например laBH, 1аНН1, 3I0BH, I2BH, UbcHH.

Для обозначения сигналов дополнительных обмоток ТН, собранных по схеме «разомкнутого треугольника» (н, к, ф, и), используются дополнительные индексы: hk, uf, hu, fk, например Uhk, Uhu, Uuf, Ufk.

Для обозначения тока ЗЮ параллельной ЛЭП используется дополнительный индекс: двойная левая косая черта *(II),* например ЗЮ//.

Для обозначения дифференциальных и тормозных токов используются дополнительные индексы: диф, т, например 1дифА, 1тА.

Для обозначения тока общей обмотки используется дополнительный индекс: оо, например loo.

Для обозначения тока резистора нейтрали используется дополнительный индекс: рзн, например 1рзн.

Для обозначения высокочастотных сигналов приемопередатчика РЗ используются дополнительные индексы: ВЧ\_ПРД, ВЧ\_ПРМ, например I1+KI2 (для сигнала комбинированного фильтра токов на входе органа манипуляции).

Для обозначения сигналов системы возбуждения:

- тока ротора — используется дополнительный индекс: рот, например 1рот;

- напряжения между полюсами, полюсами и «землей» ротора — используются дополнительные индексы: рот+-, рот+Е, рот-Е, например Upoт+-, Upoт+Е, Upoт-Е;

- тока и напряжения возбудителя — используются дополнительные индексы: вв, например 1вв, 11вв. Для сигналов СОПТ используются дополнительные индексы: +-, +Е, -Е, например U+-, U+E, U-E;

- наименование дискретного сигнала в формате **Источник.Состояние** (где **Источник** — пусковой, измерительный органы устройства РЗА; функция РЗА (дифференциально-фазная защита, дистанционная защита (1 ступень и т. д.), токовая защита нулевой последовательности (1 ступень и т. д.), максимальная токовая защита и т. д.; **Состояние** — пуск, срабатывание, возврат, отключение, включение, неисправность, введено, выведено, разрешено, блокировано, самодиагностика, ручной пуск, тест, блокировка, авария, предупреждение и т. д.

Диспетчерское наименование самого устройства РЗА в данной позиции не указывается);

В — наименование канала: источник аналогового или дискретного сигнала (для аналоговых сигналов — диспетчерское наименование оборудования в соответствии с ГОСТ Р 56302, для дискретных сигналов диспетчерское наименование устройства РЗА).

Для встроенных в высоковольтные вводы оборудования измерительных ТТ указывается диспетчерское наименование оборудования в соответствии с ГОСТ Р 56302.

В случае записи напряжений от двух ТН в одном канале (фиксация подключения к взаиморезервируемым ТН (ручной перевод цепей переменного напряжения с основного ТН на резервный, автоматический перевод через реле положения шинных разъединителей (РПР)) указывается диспетчерское наименование ТН, который является основным.

## Для ШОН ЛЭП указывается: **ШОН\_Диспетчерское наименование ЛЭП;**

п — пробел.

Структура наименования аналогового сигнала

### *Пример* **— /а** *ТТ ВЛ 500 кВ Восточная*

Структура наименования дискретного сигнала

### *Пример —ДЗ 1 cm. Срабатывание КСЗ ВЛ 500 кВ Южная-Восточная».*

Пункт В.З. Заменить слова: «записанные автономными РАС, установленными» на «записанные РЗА, установленными»;

## дополнить абзацами:

«При создании совмещенной осциллограммы аварийного события, содержащей данные РАС, записанные разными устройствами РЗ, СА, ПА одного объекта электроэнергетики, в поле «ch\_id» необходимо дополнительно указывать диспетчерское наименование РЗА, которое является источником данных РАС.

*Пример 1* **—** *Ua ТН-2-750 Ленинградская ДЗЛ ВЛ 750 кВ Ленинградская АЭС-Ленинградская*

*Пример 2* **—** *Ua ТН-1-750 Ленинградская АЭС КСЗ №1 ВЛ 750 кВ Ленинградская АЭС-Ленинградская*

*Пример 3* **—** *1а ТТ 750 Ленинградская АЭС ДЗЛ ВЛ 750 кВ Ленинградская АЭС-Ленинградская*

*Пример 4* **—** *1а ТТ 730\_ТТ 732 КСЗ №1 ВЛ 750 кВ Ленинградская АЭС-Ленинградская*

*Пример 5* **—** *ДЗзЗ.пуск КСЗ №1 ВЛ 750 кВ Ленинградская АЭС-Ленинградская*

*Пример 6* **—** *Д3ф1.пуск КСЗ №1 ВЛ 750 кВ Ленинградская АЭС-Ленинградская».*

Пункт В.5. Исключить ссылку: «, пункт 7.3.3».

Приложение Г. Таблица Г.1. Параметр 9.1.1.7 исключить;

графа «Примечание». Параметр 4. Заменить слова: «Наименование автономного РАС» на «Диспетчерское наименование РЗА»;

параметр 5. Заменить слова: «Версия ПО (внутренней прошивки) автономного РАС» на «Версия ПО (внутренней прошивки) РЗА»;

параметр 9.1.1. Заменить слова: «Ручной пуск (пуск автономного РАС при отсутствии заданных условий)» на «Ручной пуск (пуск РЗА при отсутствии заданных условий)»;

параметр 9.1.1.2. Заменить слова: «Значение параметра настройки пуска автономного РАС (уставка)» на «Значение параметра настройки пуска РЗА (уставка)»;

графа «Наименование параметра». Параметр 9. Заменить слово: «о пуске» на «о пуске\*\*\*»; таблицу Г.1 дополнить сноской \*\*\*:

«\*\*\* При наличии у оборудования нескольких классов напряжения (например, ВН, СН, НН или ВН, НН1, НН2) фазные напряжения и токи, а также их симметричные составляющие указываются последовательно, начиная с более высокого класса напряжения (ВН, затем СН, НН)».

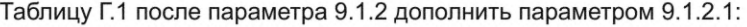

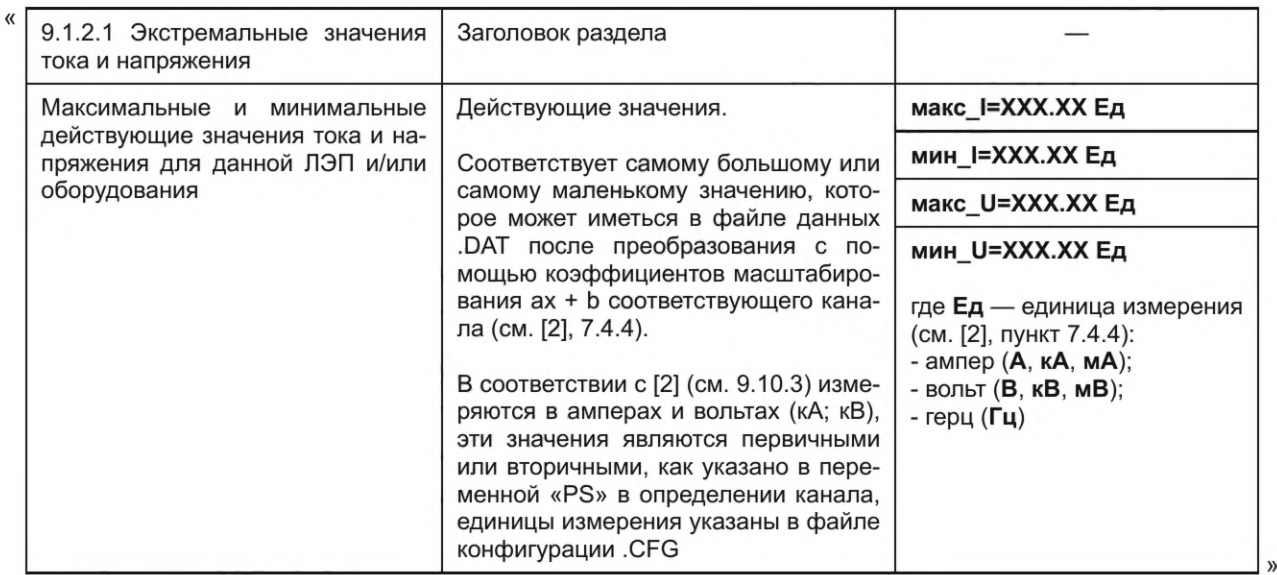

параметр 11.1.3 изложить в новой редакции:

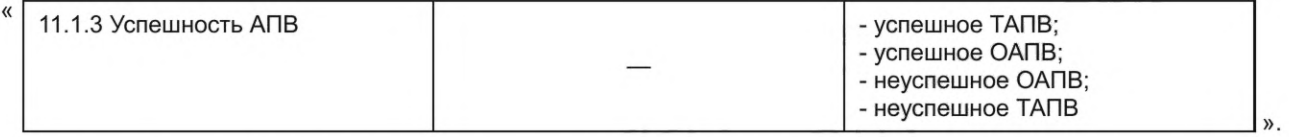

Приложение Д. Пункт Д.4. Заменить слова: «- Manual\_Start - ручном пуске автономного РАС;» на «- Manual\_ Start - ручном пуске РЗА;».

Пункт Д.5. Таблица Д.2. Графа «Содержание». Параметр 3. Заменить слова: «Общий частный раздел дополнительного описания m-го автономного РАС для n-го объекта электроэнергетики» на «Общий частный раздел дополнительного описания m-й РЗА для n-го объекта электроэнергетики»;

параметр 4. Заменить слова: «При описании каждого из m автономных РАС для» на «При описании каждой из m P3A для»;

параметр 5. Заменить слова: «При описании каждого из m автономных РАС для» на «При описании каждой из m P3A для».

Пункт Д.8. Таблица Д.3. Графа «Содержание». Параметр 2.4. Заменить слова: «Строка ввода: количество автономных РАС» на «Строка ввода: количество РЗА»;

параметр 3. Заменить слова: «Общий частный раздел дополнительного описания m-го автономного PAC» на «Общий частный раздел дополнительного описания m-й P3A»;

параметр 3.1. Заменить слова: «Строка ввода: наименование автономного PAC» на «Строка ввода: наименование РЗА»;

параметр 3.2. Заменить слова: «Строка ввода: фирменное наименование производителя автономного PAC» на «Строка ввода: фирменное наименование производителя РЗА»;

параметр 3.3. Заменить слова: «Строка ввода: модель автономного РАС» на «Строка ввода: модель РЗА»;

параметр 3.4. Заменить слова: «Строка ввода: серийный номер автономного РАС» на «Строка ввода: серийный номер РЗА»;

параметр 3.5. Заменить слова: «Строка ввода: версия аппаратного обеспечения автономного РАС» на «Строка ввода: версия аппаратного обеспечения РЗА»;

параметр 3.6. Заменить слова: «Строка ввода: версия ПО (внутренней прошивки) автономного РАС» на «Строка ввода: версия ПО (внутренней прошивки) РЗА»;

параметр 3.8. Заменить слова: «Строка ввода: количество ЛЭП и оборудования, данные РАС по которым содержатся в m-ом автономном РАС на n-ом объекте электроэнергетики» на «Строка ввода: количество ЛЭП и оборудования, данные РАС по которым содержатся в m-й РЗА на n-ом объекте электроэнергетики»;

параметр 3.9. Заменить слова: «Строка ввода: количество дискретных сигналов, регистрируемых в m-ом автономном РАС на n-ом объекте электроэнергетики» на «Строка ввода: количество дискретных сигналов, регистрируемых в m-й РЗА на n-ом объекте электроэнергетики»;

параметр 4. Заменить слова: «При описании каждого из m автономных РАС» на «При описании каждой из m P3A»;

параметр 4.5. Дополнить абзацами (после первого абзаца):

«В случае записи напряжения от нескольких ТН в соответствии с 8.1 в данном поле через запятую указываются диспетчерские наименования всех ТН, относящихся к одному оборудованию или ЛЭП.

В случае записи напряжений от двух ТН в одном канале (фиксация подключения к взаиморезервируемым ТН (ручной перевод цепей переменного напряжения с основного ТН на резервный, автоматический перевод через реле положения шинных разъединителей (РПР)) указывается диспетчерское наименование ТН, который является основным»;

параметр 4.7. Дополнить абзацем:

«Для встроенных в высоковольтные вводы оборудования измерительных трансформаторов указывается диспетчерское наименование оборудования»;

параметр 4.8. Дополнить абзацем:

«Вначале указываются каналы трехфазных систем и канал с утроенным значением тока нулевой последовательности и ТТ внешнего суммирования, начиная с выключателя (ей) более высокого класса напряжения (ВН, затем СН, НН). При наличии нескольких выключателей одного класса напряжения их каналы указываются последовательно, начиная с выключателя, имеющего наименьший порядковый номер, указанный в диспетчерском наименовании данного выключателя в соответствии с ГОСТ Р 56302, затем указываются обходные, шиносоединительные или секционные выключатели»;

параметр 5. Заменить слова: «При описании каждого из m автономных РАС» на «При описании каждой из m РЗА»;

графа «Формат». Параметр **4.4.** Заменить слова: **«Voltage\_LeveI\_ln\_kV=Value<CR/LF>»** на **«Voltage\_Level\_ln\_kV=Value<CR/LF>»;**

параметр 4.5. Заменить слова: **«VT\_ID=Value<CR/LF>»** на **«VT\_ID=Value1,Value2,...<CR/LF>»;** параметр 4.6. Заменить слова:

**«VT\_Channel\_Number=Value1,Value2,Value3,Value4<CR/LF>»** на

**«VT\_Channel\_Number=Value1,Value2,...<CR/LF>»;**

параметр 4.7. Заменить слова: **«CT\_ID=Value<CR/LF>»** на **«CT\_ID=Value1,Value2,...«CR/LF>»;** параметр 4.8. Заменить слова:

**«CT\_Channel\_Number=Value1,Value2,Value3,Value4<CR/LF>»**

на **«CT\_Channel\_Number =Value1,Value2,...«CR/LF>»;**

параметр 5.2. Заменить слова: «- **Manual Start** — ручной пуск» на «- **Manual\_Start** — ручной пуск»;

параметр 5.5. Заменить слова: **«Voltage\_Level\_ln\_kV=Value<CR/LF>»**

на **«Voltage\_Level\_ln\_kV=Value<CR/LF>»;**

таблицу Д.З дополнить параметрами 3.10, 3.11, 4.13, 5.7:

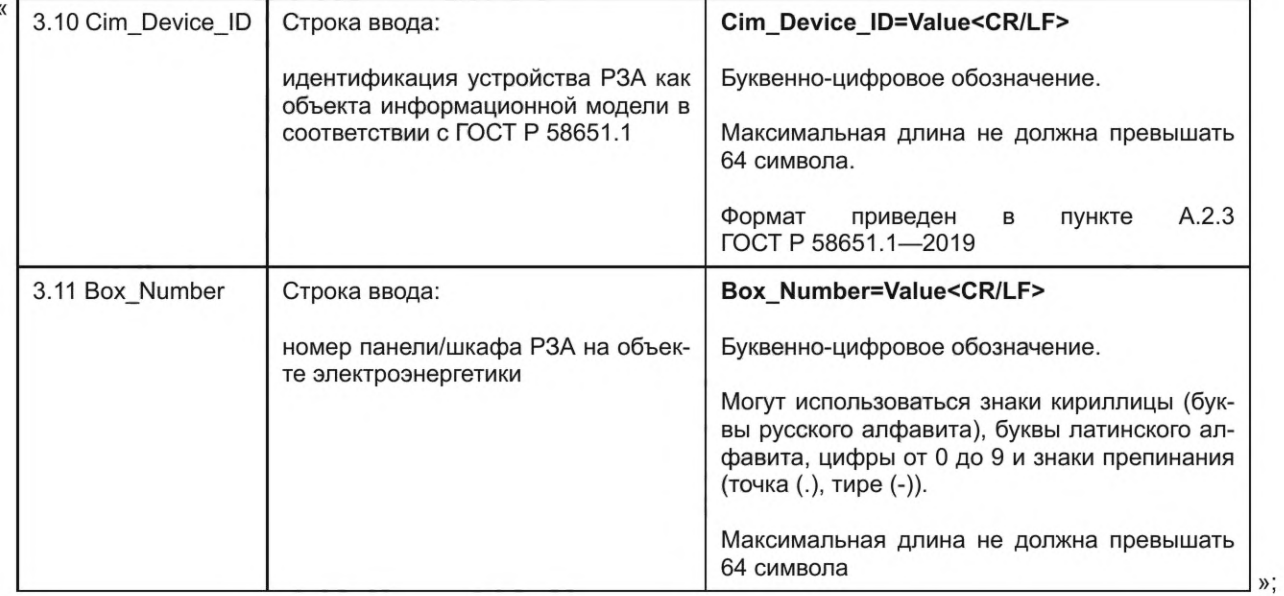

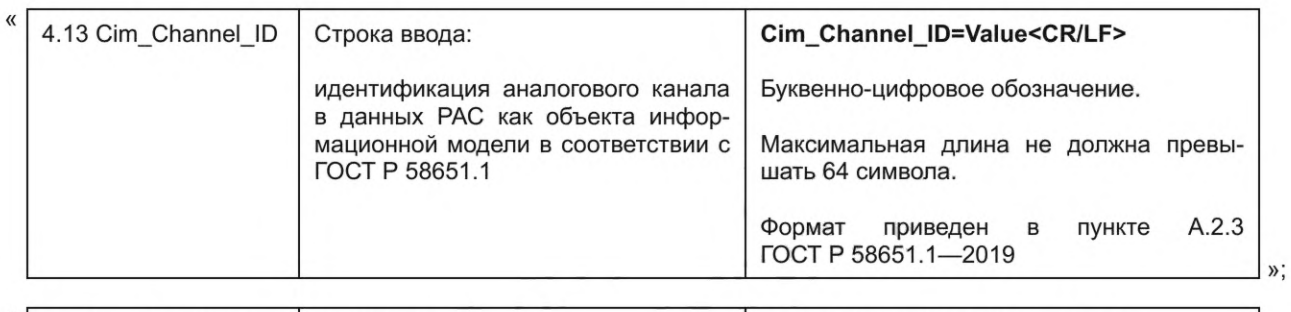

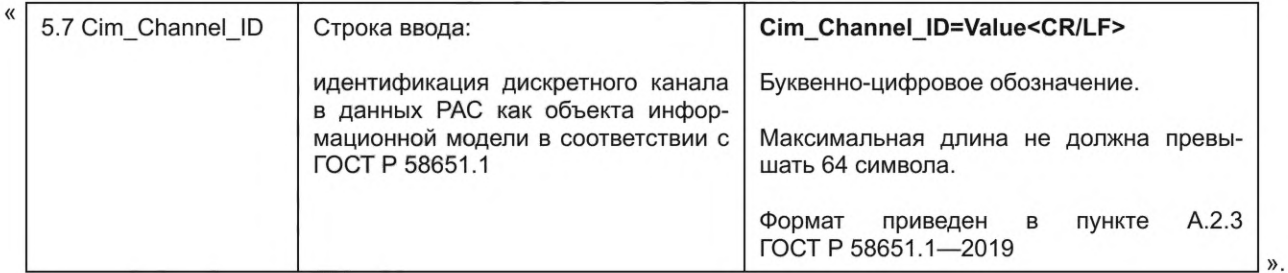

Приложение Е. Таблица Е.1. Графа «Содержание». Параметр **«rec\_dev\_id».** Заменить слова: «Наименование автономного РАС» на «Наименование РЗА»;

параметр **«СсЬт».** Второе перечисление изложить в новой редакции:

«- устройств РЗА (для случая записи аналоговых сигналов РЗА (например, ток усилителя мощности, ток манипуляции) или создания совмещенной осциллограммы аварийных событий).

В качестве разделителя при перечислении необходимо использовать «подчеркивание (\_)»;

параметр **«tmq\_code».** Заменить слова: «автономного РАС» на «РЗА»;

графа «Наименование параметра». Параметр **«СсЬт».** Заменить слова: **«СсЬт»** на **«ссЬт»;**

параметр **«Skew».** Заменить слова: **«Skew»** на **«skew»;**

графа «Формат». Параметр **«ссЬт»** (после параметра **«ph»).** Заменить слова: «диспетчерское наименование выключателей других» на «диспетчерское наименование выключателей и других».

Раздел «Метки даты/времени» изложить в новой редакции:

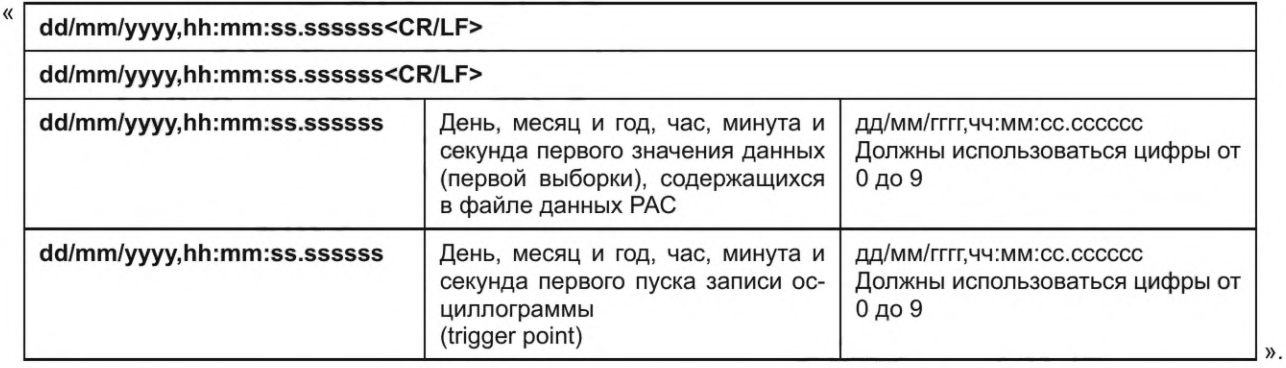

Раздел «Информация о времени и соотношении между местным временем и **UTC».** Параметры **«time\_code»** и **«local\_code»** изложить в новой редакции:

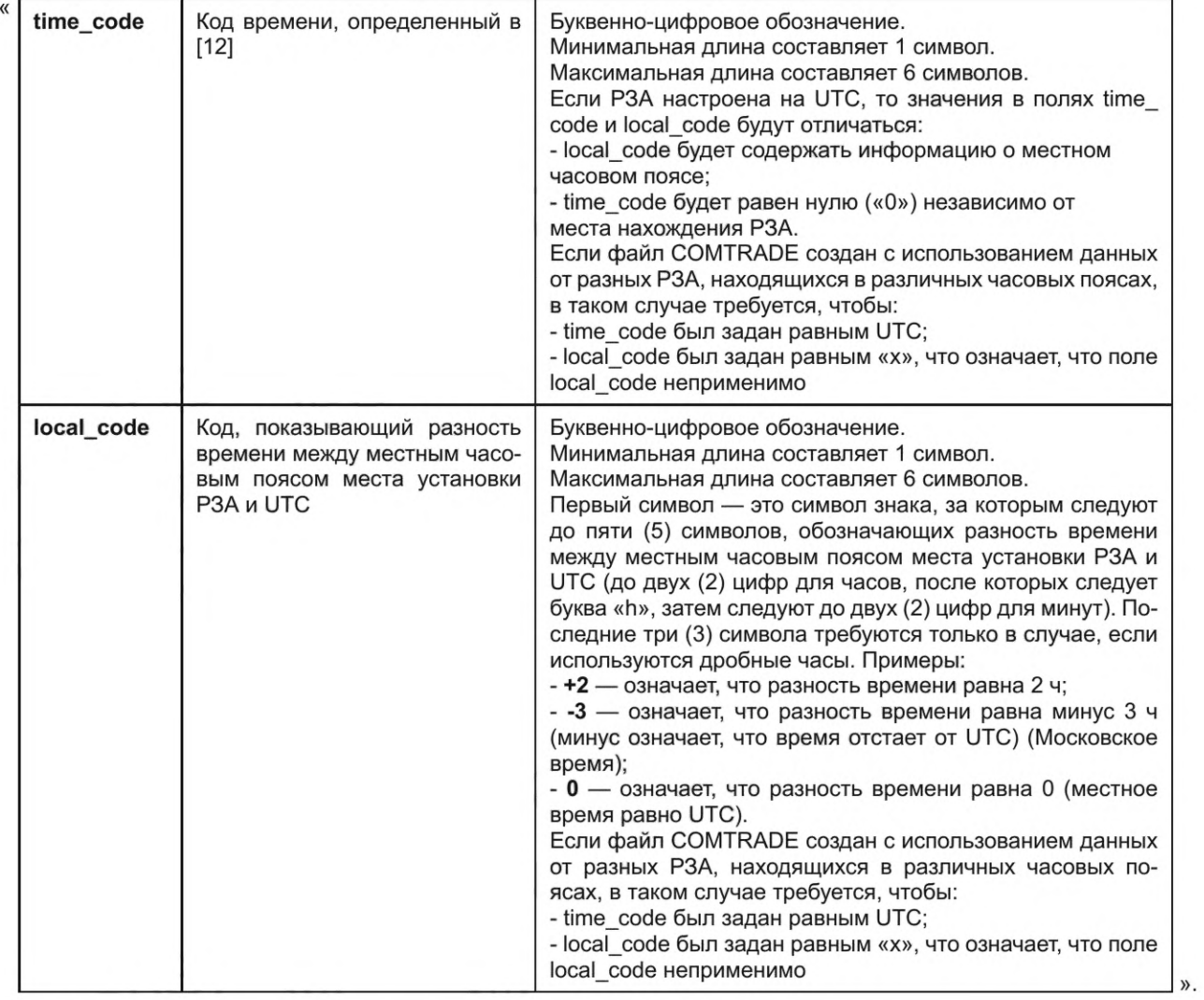

**Подраздел Е.З. Заменить слова: «dd/mm/yyyy,hh:mm:ss.sss<CR/LF>» на «dd/mm/yyyy,hh:mm:ss.ssssss<CR/LF>» (2 раза).**

**(ИУС № 3 2022 г.)**

## **Поправка к ГОСТ Р 58601—2019 Единая энергетическая система и изолированно работающие энергосистемы. Оперативно-диспетчерское управление. Релейная защита и автоматика. Автономные регистраторы аварийных событий. Нормы и требования**

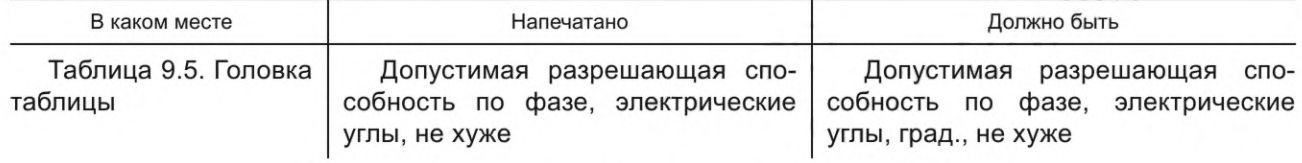

(ИУС № 8 2022 г.)

г.<br>1-391